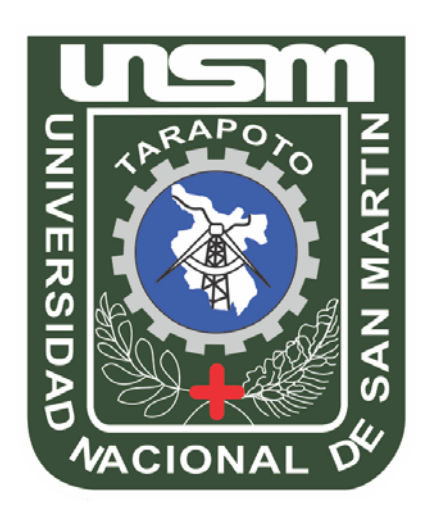

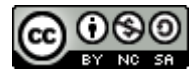

Esta obra está bajo una [Licencia](http://creativecommons.org/licenses/by-nc-sa/2.5/pe/) [Creative Commons Atribución-](http://creativecommons.org/licenses/by-nc-sa/2.5/pe/)[NoComercial-CompartirIgual 2.5 Perú.](http://creativecommons.org/licenses/by-nc-sa/2.5/pe/) Vea una copia de esta licencia en http://creativecommons.org/licenses/by-nc-sa/2.5/pe/

# **UNIVERSIDAD NACIONAL DE SAN MARTÍN - T FACULTAD DE INGENIERÍA DE SISTEMAS E INFORMÁTICA**

**ESCUELA ACADÉMICO PROFESIONAL DE INGENIERÍA DE SISTEMAS E INFORMÁTICA**

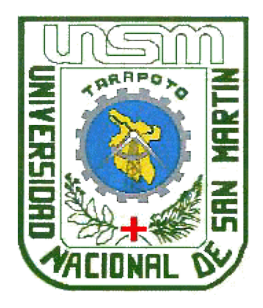

**TESIS**

MEJORAMIENTO DE LA GESTIÓN DE TRÁMITE DOCUMENTARIO UTILIZANDO FIRMA DIGITAL EN EL PROYECTO ESPECIAL ALTO MAYO - MOYOBAMBA

# **Para optar el Título de: INGENIERO DE SISTEMAS E INFORMÁTICA**

**Presentado por el Bachiller**

**LEE ED IBERICO SUÁREZ**

**Tarapoto - Perú 2013**

# UNIVERSIDAD NACIONAL DE SAN MARTÍN - T **FACULTAD DE INGENIERÍA DE SISTEMAS E INFORMÁTICA** ESCUELA ACADÉMICO PROFESIONAL DE INGENIERÍA DE SISTEMAS E INFORMÁTICA

# MEJORAMIENTO DE LA GESTIÓN DE TRÁMITE DOCUMENTARIO UTILIZANDO FIRMA DIGITAL EN EL PROYECTO ESPECIAL ALTO MAYO - MOYOBAMBA

# **TESIS PARA OPTAR EL TÍTULO DE:** INGENIERO DE SISTEMAS E INFORMÁTICA

Presentado por:

Lee Ed Iberico Suárez **Bachiller** 

Ing. Carlos Enrique López Rodríguez **Asesor** 

### SUSTENTADO Y APROBADO ANTE EL HONORABLE JURADO:

**Presidente:** 

Ing. Carlos Francois Hidalgo Reátegui

Ing. Kemy Valera Valles Secretario:

Ing. Juan Orlando Riascos Armas Miembro

# **DEDICATORIA**

*A Dios A mi madre A mi familia*

LEE ED

### **AGRADECIMIENTO**

A Dios, por darme la vida.

A mi madre Gladys Consuelo Suárez Cabanillas por todo su apoyo incondicional; además por estar conmigo cuando el resto no creía en mí; también por sus sabios consejos y palabras de aliento que me servirán para afrontar cualquier adversidad. Gracias de corazón.

A mi padre Pablo Iberico Grandez por su apoyo y colaboración.

A mis familiares que colaboraron y contribuyeron, tanto directa como indirectamente, a finalizar este proyecto.

A mi asesor por alentarme a no desistir de finalizar este documento.

### **RESUMEN**

El Proyecto Especial Alto Mayo (PEAM) es una institución que forma parte del Gobierno Regional de San Martín como unidad ejecutora dependiente; en este contexto el PEAM ha venido ejecutando sus acciones con el uso combinado de recursos del Tesoro Público, donaciones y Crédito Externo. Por consiguiente cuenta con las normativas y funciones administrativas; así también contempla los manuales de procedimientos administrativos (TUPA Texto Único de Procedimientos Administrativos); estas herramientas de gestión son la fuente para el planteamiento de indicadores de gestión en torno al proceso del trámite documentario, el cual presenta una deficiencia en el control del crecimiento del archivo general de la organización y sus dependencias.

En la presente tesis se propone como solución la sistematización del proceso de trámite documentario basado en firma digital, para la mejora de dicho proceso en el PEAM. Esta solución está pensada como un sistema a medida por lo que se avoco el análisis y diseño a la realidad organizacional del PEAM.

Las metodologías y herramientas de desarrollo de la solución de software proveen las facilidades para registrar y hacer seguimiento de expedientes, soporte de archivos digitalizados, control del proceso por tablero de verificación y generar certificados para consignar firmas digitales de los usuarios habilitados para su uso.

La organización de este documento, guía al lector en el conocimiento gradual del problema, el análisis y diseño de la alternativa de solución. Se evalúan las consideraciones legales que implican las tecnologías de la firma digital y la digitalización de documentos.

### **SUMMARY**

The Alto Mayo Special Project (PEAM) is a governmental institution belonged to the Regional Government of San Martin us a dependent execution unit, under this fact the PEAM has been implementing its actions with the combined use of Treasure resources, donations and External Credits.

Therefore it has regulatory and administrative functions and also provides administrative procedure manuals (TUPA. Text of Administrative Procedures); these management tools are the source for the planning of management indicators on the process of documentary proceeding, which has a deficiency in growth file control of the organization and its dependencies.

For the following research, the application of a documentary systematization process based on digital signature is proposed as a solution, in order to improve the process in self. This solution is designed as a measure system as focused as the analysis and design of organizational reality of PEAM.

The methodologies and development solution tools software provide the easy form of registration and monitoring of documents, digital supporting files, process of control table to generate certification by digital signature of enabled users.

The development of this document, guides the reader in gradual knowledge of the problem, the analysis and design of the alternative of solution. Legal considerations about technologies involving on digital signature and document scanning are evaluated.

# **ÍNDICE**

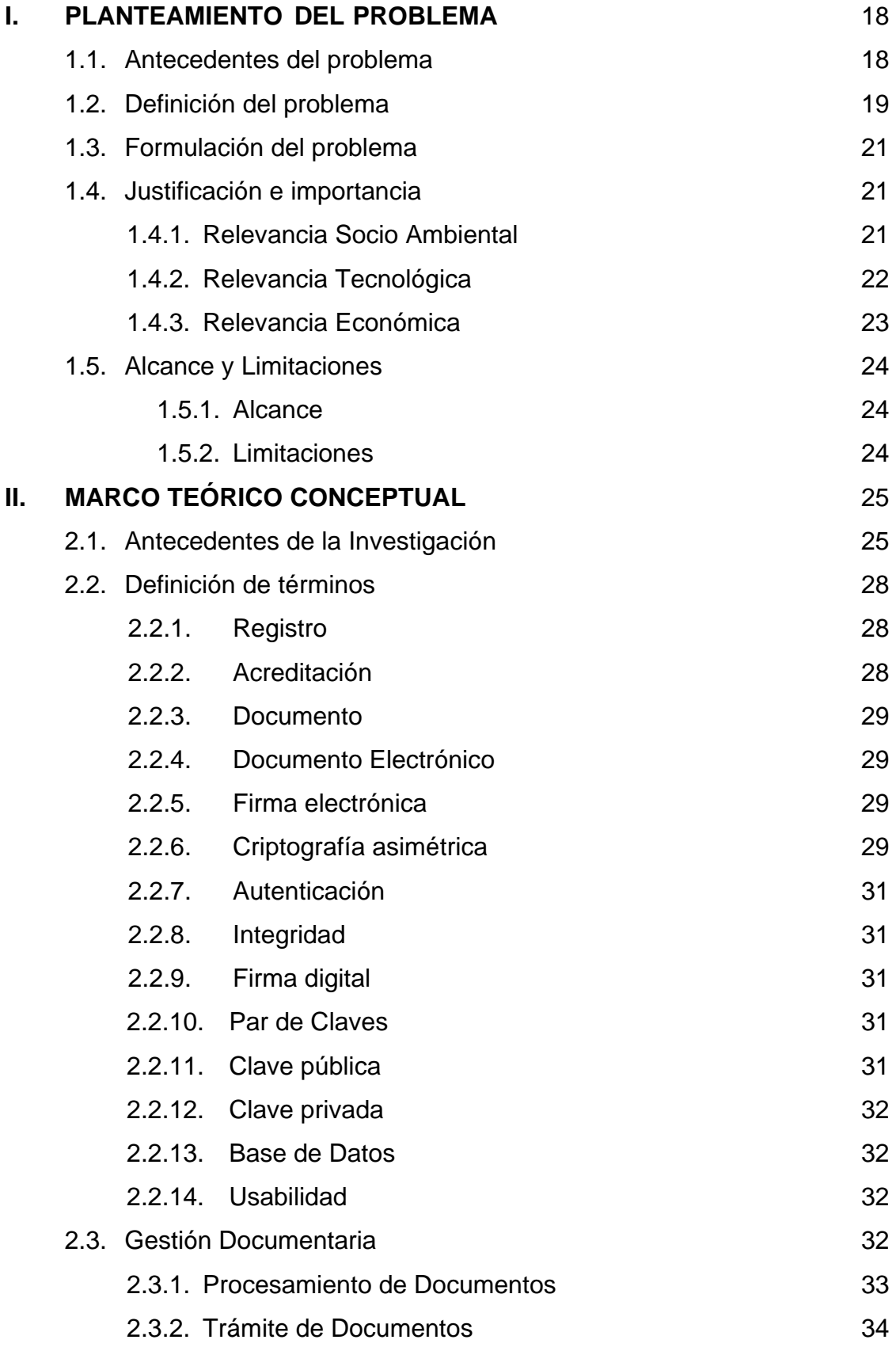

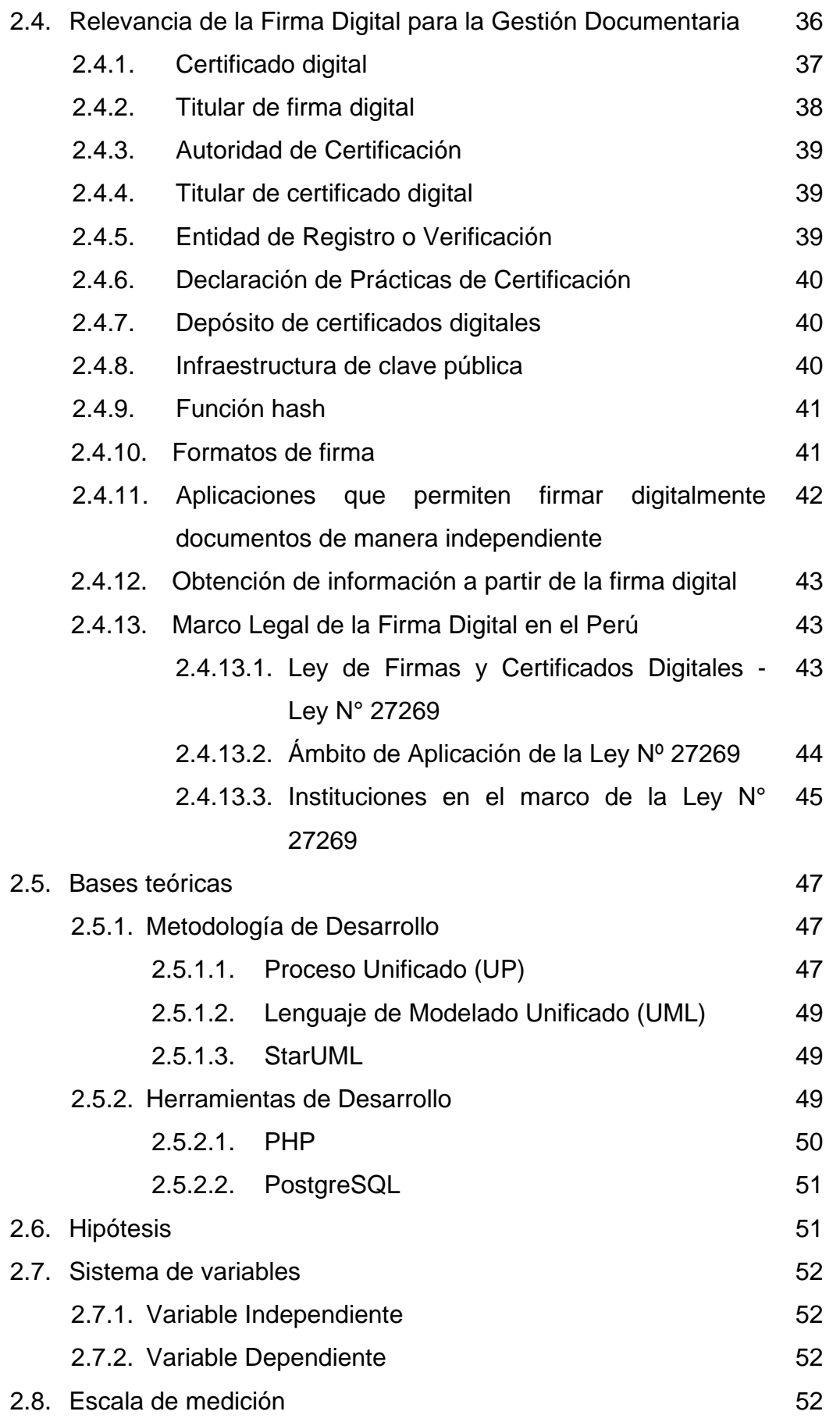

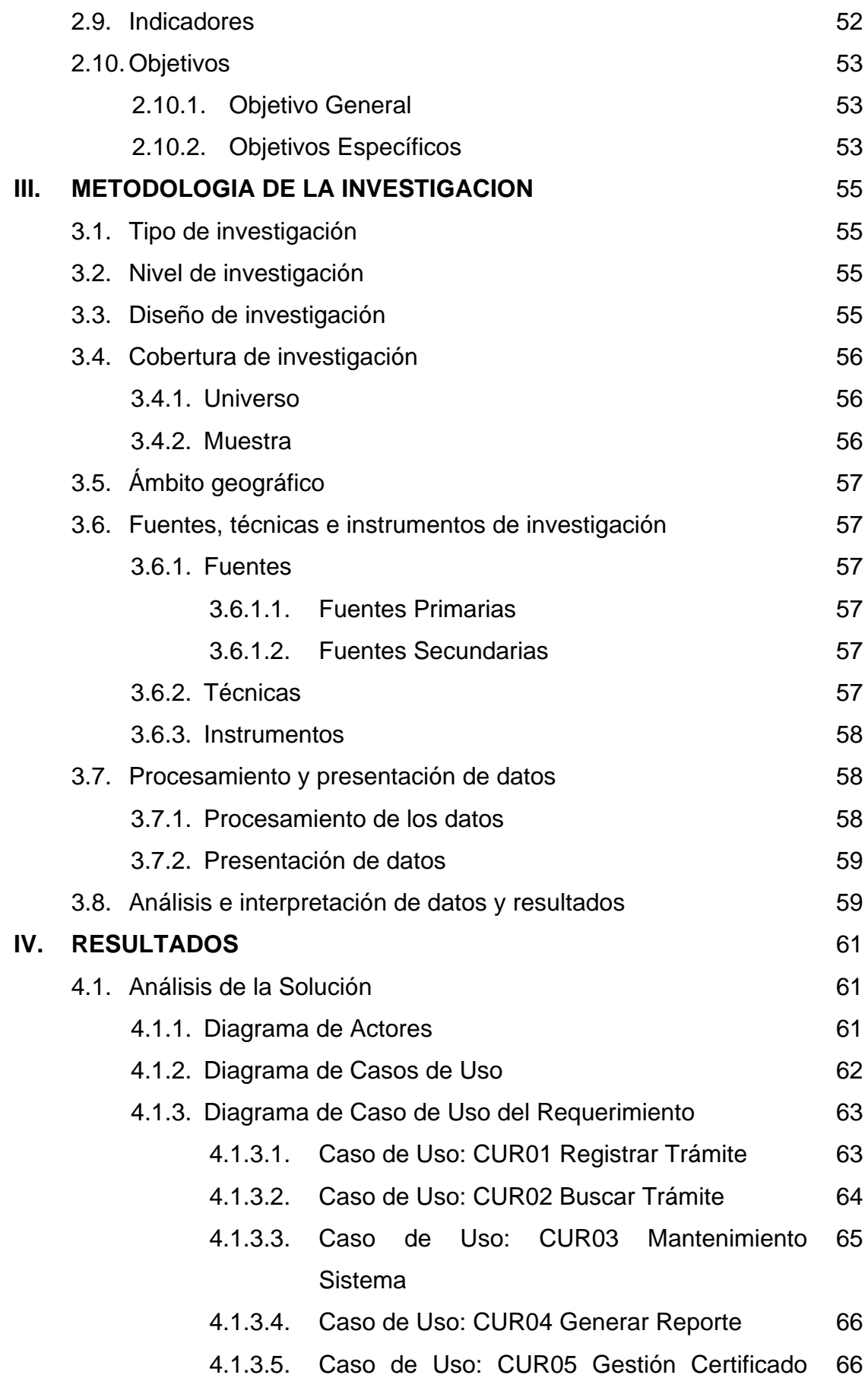

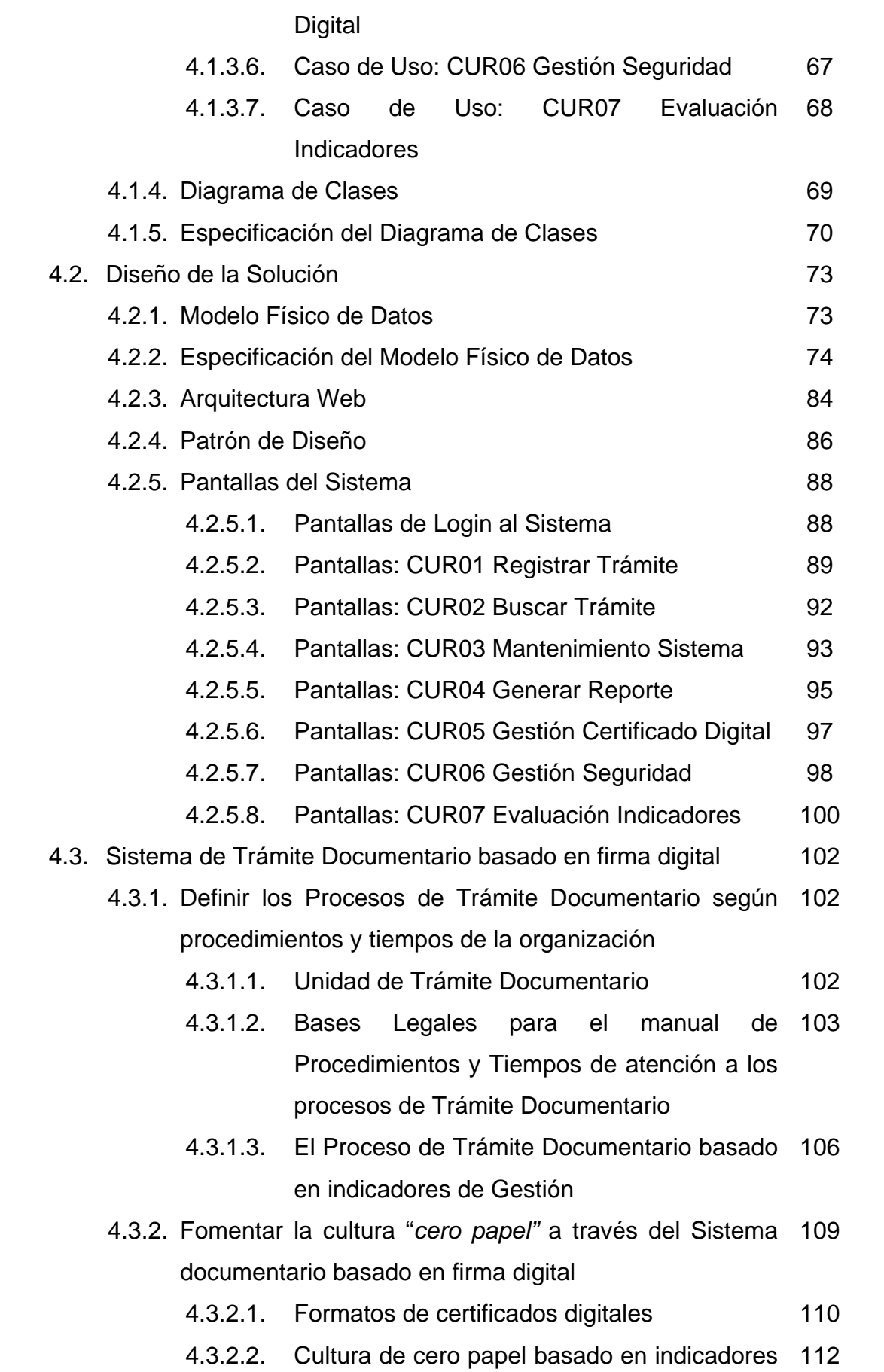

#### de Gestión

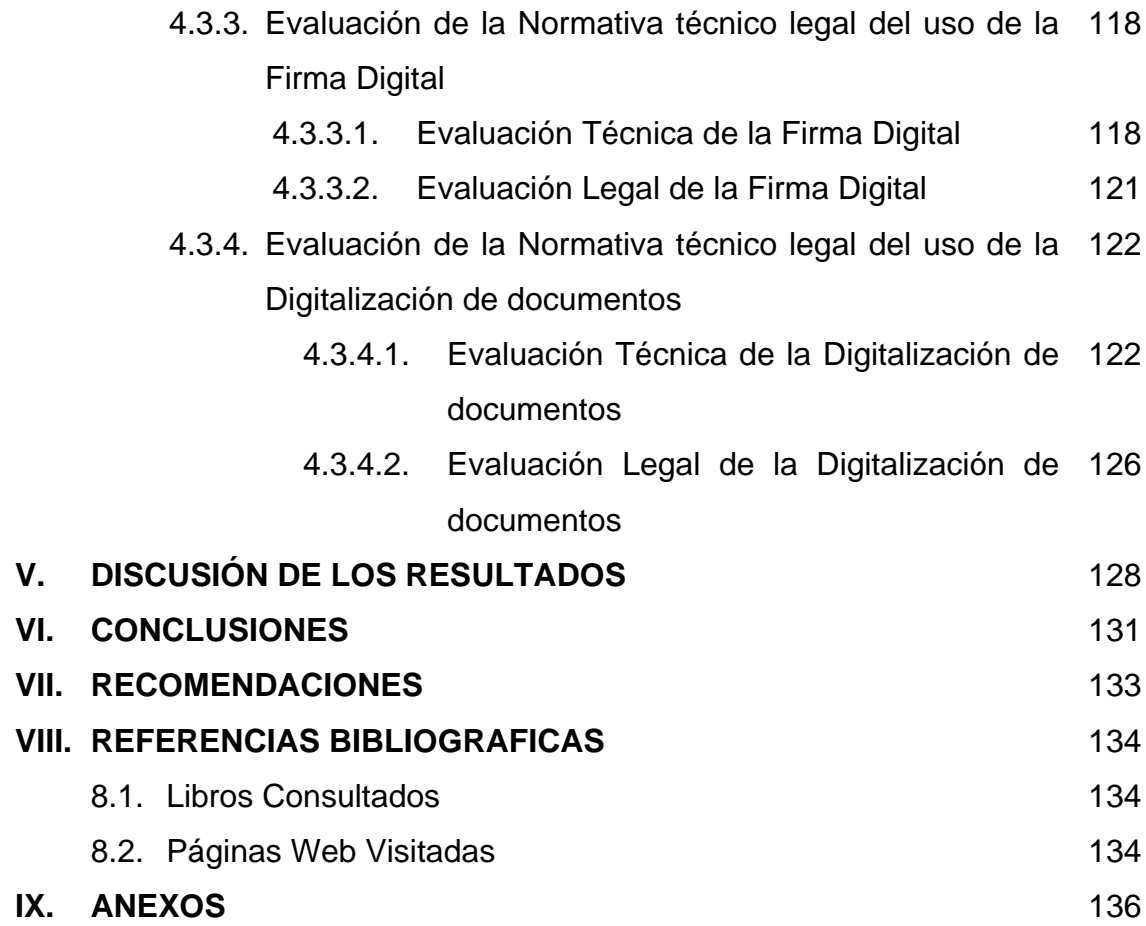

## **NOMENCLATURAS**

# **ÍNDICE DE TABLAS**

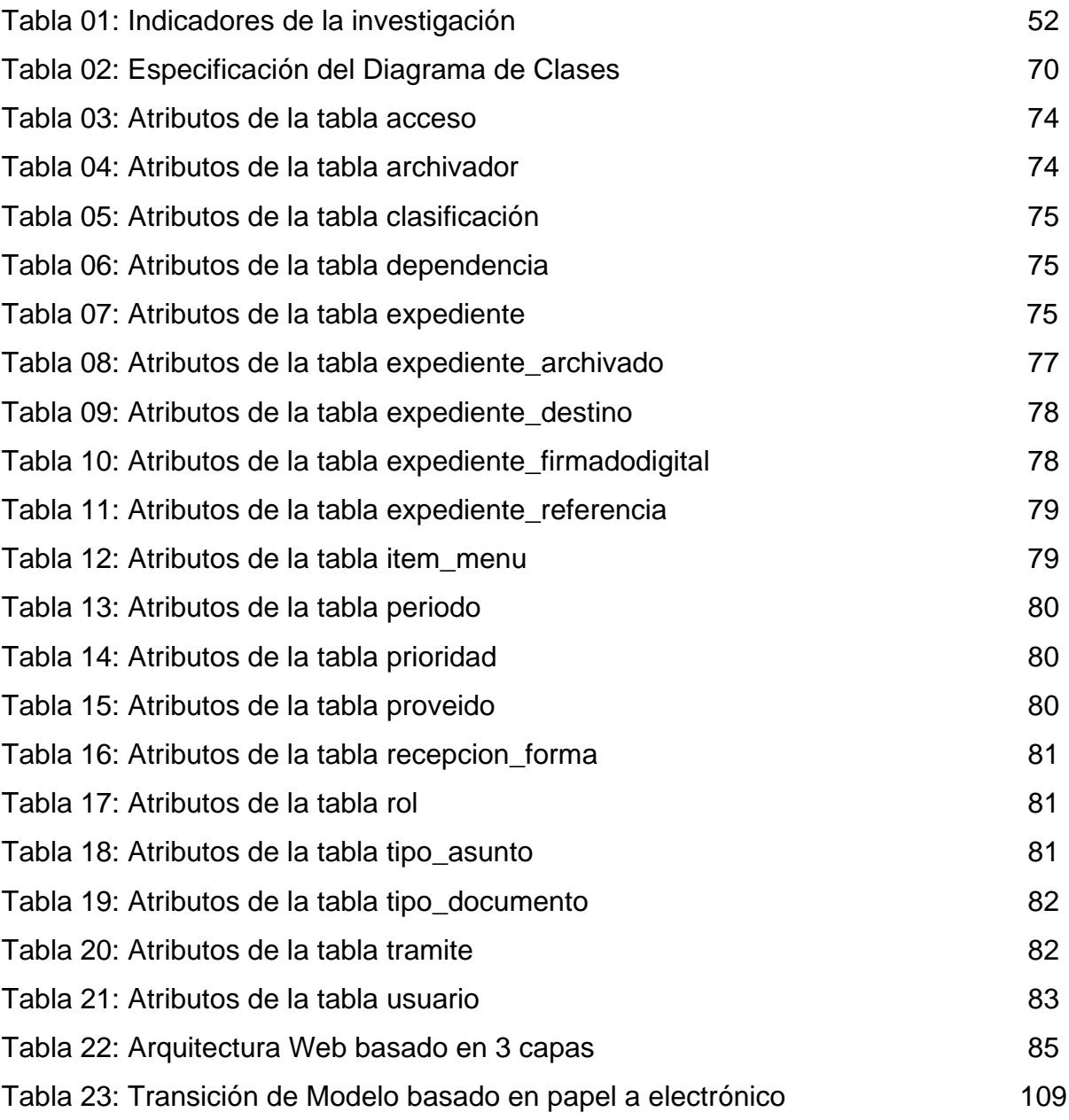

# **ÍNDICE DE FIGURAS**

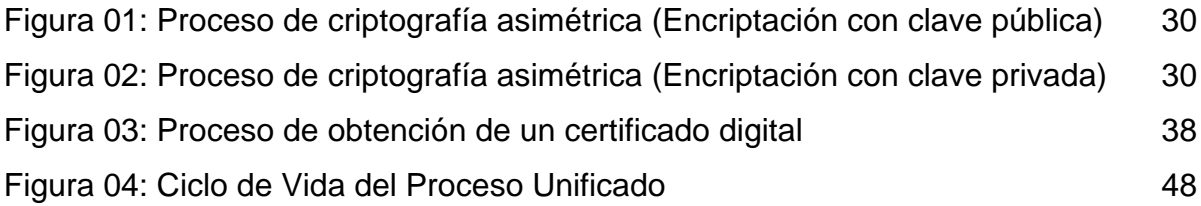

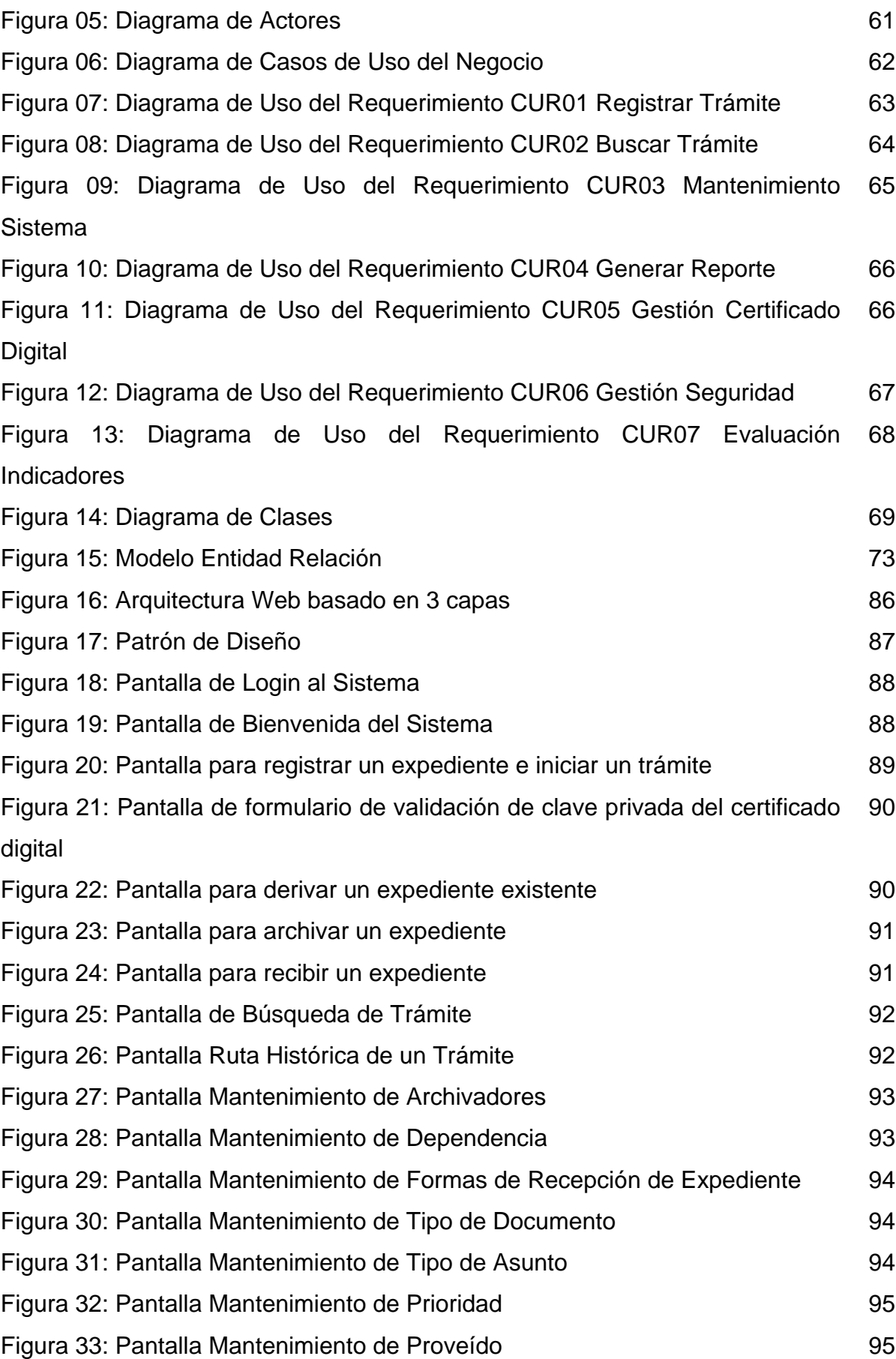

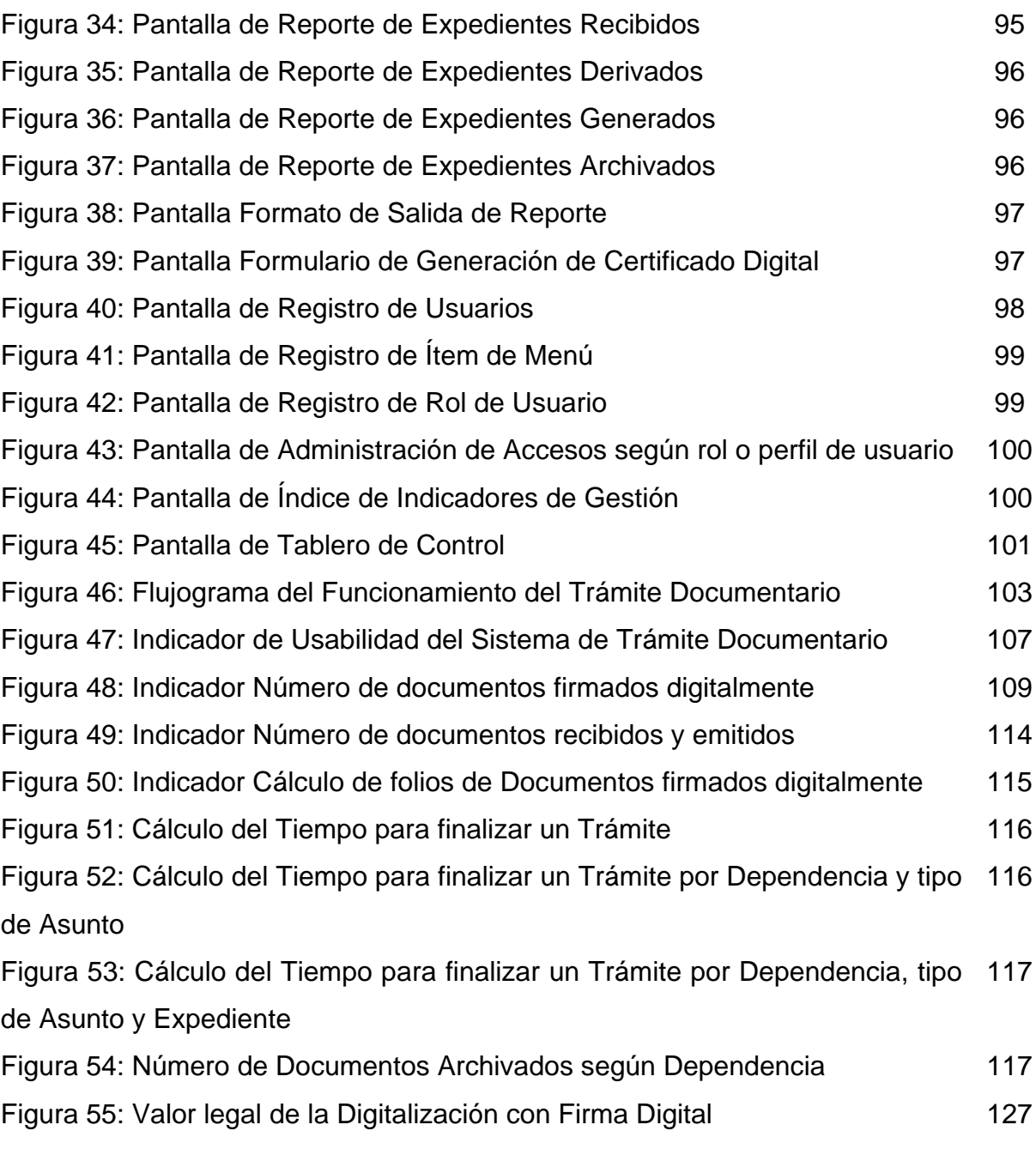

## **LISTA DE SIGLAS Y ABREVIATURAS**

- 1. PEM: Privacy Enhanced Mail o Correo de Privacidad Mejorada; formato usado en plataformas Unix/Linux.
- 2. DER: Distinguish Encoding Rules o Reglas de codificación distintiva; requerido para aplicaciones java.
- 3. REQ: Archivo de Requerimiento.
- 4. KEY: Archivo de Clave Privada.
- 5. PDF: Portable Document Format o Formato de Documento Portable.
- 6. SSL: Capa de Conexión Segura.
- 7. HTTPS: Protocolo Seguro de Transferencia de Hipertexto.
- 8. MD5: Algoritmo de Resumen del Mensaje 5.
- 9. SHA: Secure Hash Algorithm o Algoritmo de Hash Seguro, sistema de criptografía teniendo como sucesor a SHA-1. El término *hash* proviene, del inglés que se traduce como resumir o mezclar.
- 10.PKI: Public Key Infraestructure o Planta de Certificación Digital (de acuerdo con la RENIEC).
- 11.IOFE: Infraestructura Oficial de Firma Electrónica.
- 12.RENIEC: Registro Nacional de Identificación y Estado Civil.
- 13.INDECOPI: Instituto Nacional de Defensa de la Competencia y de la Propiedad.

### **INTRODUCCIÓN**

Como consecuencia de la aparición de las redes de computadores (intranet e Internet) y la masificación del correo electrónico se llegó a vaticinar que el papel desaparecería de las oficinas de forma definitiva. En la práctica el efecto fue totalmente contrario; la masificación de las Tecnologías de la Información y las Comunicaciones en lugar de forzar la desaparición del papel en nuestras actividades cotidianas, incrementó su uso al facilitar los medios para que cualquier persona, en casas y oficinas, pudiera imprimir documentos a partir de una cada vez mayor cantidad de información disponible.

En tiempos recientes el término ha vuelto a tomar fuerza en empresas y gobiernos que desean automatizar sus procesos para conseguir mejorar su gestión y de esta forma proveer mejores productos y servicios a sus clientes, reduciendo los costos asociados.

Así, en el primer capítulo, se presenta la definición y la relevancia analítica del problema. En el segundo capítulo el marco teórico conceptual del problema, se describe y sustenta las bases teóricas de la alternativa de solución. En el tercer capítulo, se detalla las metodologías de análisis y desarrollo de sistemas a utilizar.

En el cuarto capítulo el análisis de la solución según la metodología del proceso unificado de análisis de sistemas; se desarrolla la alternativa de solución basado en arquitectura web; implicancias técnico legales del uso de la firma digital y la digitalización, y de cómo estas 2 tecnologías fomentan la cultura de cero papeles de oficina.

Finalmente, en el quinto capítulo, se incluyen las observaciones, conclusiones y recomendaciones en base a los resultados obtenidos del estudio.

**CAPÍTULO I**

### **I. PLANTEAMIENTO DEL PROBLEMA**

#### 1.1. Antecedentes del problema

La tecnología disponible en nuestro siglo permite que una persona cualquiera pueda comunicarse con otra persona al otro lado del mundo en milésimas de segundo y con mucha eficiencia. Sin embargo, toda esta tecnología no siempre es utilizada en su totalidad. La falta de modernidad hace pensar que es normal perder el tiempo haciendo trámites manuales consumiendo valiosos recursos y provocando atrasos innecesarios dentro de las instituciones y para con los ciudadanos, siendo ambos afectados por la demora y costos que implica la gestión documentaria manual.

En el Perú se ha dictado la Ley de Firmas y Certificados Digitales (Ley 27269)<sup>[1](#page-18-0)</sup>, la cual regula la utilización de la firma digital<sup>[2](#page-18-1)</sup>, otorgándole la misma validez y eficacia jurídica que el uso de una firma manuscrita u otra análoga que conlleve manifestación de voluntad.

El proyecto presenta un Sistema de Trámite Documentario que fomente y soporte la digitalización y la firma digital, que está orientado al manejo automatizado de todo tipo de trámites documentarios de manera digital.

El Sistema estará basado en un entorno web para su funcionamiento en Internet e Intranet. Esta característica elimina todo tipo de barreras de distancia que frecuentemente, representan pérdida de tiempo para los ciudadanos y las instituciones como el Proyecto Especial Alto Mayo (PEAM) - Gobierno Regional de San Martin. También permite detectar cuellos de botella en la organización con el objetivo de mejorar su funcionamiento. Por todas estas razones este trabajo se brinda como una

<span id="page-18-0"></span><sup>&</sup>lt;sup>1</sup> Ley de Firmas y Certificados Digitales del Perú Disponible en http://www.congreso.gob.pe/ntley/Imagenes/Leyes/27269.pdf.  $\overline{a}$ 

<span id="page-18-1"></span> $2$  Adams, Carlisle; La firma digital está referido al acto de asociar un archivo con algún documento, de manera que este quede firmado por la persona; Canadá; 2002.

propuesta integral que busca ahorrar tiempo y dinero, siendo también eco- eficiente, reduciéndose así la brecha digital lo cual es tan necesario en nuestro país.

Ivonne Milagros Sáenz<sup>[3](#page-19-0)</sup>; identifica el trámite documentario como un proceso de apoyo clave y esencial para la realización de procesos de negocio y administración. A pesar de ser automatizado; ocasiona un enorme gasto de papel, servicio de mensajería, transporte y lo más importante el empleo del recurso humano en trámites burocráticos lo que representa tiempos muertos. Su objetivo es agilizar la comunicación interna y eliminar los gastos innecesarios en que se incurrirá por contar con un proceso ineficiente y burocrático. Un sistema de gestión documentaria basado principalmente en el uso de documentos electrónicos, el correo y el concepto de colaboración o trabajo en equipo (Groupware), al cual se denomina "Formato Electrónico de Documentos Internos" (FEDI) tiene por objetivo permitir el flujo de documentos internos tales como, memorándum, proyectos, notificaciones, resoluciones, solicitudes e informes.

#### 1.2. Definición del problema

 $\overline{\phantom{a}}$ 

El Proyecto Especial Alto Mayo (PEAM) fue creado mediante Decreto Supremo Nº. 031-81-PCM como una institución pública descentralizada. En 1990 adquirió la categoría de Programa Presupuestario, con personería jurídica y autonomía económica, financiera, técnica y administrativa, D.L. Nº. 556 Art. 419.

El PEAM es transferido al Gobierno Regional de San Martín, el 09 de setiembre del 2003 mediante D.S. Nº. 024-2003-VIVIENDA, en concordancia con la Ley Nº 27902 en el que establece el inicio del

<span id="page-19-0"></span> $3$  Milagros Sáenz, Ivonne; Tramitación electrónica de documentos internos en aduanas. Master's thesis; Universidad Nacional de Ingeniería – FIIS; Lima; 2003.

proceso de transferencia a los Gobiernos Regionales y en el marco del proceso establecido por el Consejo Nacional de descentralización.

En este contexto el Proyecto Especial Alto Mayo ha venido ejecutando sus acciones con el uso combinado de recursos del Tesoro Público, Donaciones y Crédito Externo, en base a políticas y lineamientos del Instituto Nacional de Desarrollo (INADE) hasta el 09 de setiembre del 2003, fecha en que mediante por D.S. Nº. 024-2003-VIVIENDA se dispone la transferencia definitiva al Gobierno Regional San Martín, continuando como Unidad Ejecutora dependiente de este.

Actualmente el PEAM cuenta con un sistema de Trámite Documentario llamado SISGEDO (Sistema de Gestión Documentaria), que fue implantado en el PEAM, es una aplicación web desarrollada por el Gobierno Regional de Lambayeque para efectuar el registro, control y seguimiento de todos los expedientes que se procesan en la Institución, tanto externos como internos, pero está orientado a registros y no ha ficheros o archivos digitales, siendo una solución parcial para la gestión documentaria ya que aún se tiene vigente el uso de papel y el tiempo reducido es relativo a la hora de comparar con un sistema totalmente manual.

Este sistema ha colaborado en cierto modo en reducir el tiempo empleado en los trámites documentarios; pero debido a que fue instalado de manera ofuscada o encriptado imposibilitando la adaptación total del código fuente a la realidad corporativa vivida en el PEAM.

Siendo un sistema genérico no permite su adaptabilidad completamente en la organización; por ello es palpable muchos inconvenientes en cuanto a validaciones, tal es el caso que una dependencia puede derivarse a sí misma un documento, lo cual carece de sentido procedimental. Además es demasiado textual lo que dificulta el entendimiento para los usuarios finales.

El soporte de la digitalización de los documentos no está previsto por este sistema y tampoco la opción de firmar digitalmente un determinado documento electrónico.

Siendo estas observaciones en cierto modo sobre-llevadas, evitan la escalabilidad, desarrollo y mejora de la gestión documentaria en cuanto a tiempo y costo. Y no corroboran a la detención del incremento masivo del almacenamiento de documentos físicos que muchas veces se ven en deterioro por las mismas condiciones en las que estos son guardados.

#### 1.3. Formulación del problema

¿De qué manera el Proceso de Trámite Documentario basado en firma digital mejorará la gestión documentaria en el Proyecto Especial Alto Mayo?

#### 1.4. Justificación e importancia

Un sistema de trámite documentario basado en documentos electrónicos y firma digital puede realizar un eficiente control del flujo de documentos y del envío de los mismos en formato electrónico protegido con firma digital, lo que permite darle validez legal al documento, identificar al remitente; y gracias al proceso de almacenamiento de documentos digitales, garantizar la integridad de los mismos.

#### 1.4.1. Relevancia Socio Ambiental

Si el personal asignado a un trámite desea revisar un expediente debe esperar a que éste esté disponible, lo que puede tardar mucho tiempo. Considérese el problema potencial de la alteración deliberada de documentos.

No es fácil detectar en qué están ocupados los empleados de cada área ni las razones de los retrasos. Todo ello producto de la falta de control de esta forma de administrar los documentos.

Todos estos problemas tienen como consecuencia que la institución adquiera una mala imagen frente a los usuarios y a los propios empleados.

Para brindar una comunicación eficiente, segura y confiabilidad en el manejo de los documentos de la institución, lo cual ha generado un cambio de paradigma destinado a combatir los problemas generados por el manejo burocrático de la gestión documentaria.

Los gastos incurridos en papel como material de oficina van en incremento debido a la deficiente fomentación de la cultura de cero papeles; pese a que actualmente las oficinas están adoptando la cultura del reciclaje. Y la fabricación de este material como es sabido conlleva al deterioro de nuestros bosques que termina perjudicando al mundo.

#### 1.4.2. Relevancia Tecnológica

Permite una total accesibilidad a la información, puesto que facilita consultar cualquier documento, referencia, sustento, documentos relacionados, etc., sin necesidad de recurrir a archivos físicos. Notificándose respecto al estado de los documentos y plazos de cumplimiento de las disposiciones dadas, constituyéndose en una herramienta fundamental de apoyo a la gestión documentaria de la institución.

De esta manera, al administrar el archivo electrónico de manera centralizada, se dispone de manera inmediata de toda la documentación, permitiendo acortar al máximo los tiempos de espera y obteniendo en tiempo real información del estado y lugar exacto de un documento, así como del responsable de la gestión del mismo.

Sin el manejo de archivos electrónicos se depende de una sola copia del expediente de un trámite, que es transportada físicamente, en cada etapa del flujo. En la mayoría de casos el flujo es inexistente, y el camino se decide en cada proceso; siendo un riesgo potencial de que el expediente o documento quede traspapelado.

Al ser utilizado en una Intranet o en la Internet, se consigue la independencia geográfica en la administración de los trámites documentarios, permitiendo la disponibilidad de los mismos en cualquier momento y desde cualquier lugar durante las 24 horas del día, garantizándose que los datos que viajan por la web estén protegidos de accesos no autorizados.

#### 1.4.3. Relevancia Económica

 $\overline{\phantom{a}}$ 

Propicia la reducción de costos asociados a la Gestión Documentaria y al uso del papel, contribuyendo con la Gestión Administrativa Digital – Cero Papel, así como con la preservación del medio ambiente debido a su alto índice de omisión de uso de papel.

Al no omitirse el uso de papel de oficina se deben realizar cobros adicionales para cubrir los costos del abundante material de escritorio empleado.

Los beneficios del uso de documentos electrónicos, los cuales se traducen principalmente en: reducción de costos, procesos más eficientes, mejor comunicación, coordinaciones y un trabajo en equipo e incluso una nueva organización $^4$  $^4$ .

<span id="page-23-0"></span><sup>4</sup> Milagros Sáenz, Ivonne; Tramitación electrónica de documentos internos en aduanas. Master's thesis; Universidad Nacional de Ingeniería – FIIS; Lima; 2003.

#### 1.5. Alcance y Limitaciones

#### 1.5.1. Alcance

La investigación plantea facilitar la gestión documentaria del PEAM de tal manera que la gestión de documentos sea en lo posible electrónica y validada mediante firma digital.

#### 1.5.2. Limitaciones

- > Corto periodo de tiempo para el desarrollo de la investigación.
- Limitada difusión de la cultura cero papel en las organizaciones nacionales.
- Extenso desarrollo de sistemas de trámite documentario basados únicamente en registros.

### **II. MARCO TEÓRICO CONCEPTUAL**

#### 2.1. Antecedentes de la Investigación

1. *Investigación:* Sistema Integrado de Trámite Documentario – RENIEC-Technical Report.

*Autor*: Registro Nacional de Identificación y Estado Civil (RENIEC).

*Objetivo:* Incrementar la productividad y competitividad a través de la innovación en la producción de bienes y servicios, con el desarrollo y aplicación de las TIC.

*Resultados:* El **"***Sistema Integrado de Trámite Documentario – SITD***"**, basado en una plataforma informática que permite la integración y la interoperabilidad de la documentación que generan las diferentes unidades orgánicas que conforman la Entidad, así como con la diversas entidades del Estado, además de Entidades privadas, que remiten al RENIEC algún tipo de información que debe ingresar como parte de los procedimientos de la tramitación de documentos.

*Conclusiones:* El SITD permite un gran ahorro en el uso de papel y de tinta de impresión, ya que todos los documentos que ingresan a la institución y que circulan por función, entre las diversas unidades orgánicas están digitalizados y son direccionados hacia las personas que lo van atender.

El SITD genera ahorros en tiempo y recursos que pueden ser destinados hacia otras tareas prioritarias, así como el menor gasto de papel y tóner para la impresión, apoya las actividades orientadas a la conservación del medio ambiente.

2. *Investigación:* Implementación de firma digital en una plataforma de comercio electrónico.

*Autor:* García Rojas, Walter Augusto

*Objetivo:* El objetivo de la tesis es desarrollar un esquema de Firma Digital para una plataforma Web de comercio electrónico haciendo uso de la infraestructura adecuada que permita firmar documentos y contratos con cien por ciento de valor legal y que sean cien por ciento confiables.

*Resultados:* Módulo de obtención de datos a partir de documentos firmados. Esquema de firma de documentos electrónicos en PDF. Esquema de firma de contratos en PDF. Validación de firmas digitales en documentos PDF. Inclusión del sello de tiempo en la firma de documentos y contratos.

*Conclusiones:* La obtención de datos de la firma digital incrustada en los documentos PDF se ha aplicado sólo para documentos que se firman con la plataforma en el proceso de registro o modificación de datos en el mismo momento que esto ocurre, descartándose la posibilidad de obtener los datos de un documento ya firmado con cualquier otra herramienta, ya que no existe la certeza de que corresponda con la persona que realiza el registro o modificación de los datos.

3. *Investigación:* Ministerio de salud implementa plataforma masiva para trámite documentario - Technical Report.

*Autor:* Carlos Espinoza (director de sistemas del Ministerio de Salud) (2006). *Objetivo:* Plataforma masiva para trámite documentario en el Ministerio de Salud.

*Resultados:* Se ha implementado una plataforma masiva para

trámite documentario. Menciona que el trámite de documentos en una institución grande del estado es un proceso bastante complicado por el volumen de datos que es necesario manejar para lograr una gestión efectiva de la información. Esto puede producir stress en el personal encargado de gestionar los documentos y producir problemas y desmoralización en los empleados.

*Conclusiones:* El proceso de gestión de documentos se puede abordar de diversas formas, sin embargo lo que resulta complejo es hacer que los usuarios se sientan comprometidos con el sistema para que lo usen efectivamente. Lo siguiente que hay que tener en cuenta es que los usuarios del sistema tienen que realizar otras tareas y desde su punto de vista consideran el ingreso de documentos como una actividad secundaria que frena su labor diaria, por ello es crítico lograr la mayor automatización posible en el ingreso de los datos y hacer que la operación sea lo más simple posible porque la capacitación de una gran cantidad de usuarios por largo tiempo sería una pérdida de recursos innecesaria gastado en opciones de poca utilidad práctica.

4. *Investigación:* Trámite documentario vía web en el Ministerio de Agricultura - Technical Report*.*

*Autor:* Ministerio de Agricultura (2006).

*Objetivo:* En el Ministerio de Agricultura se ha desarrollado un sistema de trámite documentario que permitirá realizar un seguimiento vía WEB del estado de los documentos que ingresan al Ministerio de Agricultura (MINAG).

*Resultados:* Optimización los servicios brindados a sus usuarios externos e internos. A través de consultas directas a la base de datos del MINAG, utilizando algunos datos generales (número, remitente, fecha, etc.) podrá acceder a la información del estado del documento. Para una mejor utilización del Trámite Documentario vía Web, pone al alcance de los usuarios registrados una guía rápida.

*Conclusiones:* Internet es el medio que rompe las barreras geográficas y que este sistema vía web es paso adelante para seguir explotando este medio.

- 2.2. Definición de términos
	- 2.2.1. Registro

Encontramos para este término dos acepciones:

*Lugar*; donde se centraliza la entrada y/o salida de documentos. *Libros u otros medios*; donde será anotada y referida toda la documentación de entrada y/o salida que tiene lugar. La finalidad básica del registro en términos generales es el control de todos los documentos que entran y/o salgan en los diferentes órganos de la entidad.

### 2.2.2. Acreditación

Proceso a través del cual la autoridad administrativa competente, previo cumplimiento de las exigencias establecidas en la Ley, faculta a las entidades solicitantes reguladas según reglamento a prestar los servicios solicitados en el marco de la Infraestructura Oficial de Firma Electrónica.<sup>[5](#page-28-0)</sup>

<span id="page-28-0"></span><sup>&</sup>lt;sup>5</sup> Definición de Acreditación; Reglamento de la Ley de Firmas y Certificados Digitales Ley N° 27269; Perú; 2000.  $\overline{a}$ 

#### 2.2.3. Documento

Cualquier forma de información estructurada y registrada para la comprensión humana.<sup>[6](#page-29-0)</sup>

#### 2.2.4. Documento Electrónico

Conjunto de datos basados en bits o impulsos electromagnéticos, elaborados, generados, transmitidos, comunicados y archivados a través de medios electrónicos, ópticos o cualquier otro análogo.

### 2.2.5. Firma electrónica

Cualquier símbolo basado en medios electrónicos utilizado o adoptado por una parte con la intención precisa de vincularse, autenticar y garantizar la integridad de un documento electrónico o un mensaje de datos cumpliendo todas o algunas de las funciones características de una firma manuscrita. Se incluye dentro de esta definición a la firma o signatura informática.

### 2.2.6. Criptografía asimétrica

 $\overline{a}$ 

Es una técnica basada en el uso de un par de claves únicas; una clave privada y una clave pública relacionadas matemáticamente entre sí de tal manera que una no pueda operar sin la otra y de tal forma que las personas que conocen la clave pública no puedan derivar de ella la clave privada.

Se puede cifrar un mensaje con la clave pública y descifrar con la privada, dando confidencialidad al mensaje, ya que sólo podrá

<span id="page-29-0"></span>Díaz Canchay, Víctor Gilberto; Sistema de procesamiento de documentos; Master's Thesis Universidad Nacional de Ingeniería – FIIS; Lima; 1998.

ser visto por el usuario con la correspondiente clave privada (Ver Figura 01).

Figura 01: Proceso de criptografía asimétrica (Encriptación con clave pública).

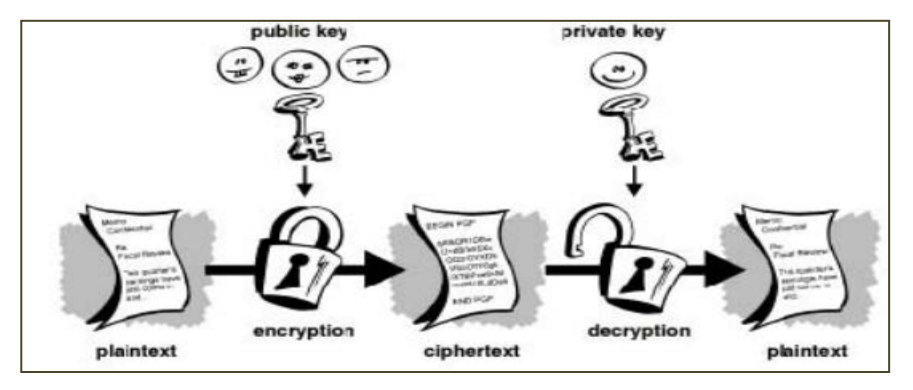

Fuente: http://www.tdec.com.br/Parceiros/PGP/PGP\_Intro.htm.

También, se puede cifrar con la clave privada y descifrar con la clave pública, lo cual no proporciona confidencialidad ya que cualquiera puede descifrar un mensaje cifrado con una clave secreta al poder obtener siempre la componente pública de su interlocutor, sin embargo, el hecho de cifrar un mensaje con la clave secreta de un usuario implica una identificación del usuario al igual que lo hace una firma, por lo que este proceso se conoce con el nombre de firma digital (Ver Figura 02).

Figura 02: Proceso de criptografía asimétrica (Encriptación con clave privada).

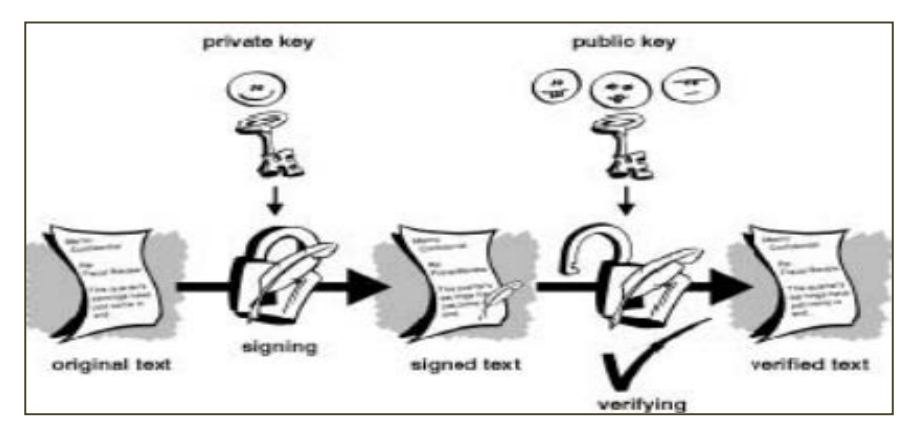

Fuente: http://www.tdec.com.br/Parceiros/PGP/PGP\_Intro.htm.

Proceso técnico que permite determinar la identidad de la persona que emite un mensaje de datos firmado electrónicamente, vinculándolo con dicho mensaje; este proceso no otorga certificación notarial ni fe pública.

### 2.2.8. Integridad

Característica que indica que un mensaje de datos o un documento electrónico no han sido alterados desde la transmisión por el emisor hasta su recepción por el destinatario.

### 2.2.9. Firma digital

Aquella firma electrónica que utiliza una técnica de criptografía asimétrica y que tiene la finalidad de asegurar la integridad del mensaje de datos a través de un código de verificación, así como la vinculación entre el titular de la firma digital y el mensaje de datos remitido.

### 2.2.10. Par de claves

En un sistema de criptografía asimétrica, comprende una clave privada y su correspondiente clave pública, ambas asociadas matemáticamente.

### 2.2.11. Clave pública

En un sistema de criptografía asimétrica, es aquella usada por el receptor de un mensaje de datos para verificar la firma digital puesta en dicho mensaje y que puede ser conocida por cualquier persona.

#### 2.2.12. Clave privada

En un sistema de criptografía asimétrica, es aquella que se emplea para generar una firma digital sobre un mensaje de datos y es mantenida en reserva por el titular de la firma digital.

#### 2.2.13. Base de Datos

Una **base de datos** o **banco de datos** (en ocasiones abreviada con la sigla *BD* o con la abreviatura *b. d.*) es un conjunto de datos pertenecientes a un mismo contexto y almacenados sistemáticamente para su posterior uso.

#### 2.2.14. Usabilidad

Se refiere a la facilidad con que las personas pueden utilizar una herramienta particular o cualquier otro objeto fabricado por humanos con el fin de alcanzar un objetivo concreto. La usabilidad también puede referirse al estudio de los principios que hay tras la eficacia percibida de un objeto.

#### 2.3. Gestión Documentaria

El proceso de trámite documentario realiza las actividades relativas a la recepción, registro, distribución, circulación, expedición, despacho y control de documentos.

Trámite Documentario, permite a las organizaciones tener el control de la ubicación física y estatus, actual y pasado de la documentación que llega, fluye y se genera dentro de ellas; y en base a estos datos mostrar estadísticas que permitan analizar pasos repetitivos o que no agreguen valor y cuellos de botella; para mejorar los flujos de los documentos dentro de la organización.

La digitalización de documentos es el mecanismo más eficiente y rentable para almacenar, administrar y consultar grandes volúmenes de documentos, en forma de imágenes digitales.

Las imágenes digitales se pueden almacenar en los discos internos de cualquier computadora personal, en arreglos de discos o sistemas de almacenamiento masivo, que garantizan su conservación en óptimas condiciones.

#### 2.3.1. Procesamiento de Documentos

Es un generador de productividad. La definición del Sistema de Procesamiento de Documentos permite comprender cada uno de los módulos que lo componen, siendo sus componentes: La creación, administración, almacenamiento, visualización, sistemas de impresión electrónica y seguridad de los documentos.

Se definen ciertas facetas que identifican claramente la función del documento y su contribución al proceso de documentos. Las facetas son:

- **Procesamiento del documento:** Agrupa todo tipo de operación, procedimiento y medio que permite obtener un documento. Esto involucra medios tecnológicos de diversa índole, tales como display, software, medio magnético, papel, film, etc.
- **Performance del documento:** Esta faceta analiza al documento y su efectividad para comunicar, es decir que el receptor de este documento logre percibir el verdadero mensaje del emisor del documento. Hoy en día se necesita documentos que informen oportunamente.

 **Acceso al documento:** Se refiere al modo y al medio de como accedemos al documento, esto quiere decir software, almacenamiento físico, etc. Describe el ciclo de vida del documento: La concepción, ensamblaje, archivo, recuperación, distribución, visualización, impresión y acabado.

#### 2.3.2. Trámite de Documentos

Este componente normará el archivo de documentos, su acceso y recuperación, así como la administración del mismo de manera manual.

#### **EXECTED** Recepción de Documentos

Este proceso se inicia cuando el documento físico llega a la mesa de partes, u oficina destinada para la recepción de documentos de la institución, de manos del encargado o interesado de un determinado trámite.

#### **EXEC** Registro de Documentos

El encargado seleccionará o consultará el flujo de trámite que debe seguir el documento dependiendo del nivel de registro en que se encuentre, del tipo de documento de referencia al que se encuentre relacionado y a la unidad responsable del documento. El registrador es el encargado de adjuntar el documento físico al documento de trámite.

#### Distribución de Documentos

Si el documento tiene número de documento de referencia: Si los datos mostrados, provenientes de una dependencia origen, no coinciden con el documento de referencia, se detendrá el trámite. El registrador coordina con la unidad responsable para que corrija la información de los documentos pertinentes; o para intentar nuevamente retomar el trámite. Si toda la información es correcta, el registrador procede registrar el paso y derivación del documento.

Control del Trámite de Documentos

El flujo de aprobación de los documentos sólo puede ser cambiado desde el nivel de registro del documento, por tal motivo el registrador es el encargado de cambiar este dato en el documento de trámite si fuera necesario (por lo general en caso de devolución).

El registrador lleva personalmente los documentos de un trámite a la dependencia derivada, esto puede ser dentro de un lote de documentos para evitar viajes concurrentes a dicha oficina o dependencia; lo cual la espera para generar o acumular un lote conlleva mucho tiempo. Y el trámite tiende a ser olvidado y su contenido traspapelado.

Clasificación de Documentos

Los documentos a medida que atienden más trámites, estos se van apilando para ello se requiere tiempo para su clasificación.

#### $\triangleright$  Archivo de Documentos

Las instituciones cuentan con oficinas de archivo general, donde destinan lotes de documentos tramitados. Pero en su mayoría estos, a medida que pasa el tiempo, quedan pequeños frente a la cantidad de lotes de documentos que van ingresando año tras año. Comprometiéndose el buen estado y dificultándose posteriores consultas. Algunos lotes de documentos llegan a ser destruidos debido a la falta de espacio y antigüedad.
## 2.4. Relevancia de la Firma Digital para la Gestión Documentaria

La firma digital es una modalidad de firma electrónica que utiliza una técnica de criptografía asimétrica y que tiene la finalidad de asegurar la integridad del mensaje de datos a través de un código de verificación, así como la vinculación entre el titular de la firma digital y el mensaje de datos remitido.<sup>[7](#page-36-0)</sup>

La firma Digital se muestra como un medio para darle validez a un documento electrónico o digitalizado por ello un documento electrónico con firma digital, pasa a denominarse certificado digital el cual representará a un documento físico firmado legalmente. Se basa en un proceso de encriptación asimétrica.

Un sistema de firma digital permite cumplir con las siguientes funciones de seguridad:

### **Integridad**

Consiste en asegurar que la información no ha sufrido cambios no autorizados, ya sea de manera accidental o intencional, una vez firmado.

## **Autenticación**

Consiste en identificar al emisor del mensaje y sus atributos principales, asegurando que es la persona que figura como firmante en el documento.

## **No repudio**

Esta característica está ligada a la anterior, pues al autenticar la identidad del firmante, se evita que el emisor del mensaje pueda negar haberlo firmado. De esta manera se garantiza que el firmante está de acuerdo con el contenido del documento o se vincula con él

<span id="page-36-0"></span><sup>&</sup>lt;sup>7</sup> Definición de Firma Digital; INDECOPI.  $\overline{a}$ 

de alguna forma (como autor, como revisor, dándose por enterado, etc.).

### **Confidencialidad**

Consiste en impedir que la información del documento, contrato o firma, sea vista por usuarios no autorizados.

### **Momento de la firma**

Si la firma se lleva a cabo de forma correcta, incorporando información temporal fehaciente, es posible saber que el documento existía antes de un momento dado, que es el que se indica cómo momento de la firma.

## 2.4.1. Certificado digital

Documento electrónico generado y firmado digitalmente por una entidad o autoridad de certificación el cual vincula un par de claves con una persona natural o jurídica confirmando su identidad.

### **Proceso para la Obtención de un Certificado Digital**

- 1. El solicitante se dirige a una empresa o entidad que tenga el carácter de Prestador de Servicios de Certificación y solicita de ellos las claves y el certificado digital correspondiente a las mismas. Este trámite generalmente se puede realizar presencialmente, acudiendo a dicha entidad o virtualmente, por medio de Internet, utilizando la página Web del Prestador de Servicios de Certificación.
- 2. El prestador de Servicios de Certificación comprobará la identidad del solicitante, bien sea directamente o por medio de entidades colaboradoras (Autoridades Locales de

Registro), para lo cual se deberá mostrar el D.N.I. y si se trata de un representante de una sociedad (administrador, apoderado, etc.) o de cualquier otra persona jurídica, deberá acreditar documentalmente el cargo y las facultades del mismo (vigencia de poderes).

3. El prestador de Servicios de Certificación mediante los dispositivos técnicos adecuados crea las claves pública y privada que le corresponde al solicitante, y genera el certificado digital correspondiente a dichas claves.

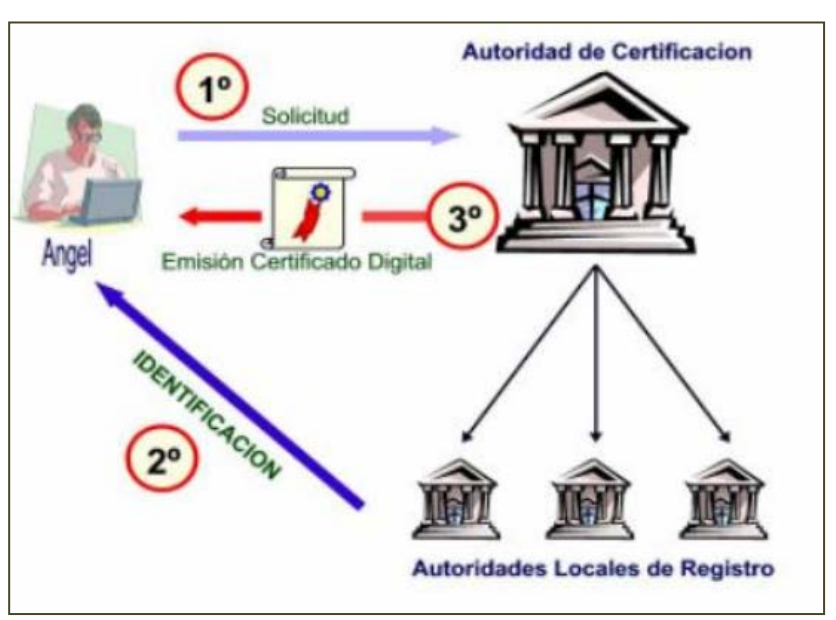

Figura 03: Proceso de obtención de un certificado digital.

Fuente: http://www.tuguialegal.com/firmadigital3.htm.

### 2.4.2. Titular de firma digital

Persona natural a quien se le vincula de manera exclusiva con un mensaje de datos firmado digitalmente utilizando su clave privada. Por excepción, en el caso de firmas digitales generadas a través de agentes automatizados, se considera titular de la firma digital a la persona natural o jurídica titular del certificado digital a partir del cual se generan dichas firmas digitales.

### 2.4.3. Autoridad de Certificación

Una autoridad de certificación (AC o CA por sus siglas en inglés Certification Authority) o entidad de certificación, es una persona jurídica que presta servicios de emisión, gestión, cancelación u otros servicios inherentes a la certificación digital. Asimismo, puede asumir las funciones de registro o verificación $^8\!$  $^8\!$  $^8\!$ .

Las CAs disponen de sus propios certificados públicos, cuyas claves privadas asociadas son empleadas por las CAs para firmar los certificados que emiten. Un certificado de CA puede estar auto-firmado cuando no hay ninguna CA de rango superior que lo firme. Este es el caso de los certificados de CA raíz (autoridad de certificación raíz), el elemento inicial de cualquier jerarquía de certificación. Una jerarquía de certificación consiste en una estructura jerárquica de CAs en la que se parte de una CA auto-firmada, y en cada nivel, existe una o más CAs que pueden firmar certificados de entidades finales (personas, aplicación de software, etc.) o bien certificados de otras CAs subordinadas, plenamente identificadas y cuya política de Certificación sea compatible con la CA de rango superior.

### 2.4.4. Titular de certificado digital

Persona natural o jurídica a quien se le atribuye de manera exclusiva un certificado digital.

### 2.4.5. Entidad de Registro o Verificación

 $\overline{a}$ 

Persona jurídica encargada del levantamiento de datos, la comprobación de éstos respecto a un solicitante de certificado

<span id="page-39-0"></span> $8$  Definición de Entidad de Certificación; Reglamento de la Ley de Firmas y Certificados Digitales Ley N° 27269; Perú; 2000.

digital, la identificación y autenticación del suscriptor de una firma digital, la aceptación y autorización de las solicitudes para la emisión de certificados digitales, así como de la aceptación y autorización de las solicitudes de cancelación de certificados digitales.

En el Perú la Entidad de Certificación Nacional para el Estado Peruano, que cumple funciones de Entidad de Registro y Verificación es la RENIEC (Registro Nacional de Identificación y Estado Civil).

2.4.6. Declaración de Prácticas de Certificación

Conjunto de políticas y procedimientos que sigue una entidad de certificación para la prestación de sus servicios.

2.4.7. Depósito de certificados digitales

Sistema de almacenamiento y recuperación de certificados digitales, así como de la información relativa a éstos, disponible por medios telemáticos.

### 2.4.8. Infraestructura de clave pública

Es una combinación de hardware y software, políticas y procedimientos de seguridad que permiten la ejecución segura de operaciones criptográficas (como el cifrado, la firma digital, el no repudio de transacciones electrónicas).

En el Perú la Autoridad Administrativa Competente de la Infraestructura Oficial de Firma Electrónica es INDECOPI.

### 2.4.9. Función hash

Una función o algoritmo hash, en términos informáticos, se refiere a una función o método para generar claves o llaves que identifican de manera casi unívoca a un documento, archivo, registro, etc. Como resultado de la aplicación de esta función o algoritmo a un documento, archivo o registro dado se obtiene, lo que se denomina, un hash (llamado también "resumen"). Una función hash o resumen, es una función para resumir o identificar probabilísticamente un gran conjunto de información, dando como resultado un conjunto imagen finito, generalmente menor (un subconjunto de los números naturales, por ejemplo).

Una propiedad fundamental del hashing (aplicación de la función hash) es que si los resultados de aplicar la función a dos documentos diferentes, entonces los dos documentos que generaron dichos resultados también lo son.

Las funciones o algoritmos hash son usadas en múltiples aplicaciones, como los arrays asociativos, criptografía, procesamiento de datos y firmas digitales, entre otros. Los algoritmos hash MD5 y SHA-1 son dos de los más populares.

#### 2.4.10. Formatos de firma

Las normas TS 101 733 y TS 101 903 definidas por la ETSI (European Telecommunications Standards Institute) definen los formatos técnicos de la firma electrónica. La primera se basa en el formato clásico *PKCS#7* de RSA es una estándar sobre la sintaxis de los mensajes criptográficos. Otros estándares de criptografía de clave pública que son de interés son:

*PKCS#11* interfaz de dispositivo criptográfico. Define un API (Application Programming Interface - Interfaz de Programación

de Aplicaciones) genérico de acceso a dispositivos criptográficos.

*PKCS#12* estándar de sintaxis de intercambio de información personal. Define un formato de fichero usado comúnmente para almacenar claves privadas con su certificado de clave pública protegido mediante clave simétrica.

*XMLDsig* firma XML especificada por el consorcio W3C (World Wide Web Consortium - Consorcio de la Web); es un estándar donde se define la sintaxis y las reglas de proceso para la creación de firmas digitales XML.

## 2.4.11. Aplicaciones que permiten firmar digitalmente documentos de manera independiente

Actualmente existe un gran número de aplicaciones que permiten firmar digitalmente documentos de manera independiente, así como applets que se integran dentro de aplicaciones Web para firmar documentos. Por otro lado existen también aplicaciones independientes que permiten verificar firmas digitales. A continuación se mencionan algunas aplicaciones independientes que permiten la firma digital de documentos.

Profirma. Es una aplicación para Windows que permite la firma de documentos independientemente de su formato. Esta aplicación genera archivos en formato PKCS#7 con la extensión ".fir", en cuyo interior se almacenan las firmas electrónicas, los certificados utilizados y el documento firmado, que se puede extraer para visualizarlo con el programa adecuado.

Por otro lado Adobe tiene al Acrobat, software que permite crear documentos PDF y aplicar codificaciones, permisos y firmas

electrónicas a los archivos. Los documentos PDF pueden visualizarse con el software gratuito Adobe Reader y con esta herramienta se permite además validar firmas electrónicas y comprobar la certificación de documentos. Además, mediante el Adobe LiveCycle Reader Extensions, los usuarios Adobe Reader podrán firmar electrónicamente los archivos PDF.

### 2.4.12. Obtención de información a partir de la firma digital

Dentro del proceso de registro o modificación de los datos de una empresa, el sistema incluirá una sección en la cual se puede firmar un documento y, como producto de este proceso, obtener información útil sobre el firmante, como son entre otros:

- $\triangleright$  El nombre del firmante.
- $\triangleright$  El e-mail del firmante.
- $\triangleright$  La empresa del firmante.
- $\blacktriangleright$  La entidad certificadora.
- La certificadora raíz (Autoridad certificadora de más alto nivel).

La firma del documento se podrá realizar haciendo uso de un archivo donde se almacena la clave privada (estándar *PKCS12*) o un dispositivo criptográfico (estándar *PKCS11*). Con la firma digital de estos documentos se permite garantizar a las partes interesadas la identidad del firmante, así como la imposibilidad de negar la información firmada (no repudio).

- 2.4.13. Marco Legal de la Firma Digital en el Perú
	- 2.4.13.1. Ley de Firmas y Certificados Digitales Ley N° 27269

En el Perú se aprobó en mayo del año 2000 la Ley de Firmas y Certificados Digitales – Ley N° 27269, que

regula la utilización de la firma electrónica, a la cual se le otorga la misma validez y eficacia jurídica que el uso de una firma manuscrita u otra análoga que conlleve manifestación de voluntad. De esta manera, la firma manuscrita y la electrónica quedan en igualdad jurídica; con este hecho el Perú dio un paso importante en la regulación de las medidas técnicas de seguridad, que permiten el flujo permanente y seguro de datos e información a través de redes abiertas.<sup>[9](#page-44-0)</sup>

**Las Firmas Electrónicas en la Ley N° 27269.**  Conforme a lo establecido en la Ley N° 27269, se entiende por firma electrónica, a cualquier símbolo basado en medios electrónicos, utilizados o adoptados por una parte (firmante) con la intención precisa de vincularse o autenticar un documento, cumpliendo todas o algunas de las funciones características de una firma manuscrita. En el proceso de autenticación no se otorga certificación notarial ni fe pública. El proceso de autenticación se define como aquel proceso técnico que permite determinar la identidad de la persona que firma electrónicamente, en función del mensaje firmado por éste y al cual se le vincula.

### 2.4.13.2. Ámbito de Aplicación de la Ley Nº 27269

La Ley N° 27269, se aplica a cualquier firma electrónica que se pone, añade o se asocia a un mensaje de datos, con la finalidad de vincular e identificar al firmante, así como garantizar la

 $\overline{\phantom{a}}$ 

<span id="page-44-0"></span><sup>&</sup>lt;sup>9</sup> Régimen Jurídico de la Firma Electrónica en el Perú. José Francisco Espinoza Céspedes.

autenticación e integridad de los mensajes electrónicos. Con la vinculación e identificación previa de los firmantes, se garantiza el no repudio de la información firmada. Se tendrá la certeza de la persona que emitió el mensaje, es decir, la autenticación. La firma también garantiza la integridad, es decir, que el documento no será modificado.

La Ley N° 27269 define la firma digital como una firma electrónica que utiliza una técnica de criptografía asimétrica, con la cual se asegura la integridad del mensaje de datos y vincula al titular de la firma con el mensaje remitido.

Esta técnica criptográfica hace uso de dos claves, una privada, que solo la conoce el titular y la usa para generar la firma digital y una clave pública con la cual el receptor verifica la firma.

#### 2.4.13.3. Instituciones en el marco de la Ley N° 27269

La Ley de Firmas y Certificados Digitales hace mención a las instituciones sobre las que se sentarán las bases para el desarrollo de las firmas y certificados digitales en nuestro país, estas son:

a) La Autoridad Administrativa Competente, que es el organismo público responsable de acreditar a las entidades de certificación y a las entidades de registro o verificación, de reconocer los estándares tecnológicos aplicables en la Infraestructura Oficial de Firma Electrónica, de supervisar dicha Infraestructura, así como la reglamentación y prestación de servicios de valor añadido relacionados con la misma y las otras funciones señaladas en el Reglamento o aquéllas que requiera en el transcurso de sus operaciones.

b) La Entidad de Certificación, es la persona jurídica que presta indistintamente servicios de producción, emisión, gestión, cancelación u otros servicios inherentes a la certificación digital. Asimismo, puede asumir las funciones de registro o verificación.

c) La Entidad de Certificación Extranjera, es aquella que cumple las mismas funciones señaladas en b), pero no se encuentra domiciliada en el país, ni inscrita en los Registros Públicos del Perú, conforme a la legislación de la materia, es decir, la Nueva Ley General de Sociedades - Ley Nº 26887.

d) La Entidad de Registro o Verificación, es aquella persona jurídica encargada del levantamiento de datos, la comprobación de éstos respecto a un solicitante de certificado digital, la aceptación y autorización de las solicitudes para la emisión de certificados digitales, así como de la aceptación y autorización de las solicitudes de cancelación de certificados digitales.

Es necesario resaltar, que la entidad de registro recabará los datos personales del solicitante de la firma digital, directamente de éste y para los fines señalados en la ley. En cuanto a la información relativa a las claves privadas y datos que no sean materia de certificación, ésta se mantendrá bajo la reserva correspondiente. Sólo puede ser levantada por orden judicial o pedido expreso del suscriptor de la firma digital.

#### 2.5. Bases teóricas

#### 2.5.1. Metodología de Desarrollo

La metodología utilizada para la elaboración del proyecto es el proceso unificado de desarrollo de software (UP) que se caracteriza por estar dirigido por casos de uso, centrado en la arquitectura y por ser iterativo e incremental., ya que a medida que avanza el desarrollo del sistema se incorporarán las distintas mejoras que vayan surgiendo y de esta forma ir corrigiéndolo y mejorándolo. En definitiva, mejorar gradualmente la versión, las capacidades y las funcionalidades del sistema a partir de los requerimientos definidos.

La metodología utilizada para el diseño y, por tanto, para el desarrollo del sistema se basará principalmente en elementos del lenguaje de modelado unificado (UML), para ello se manejará como herramienta a StarUML.

#### 2.5.1.1. Proceso Unificado (UP)

El Proceso Unificado de Desarrollo Software o simplemente Proceso Unificado es un marco de desarrollo de software que se caracteriza por estar dirigido por casos de uso, centrado en la arquitectura y por ser iterativo e incremental.

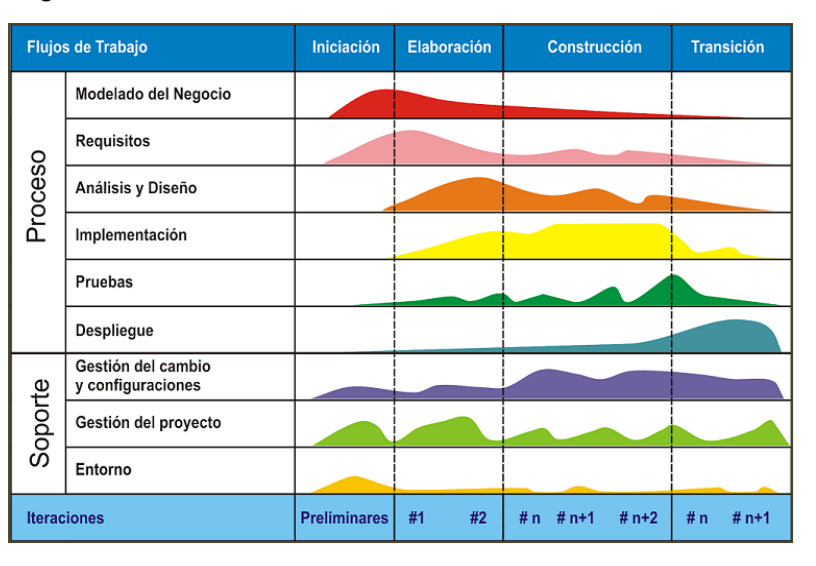

Figura 04: Ciclo de Vida del Proceso Unificado.

Fuente: http://desarrollo-software-epis.blogspot.com/2010/02/marcoteorico-de-desarrollo-de-software.html.

De acuerdo a la figura 04 el marco de trabajo del Proceso Unificado está basado en 4 fases:

**Inicio.-** Fase en la que se define los diferentes alcances del proyecto, la especificación de los requerimientos y se describen con los casos de uso del negocio.

**Elaboración.-** Fase en la que se realiza la planificación del proyecto, se especifican en detalle los casos de uso y se realiza el diseño de la arquitectura del sistema sin llegar a la especificación del método de programación.

**Construcción.-** Fase en la que se establecen los métodos de desarrollo y ensamblado del sistema, validándose desde la programación y control de calidad; para que al final se decida si todo está preparado para la instalación del sistema.

**Transición.-** Fase en la que se asegura que los requisitos se han cumplido y que el software está disponible y dirigida por los usuarios finales.

#### 2.5.1.2. Lenguaje de Modelado Unificado (UML)

Es un lenguaje gráfico para visualizar, especificar, construir y documentar un sistema. UML ofrece un estándar para describir un "plano" del sistema (modelo), incluyendo aspectos conceptuales tales como procesos de negocio y funciones del sistema, y aspectos concretos como expresiones de lenguajes de programación, esquemas de bases de datos y componentes reutilizables.

### 2.5.1.3. StarUML

Es una aplicación de diagramado de UML. Es un proyecto de software libre. Se trata de un programa de modelado similar a otros como Rational Rose. Dispone de una serie de módulos para tener funcionalidad añadida, aunque su funcionalidad básica es muy completa. StarUML es capaz de generar código fuente a partir de diagramas en los siguientes lenguajes: C/C++, Java, Visual Basic, Delphi, JScript, VBScript, C#, VB.NET, etc.

#### 2.5.2. Herramientas de Desarrollo

 $\overline{a}$ 

Para el desarrollo de esta solución basada en software libre<sup>[10](#page-49-0)</sup> se emplean herramientas de desarrollo para lo cual la codificación del

<span id="page-49-0"></span><sup>&</sup>lt;sup>10</sup> «Software libre» significa que el software respeta la libertad de los usuarios y la comunidad. En términos generales, los usuarios tienen la libertad de copiar, distribuir, estudiar, modificar y mejorar el software. Por tanto, el «software libre» es una cuestión de libertad, no de precio. http://www.gnu.org/philosophy/free-sw.es.html.

sistema se utilizará el lenguaje de programación PHP con soporte para base de datos PostgreSQL.

La interfaz con el usuario será a través de una interfaz web que serán accedidos por un navegador web cliente tales como Mozilla Firefox o Google Chrome haciendo de está una aplicación atractiva, sencilla de utilizar y de fácil acceso ya sea a través de una intranet o de la internet.

#### 2.5.2.1. PHP

Es un lenguaje de programación [de uso general](http://es.wikipedia.org/wiki/Lenguaje_de_programaci%C3%B3n_de_prop%C3%B3sito_general) de [script](http://es.wikipedia.org/wiki/Script_del_lado_del_servidor)  [del lado del servidor](http://es.wikipedia.org/wiki/Script_del_lado_del_servidor) originalmente diseñado para el [desarrollo web](http://es.wikipedia.org/wiki/Desarrollo_web) de [contenido dinámico.](http://es.wikipedia.org/wiki/Contenido_din%C3%A1mico) Fue uno de los primeros lenguajes de programación del lado del servidor que se podían incorporar directamente en el documento [HTML](http://es.wikipedia.org/wiki/HTML) en lugar de llamar a un archivo externo que procese los datos. El código es interpretado por un servidor web que genera la página Web resultante.

Si bien PHP no obliga a quien lo usa a seguir una determinada metodología a la hora de programar, aún haciéndolo, el programador puede aplicar en su trabajo cualquier técnica de programación o de desarrollo que le permita escribir código ordenado, estructurado y manejable. Un ejemplo de esto son los desarrollos que en PHP se han hecho es el patrón de diseño Modelo Vista Controlador (MVC), que permiten separar el tratamiento y acceso a los datos, la lógica de control y la interfaz de usuario en tres componentes independientes.

#### 2.5.2.2. PostgreSQL

Es un Sistema Gestor de Bases de Datos [relacional](http://es.wikipedia.org/wiki/Modelo_relacional) orientado a objetos $11$  y [libre,](http://es.wikipedia.org/wiki/Software_libre) publicado bajo la [licencia](http://es.wikipedia.org/wiki/Licencia) [BSD](http://es.wikipedia.org/wiki/Licencia_BSD)<sup>[12](#page-51-1)</sup>. Como muchos otros proyectos de código abierto, el desarrollo de PostgreSQL no es manejado por una empresa y/o persona, sino que es dirigido por una comunidad de desarrolladores que trabajan de manera desinteresada, altruista, libre y/o apoyada por organizaciones comerciales. Dicha comunidad es denominada el PGDG (PostgreSQL Global Development Group).

#### 2.6. Hipótesis

-

Si se sistematiza el Proceso de Trámite Documentario basado en firma digital entonces se mejorará la gestión documentaria en el Proyecto Especial Alto Mayo.

<span id="page-51-0"></span><sup>11</sup> Una Base de Datos Orientada a Objetos extiende los lenguajes con datos [persistentes](http://es.wikipedia.org/wiki/Persistencia) de forma transparente, control de concurrencia, recuperación de datos, consultas asociativas y otras capacidades. Las bases de datos orientadas a objetos se diseñan para trabajar bien en conjunción con lenguajes de programación orientados a objetos. http://es.wikipedia.org/wiki/Base\_de\_datos\_orientada\_a\_objetos.

<span id="page-51-1"></span><sup>&</sup>lt;sup>12</sup> La licencia BSD al contrario que la GPL permite el uso del código fuente en software no libre. http://es.wikipedia.org/wiki/Licencia\_BSD.

- 2.7. Sistema de variables
	- 2.7.1. Variable Independiente

Proceso de Trámite Documentario basado en firma digital (X).

2.7.2. Variable Dependiente

Gestión documentaria (Y).

2.8. Escala de medición

Se utilizará la Escala Cualitativa ordinal, y Cuantitativas de intervalo y de razón.

2.9. Indicadores

Tabla 01: Indicadores de la investigación.

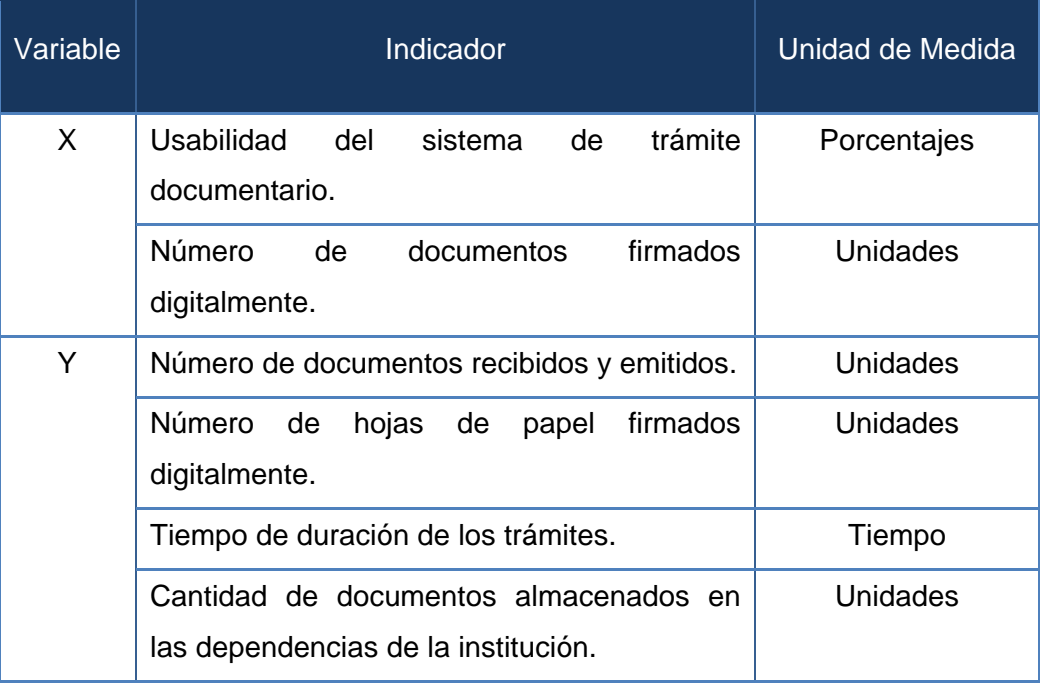

Fuente: Elaboración propia.

### 2.10. Objetivos

#### 2.10.1. Objetivo General

Determinar de qué manera el Sistema de Trámite Documentario basado en firma digital mejorará la Gestión documentaria en el Proyecto Especial Alto Mayo.

### 2.10.2. Objetivos Específicos

- Definir los procesos de Trámite Documentario en el PEAM, según manual de procedimientos y tiempos de la organización.
- > Fomentar la cultura "cero papel".
- Evaluar la normativa técnico legal del uso de la firma digital.
- Evaluar la normativa técnico legal del uso de la digitalización de documentos.

**CAPÍTULO II**

## **III. METODOLOGIA DE LA INVESTIGACION**

#### 3.1. Tipo de investigación

El presente estudio de investigación corresponde a la **Investigación Científica Aplicada.** "La investigación aplicada, movida por el espíritu de la investigación fundamental, ha enfocado la atención sobre la solución de problemas más que sobre la formulación de teorías"<sup>13</sup>.

Se refiere a la intencionalidad de este tipo de investigación hallar resultados inmediatos a problemáticas planteadas científicamente pero con la intención de una aplicabilidad sobre las mismas. Esto se ajusta a nuestro estudio que busca dotar a un sistema de trámite documentario el soporte de firma digital, que está dentro de un plano tecnológico/científico, para que se mejore la gestión documentaria, plano de realidad aplicable, de la institución corporativa.

3.2. Nivel de investigación

El nivel de investigación del presente estudio es la **Investigación Explicativa.** Que tiene un carácter explicativo-causal, que busca explicación no solo de la problemática sino de los factores causales que afectan al sujeto de estudio motivando la problemática.

El nivel de esta investigación se centra en la relevancia hipotética del problema analizando sus causas relevantes encasilladas en niveles sociales, ambientales, tecnológicos y económicos.

3.3. Diseño de investigación

 $\overline{a}$ 

**El diseño de la investigación es Correlacional/causal**. Busca describir las correlaciones o relaciones causales entre variables, en uno o más

<span id="page-55-0"></span><sup>&</sup>lt;sup>13</sup> Jhon w. Best, Como investigar en Educación Novena Edición; New Jersey USA; 1970.

indicadores y en un momento determinado.

- 3.4. Cobertura de investigación
	- 3.4.1. Universo

La población está comprendida por todos los usuarios internos involucrados en la gestión documentaria y por la dependencia de Gerencia y Administración de la institución con un total de 80 individuos.

3.4.2. Muestra

Como conocemos el universo aplicamos:

$$
n = \frac{N^* Z^2 {}_{a} {}^{*} p^* q}{d^{2*}(N-1) + Z^2 {}_{a} {}^{*} p^* q}
$$

Donde:

N = 80 (total de la población)  $Z^2$ <sub>a</sub>= 1.962 (para una seguridad del 95%) p = 0.05 (proporción esperada, en este caso 5%)  $q = 0.95$  (1 – p, en este caso 1 - 0.05) d = 0.03 (precisión, en este caso deseamos un 3%)

Desarrollo de la Formula:

n= 80\*1.962\*0.05\*0.95  $0.03^{2}$ \*(120-1)+1.962\*0.05\*0.95 n= 7.4556 0.1071+0.093195

n=37.22

Según el desarrollo de la fórmula obtenemos una muestra para la cobertura de la investigación y aplicando redondeo a la variable n. Así: **n=37.**

3.5. Ámbito geográfico

El ámbito geográfico de esta investigación se encuentra delimitado en la provincia de Moyobamba en la región de San Martin – Perú.

3.6. Fuentes, técnicas e instrumentos de investigación

### 3.6.1. Fuentes

- 3.6.1.1. Fuentes Primarias
	- $\triangleright$  Libros.
	- $\triangleright$  Revistas científicas.
	- > Documentos electrónicos.
	- Evidencias. Consistentes en todos los trabajos, proyectos, ensayos y otros realizados con anterioridad.
- 3.6.1.2. Fuentes secundarias
	- $\triangleright$  Sitio web de Wikipedia.
	- $\triangleright$  Otras páginas web.

### 3.6.2. Técnicas

- Encuesta. Dirigido a los usuarios para recolectar información sobre el uso del sistema de trámite documentario.
- Evaluaciones: Para evaluar los contenidos de digitalización y firma digital.
- $\triangleright$  Análisis documental. Para evaluar las evidencias y realizar los lineamientos tecnológicos sobre la firma digital.
- > Observación directa: Del proceso de la gestión de documentos.
- Análisis de comparación: Para analizar la situación inicial con la final.

## 3.6.3. Instrumentos

- La entrevista. El entrevistador "investigador" y el entrevistado; se realiza con el fin de obtener información de parte de éste, que es, por lo general, una persona entendida en la materia de la investigación.
- 3.7. Procesamiento y presentación de datos
	- 3.7.1. Procesamiento de los datos

Se utilizarán la estadística descriptiva como las medidas de variabilidad:

 Promedio. Se determinó a partir de datos no agrupados, para el cual, la fórmula a emplear es la siguiente:

$$
\bar{x} = \frac{\sum x}{n}
$$

Donde:

 $\bar{x}$  = Promedio

 $\Sigma$  x = Sumatoria de las calificaciones

- n = Número de unidades de análisis
- Varianza.

$$
S^2 = \frac{\sum (x - \bar{x})^2}{n}
$$

Donde:

 $S^2$  = Varianza  $x =$  Calificaciones  $\bar{x}$  = Promedio n = Número de unidades de análisis

Además se utilizarán hojas de cálculo para procesar los datos y poder manipularlos con mayor facilidad.

3.7.2. Presentación de datos

Se realizarán cuadros, diagramas y gráficos.

3.8. Análisis e interpretación de datos y resultados

Se utilizará el análisis de contenidos que es una técnica de investigación para la descripción objetiva, sistemática y cualitativa del contenido manifiesto de la comunicación (Berelson 1952), esta es la definición más importante pero también existen otras como puede ser la de Krippendorff (1980) según la cual el análisis de contenido es una técnica de investigación para hacer inferencias reproductibles y válidas de los datos. Los objetivos del análisis de contenido son tres:

- > La descripción precisa y sistemática, de las características de una comunicación.
- La formulación de inferencias sobre contenidos exteriores al contenido de la comunicación.
- La prueba de hipótesis para su verificación o rechazo.

**CAPÍTULO III**

## **IV. RESULTADOS**

#### 4.1. Análisis de la Solución

A continuación se presentan los diagramas de la arquitectura del sistema, los cuales muestran las eventualidades que el sistema realiza para interactuar con los actores. Primero se presenta el diagrama de actores, y luego se presentan los diagramas de casos de uso y por último el diagrama de clases.

#### 4.1.1. Diagrama de Actores

Un actor representa un rol de una entidad externa que interactúa con el sistema (Arlow & Neustadt 2005). En este proyecto los actores representaran los roles de usuarios del sistema.

Figura 05: Diagrama de Actores.

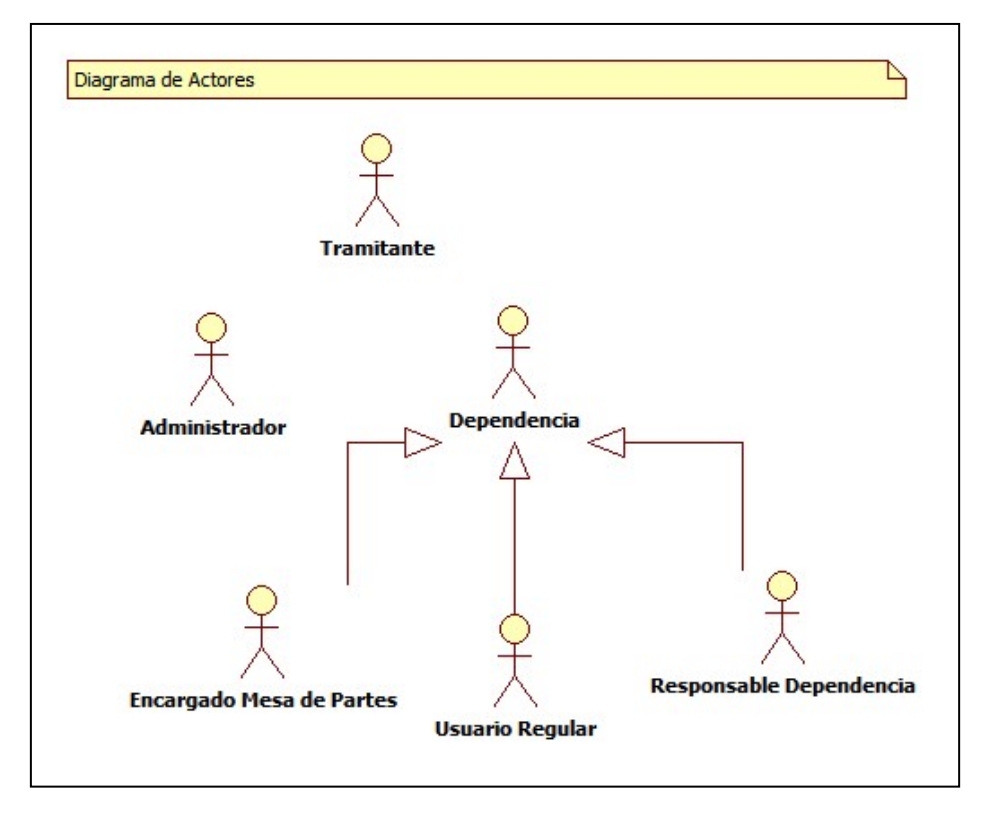

Fuente: Elaboración propia.

## 4.1.2. Diagrama de Casos de Uso

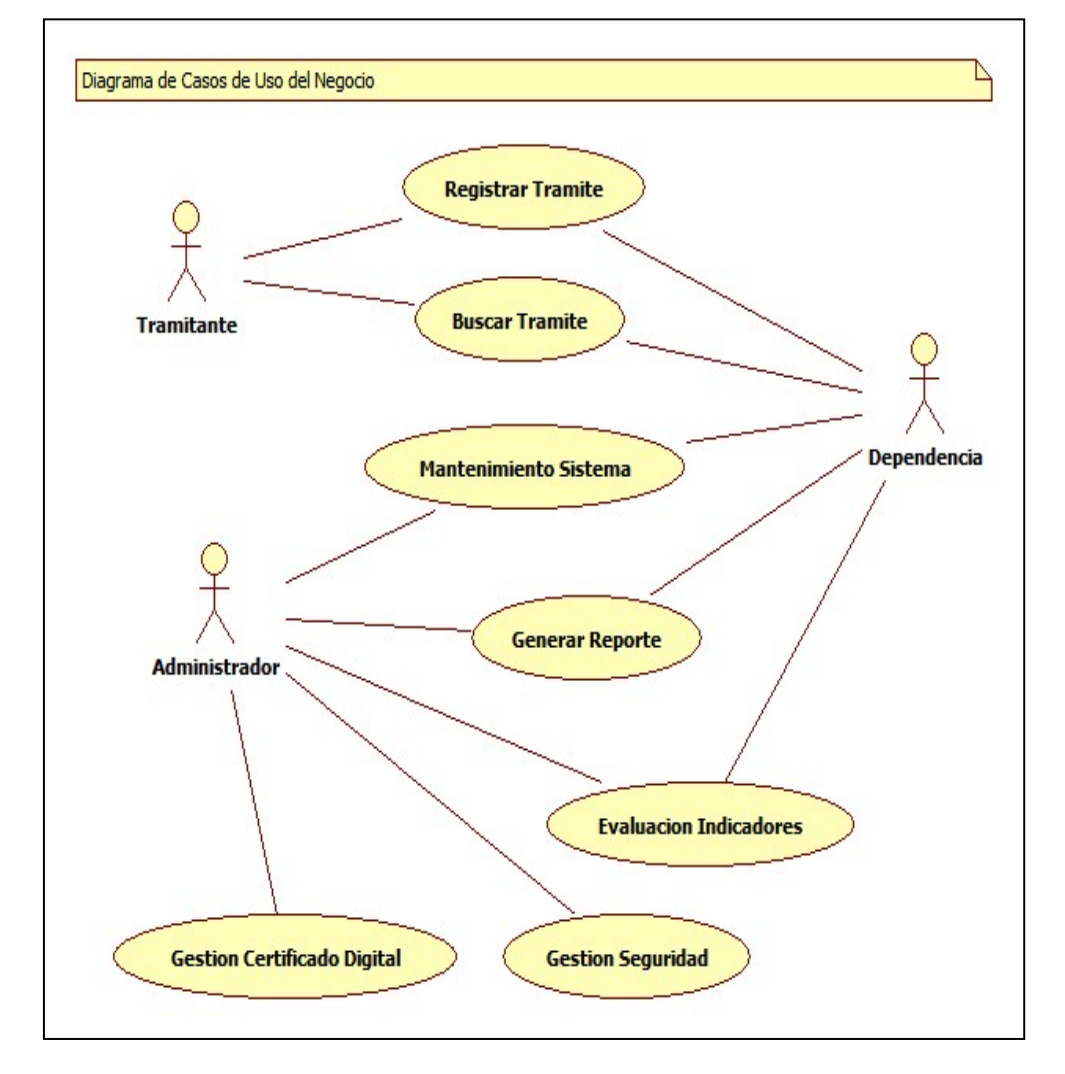

Figura 06: Diagrama de Casos de Uso del Negocio.

Fuente: Elaboración propia.

## 4.1.3. Diagrama de Caso de Uso del Requerimiento

## 4.1.3.1. Caso de Uso: CUR01 Registrar Trámite

Figura 07: Diagrama de Uso del Requerimiento CUR01 Registrar Trámite.

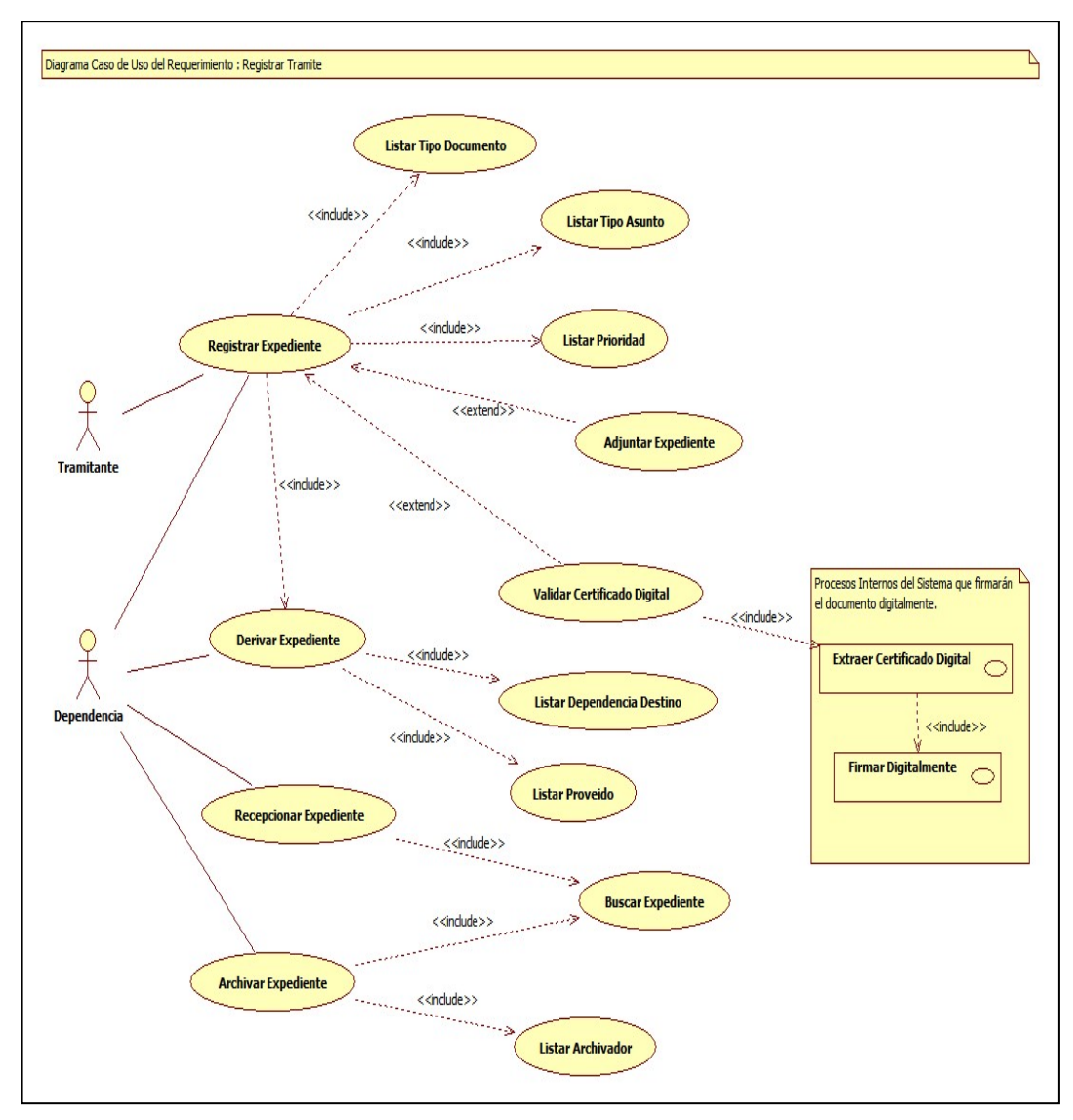

Fuente: Elaboración propia.

## 4.1.3.2. Caso de Uso: CUR02 Buscar Trámite

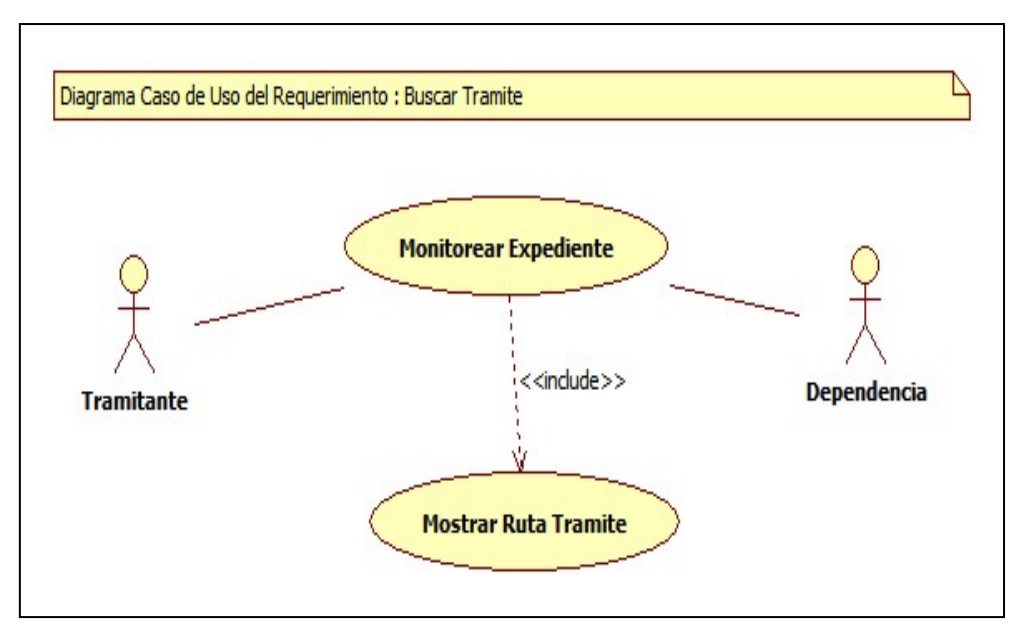

Figura 08: Diagrama de Uso del Requerimiento CUR02 Buscar Trámite.

Fuente: Elaboración propia.

## 4.1.3.3. Caso de Uso: CUR03 Mantenimiento Sistema

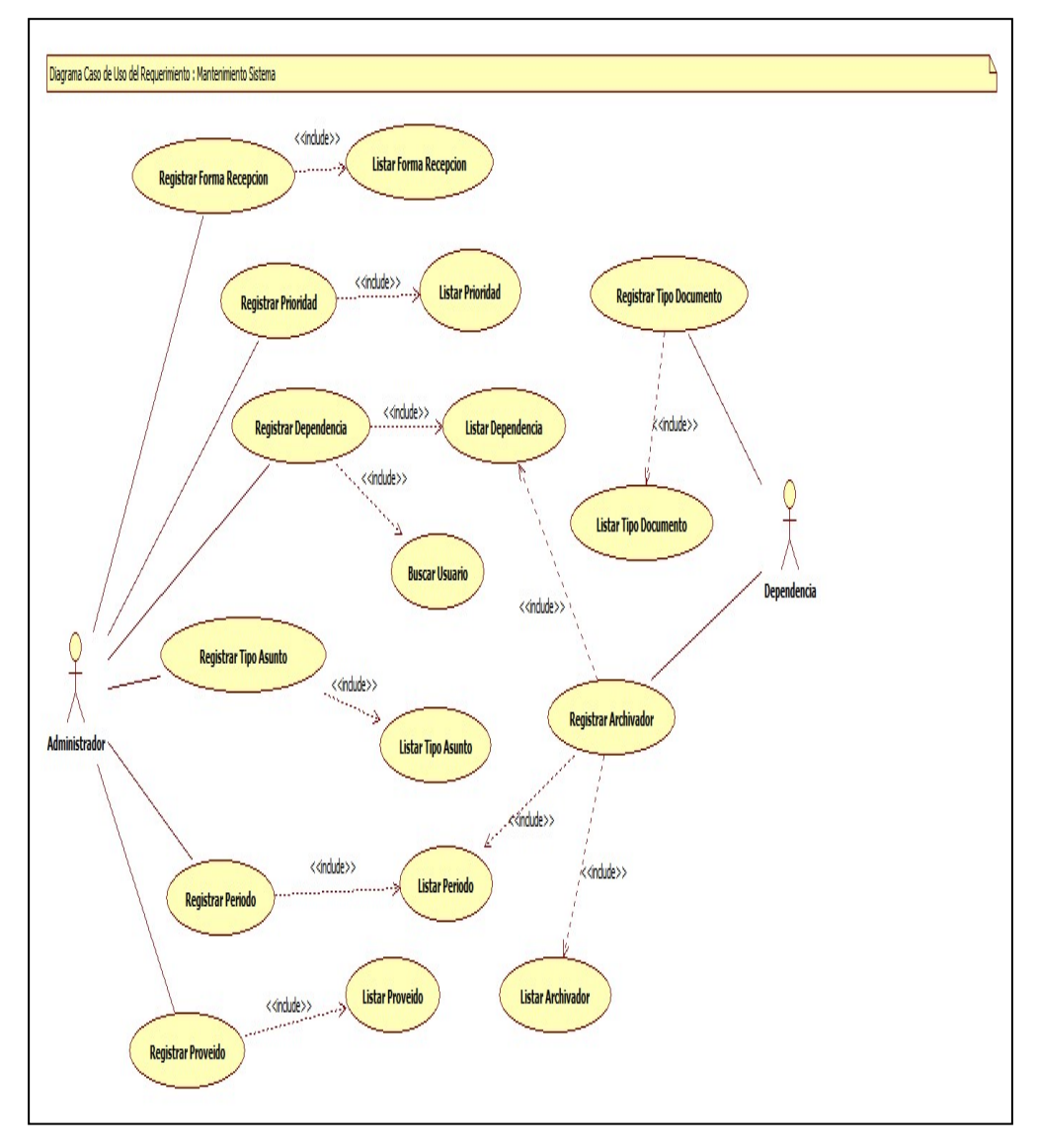

Figura 09: Diagrama de Uso del Requerimiento CUR03 Mantenimiento Sistema.

Fuente: Elaboración propia.

## 4.1.3.4. Caso de Uso: CUR04 Generar Reporte

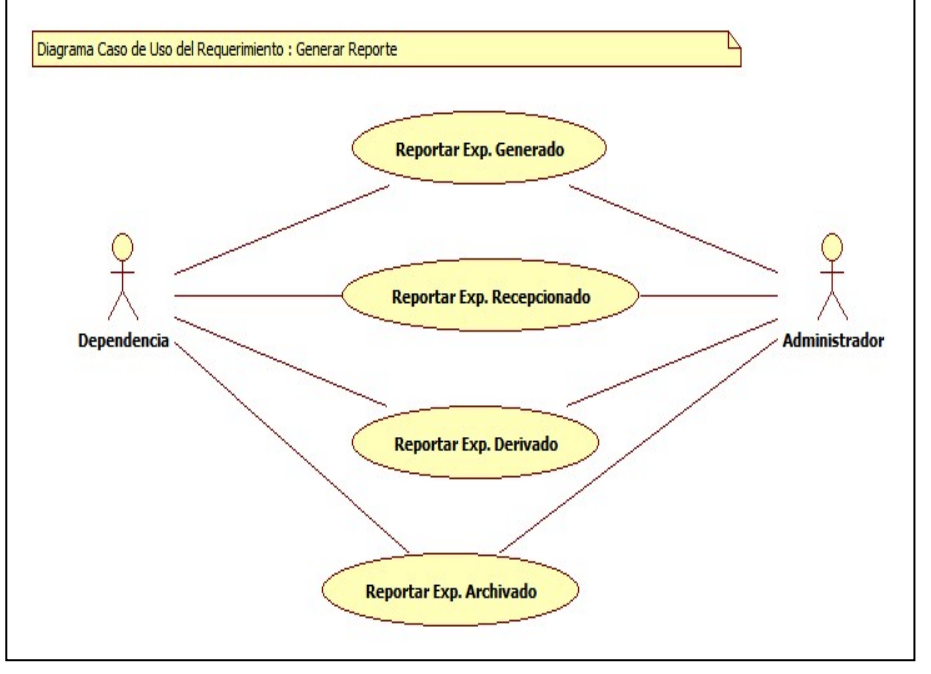

Figura 10: Diagrama de Uso del Requerimiento CUR04 Generar Reporte.

Fuente: Elaboración propia.

## 4.1.3.5. Caso de Uso: CUR05 Gestión Certificado Digital

Figura 11: Diagrama de Uso del Requerimiento CUR05 Gestión Certificado Digital.

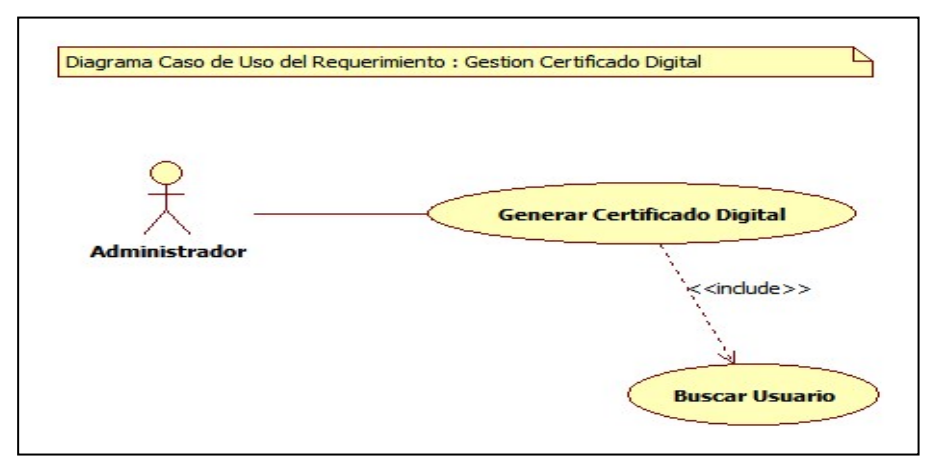

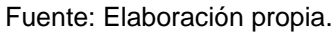

## 4.1.3.6. Caso de Uso: CUR06 Gestión Seguridad

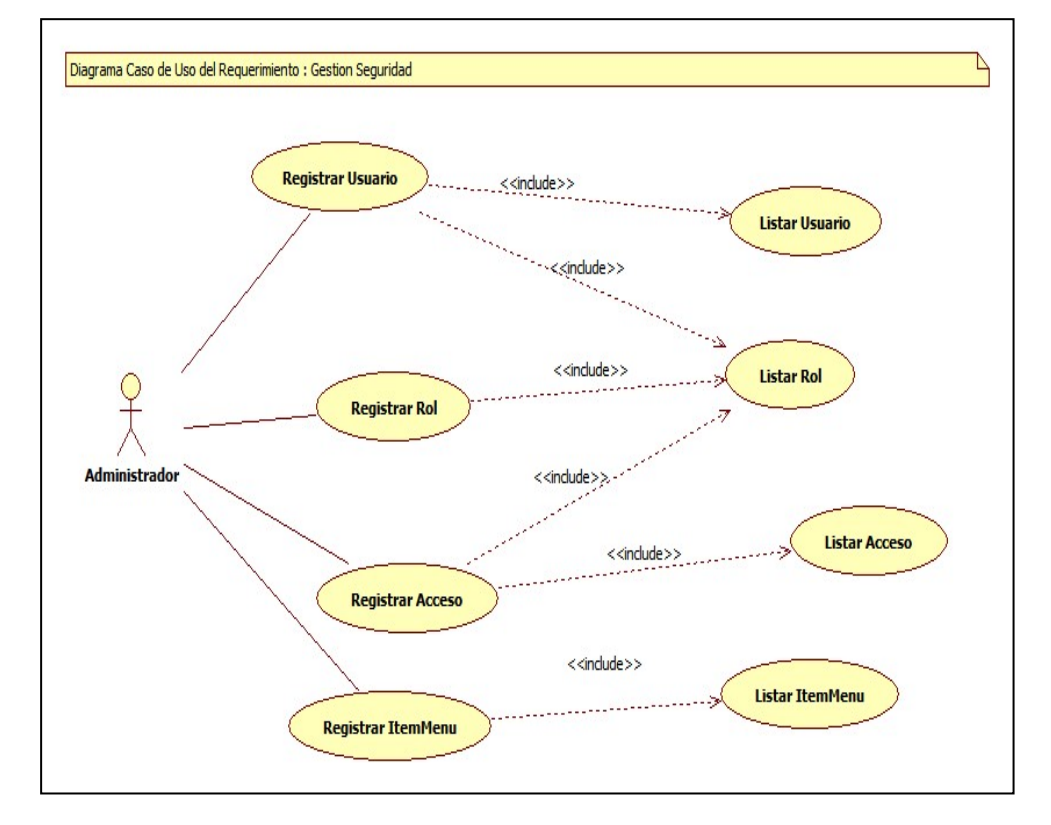

Figura 12: Diagrama de Uso del Requerimiento CUR06 Gestión Seguridad.

Fuente: Elaboración propia.

## 4.1.3.7. Caso de Uso: CUR07 Evaluación Indicadores

Figura 13: Diagrama de Uso del Requerimiento CUR07 Evaluación Indicadores.

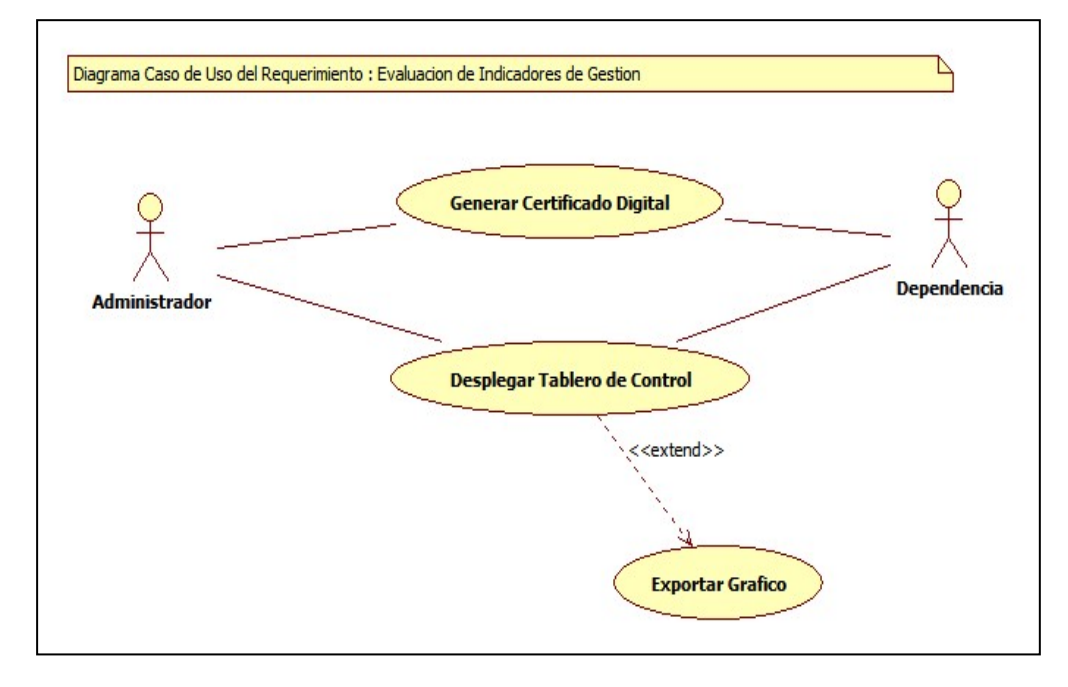

Fuente: Elaboración propia.

### 4.1.4. Diagrama de Clases

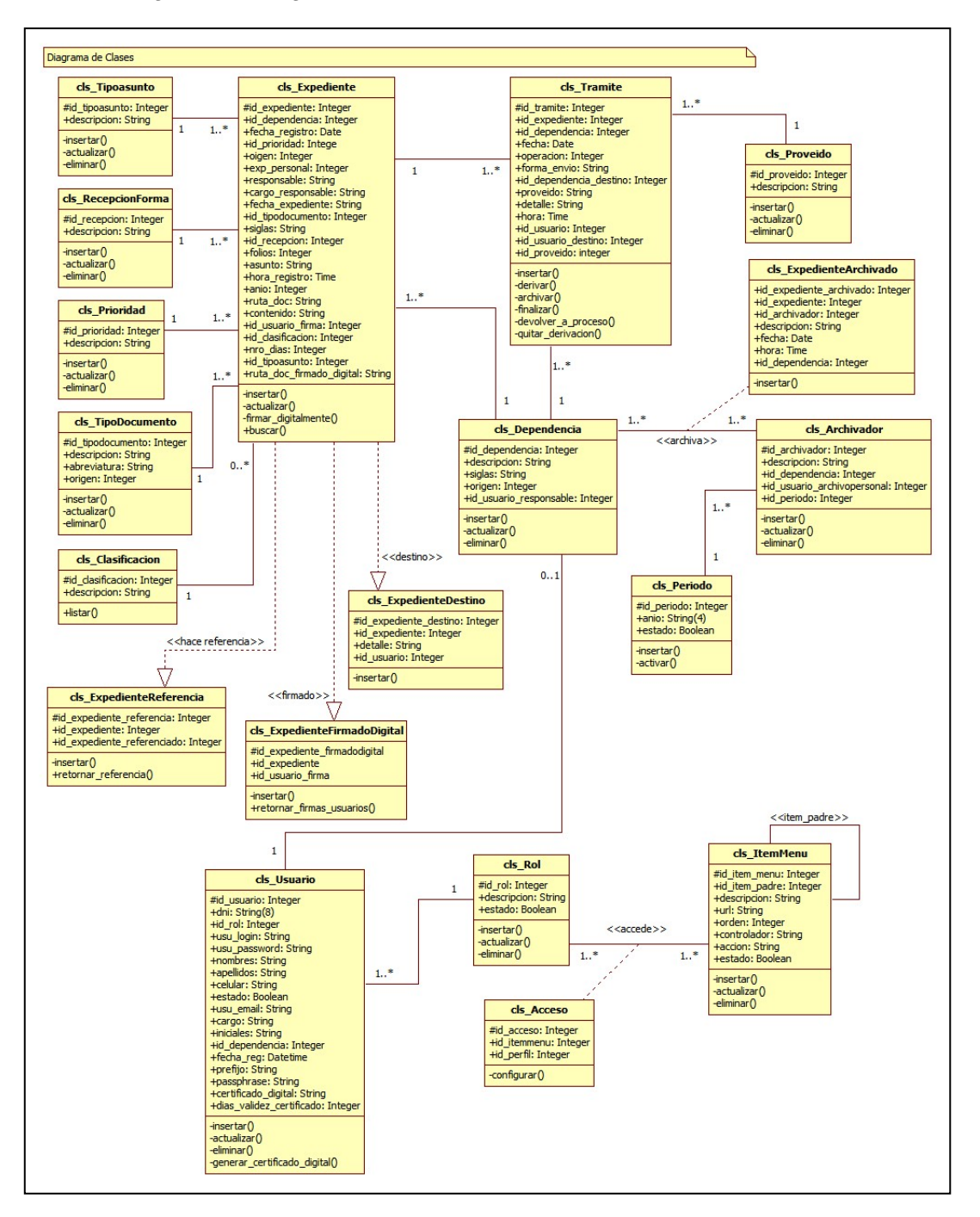

Figura 14: Diagrama de Clases.

Fuente: Elaboración propia.

# 4.1.5. Especificación del Diagrama de Clases

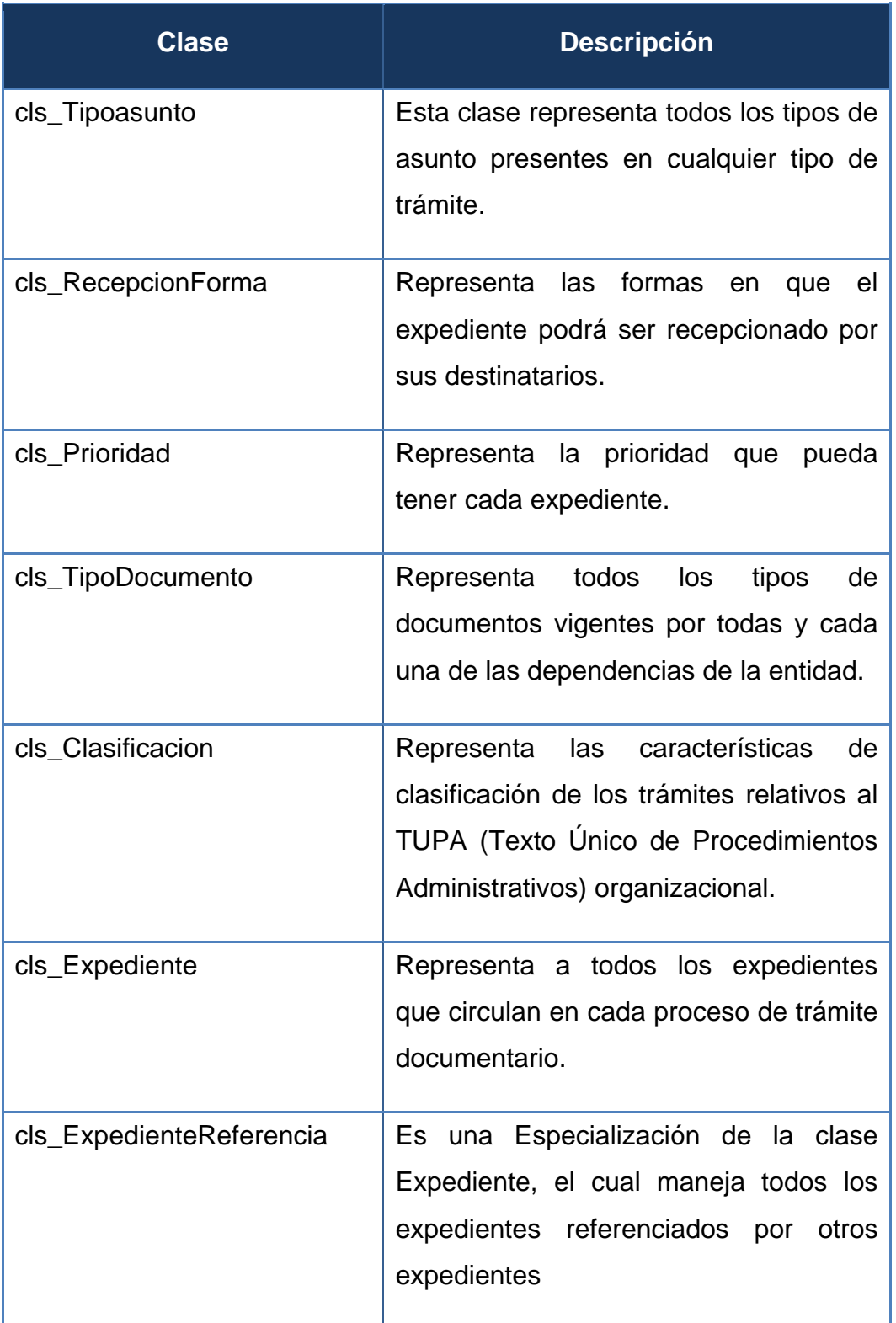

Tabla 02: Especificación del Diagrama de Clases.

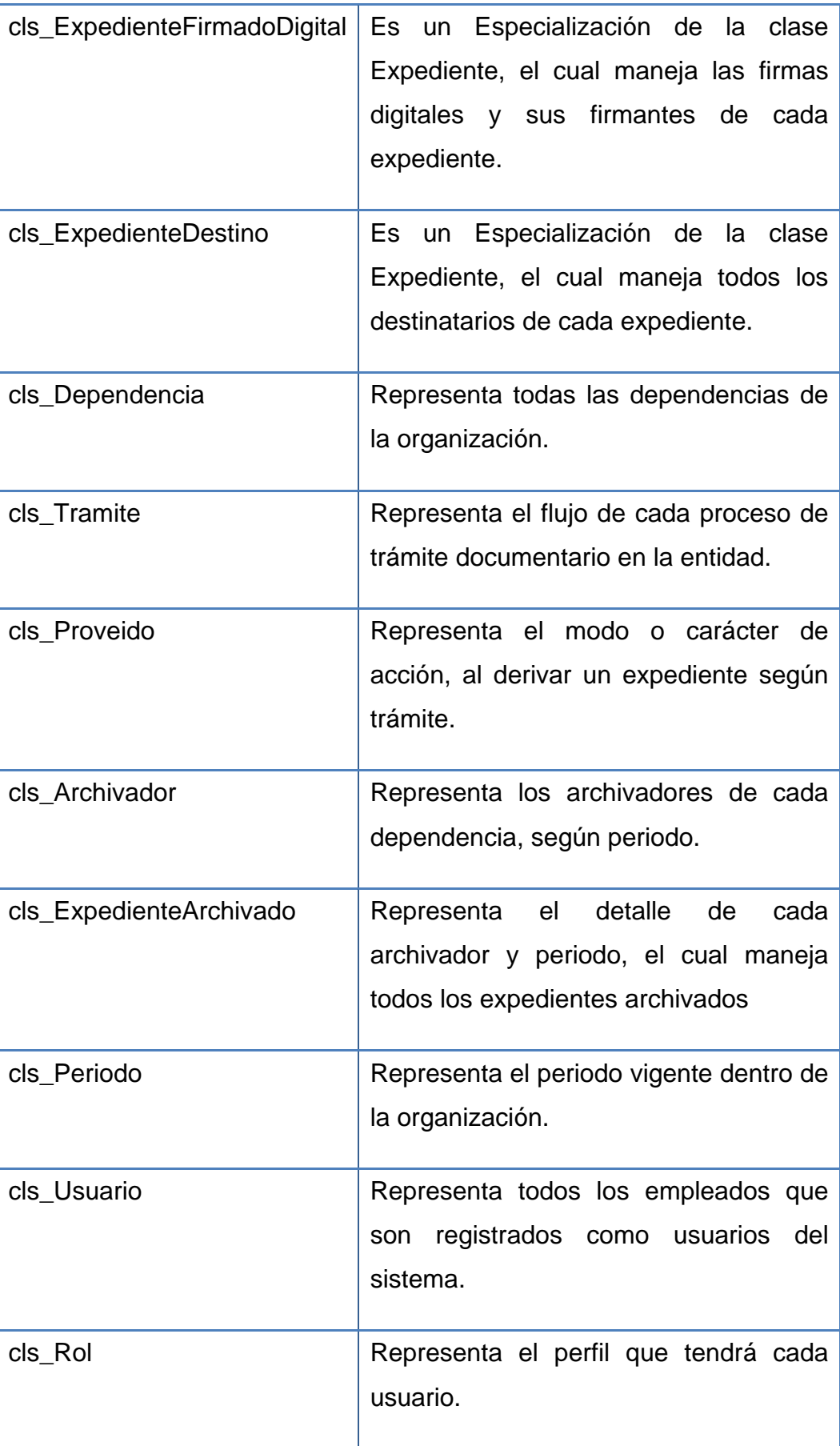
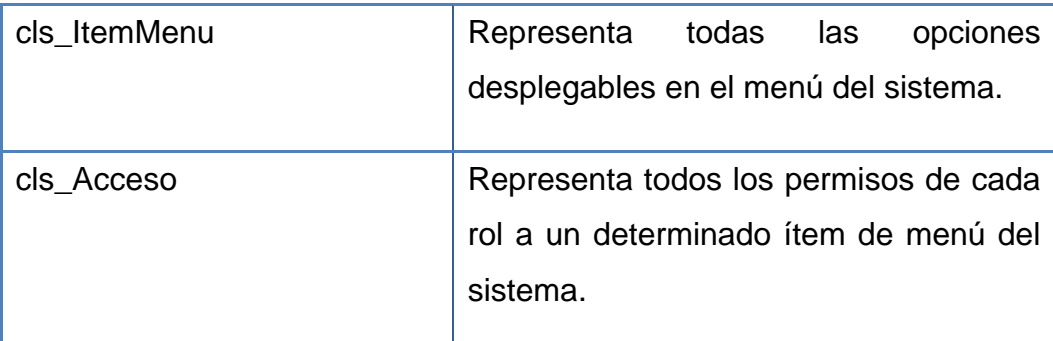

Fuente: Elaboración propia.

Para la elaboración del diagrama de clases la herramienta StarUML presenta 3 símbolos que representan los modificadores de control de acceso a los atributos y operaciones de cada clase dentro del sistema; los cuales son:

- **(#):** Protected (Protegido) Limita el acceso a las subclases de una clase.
- **(+):** Public (Público) Totalmente disponible para cualquier otra clase.
- **(-):** Pivate (Privado) Solo pueden ser accedidos desde su propia clase.

#### 4.2. Diseño de la Solución

#### 4.2.1. Modelo Físico de Datos

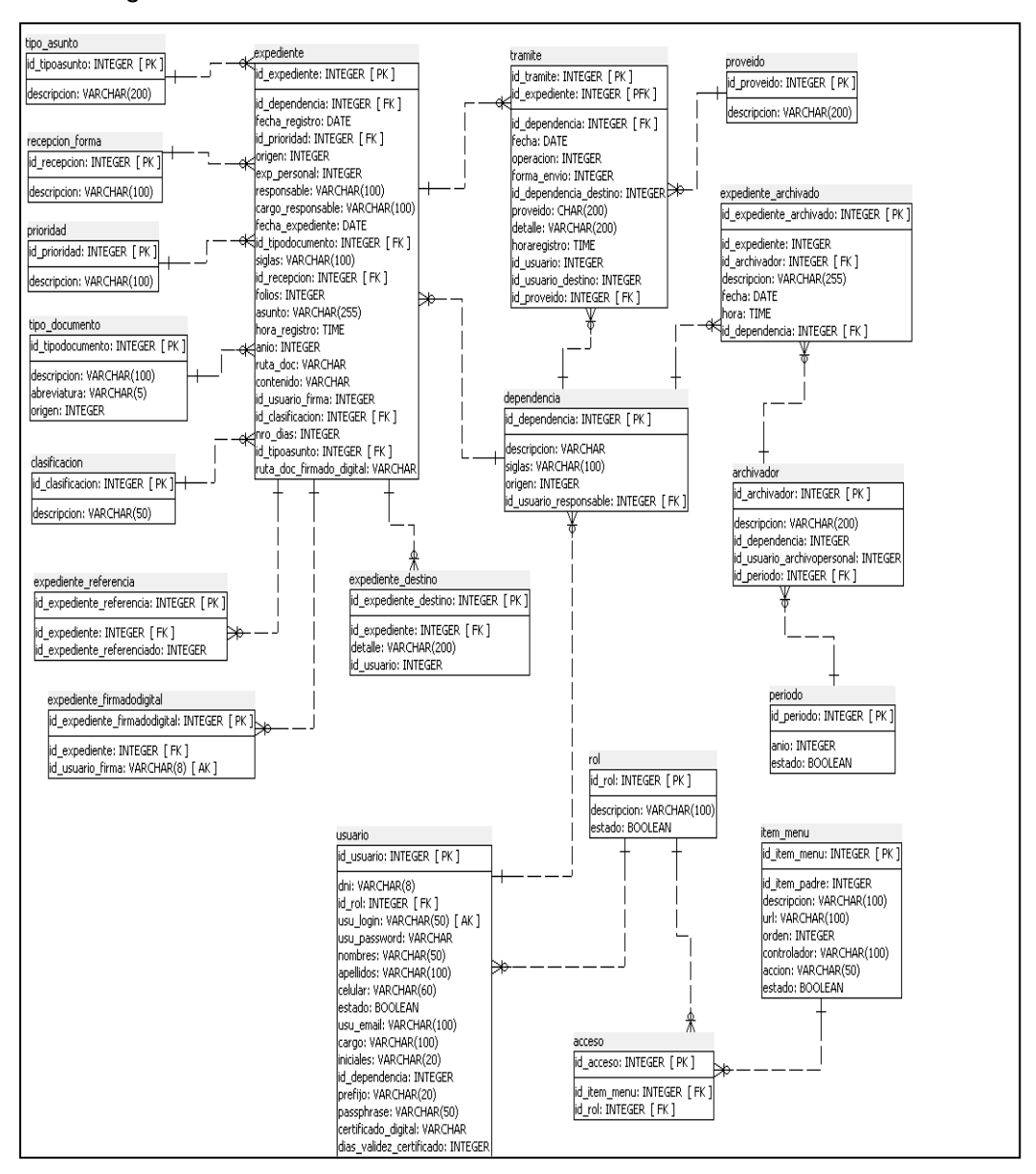

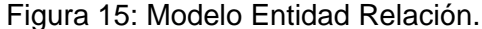

Fuente: Elaboración propia.

4.2.2. Especificación del Modelo Físico de Datos

A continuación se detalla el modelo físico de datos. En orden alfabético.

Tabla 03: Atributos de la tabla **acceso.**

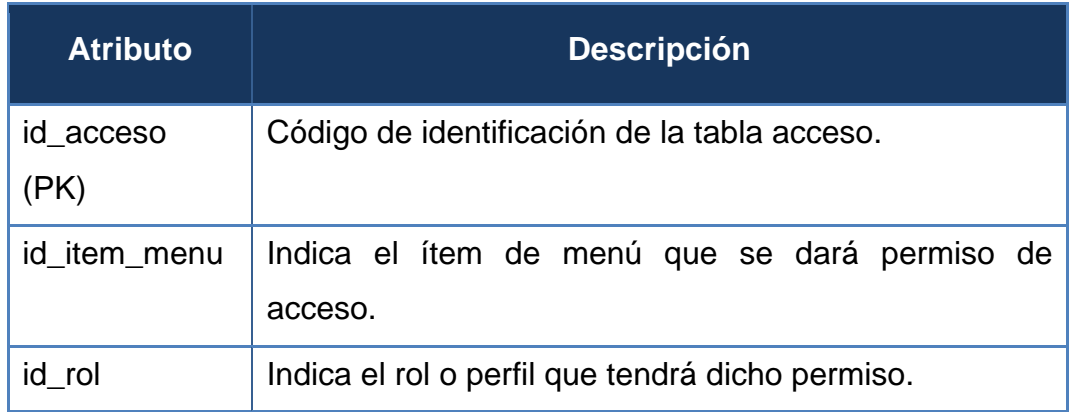

Fuente: Elaboración propia.

Tabla 04: Atributos de la tabla **archivador.**

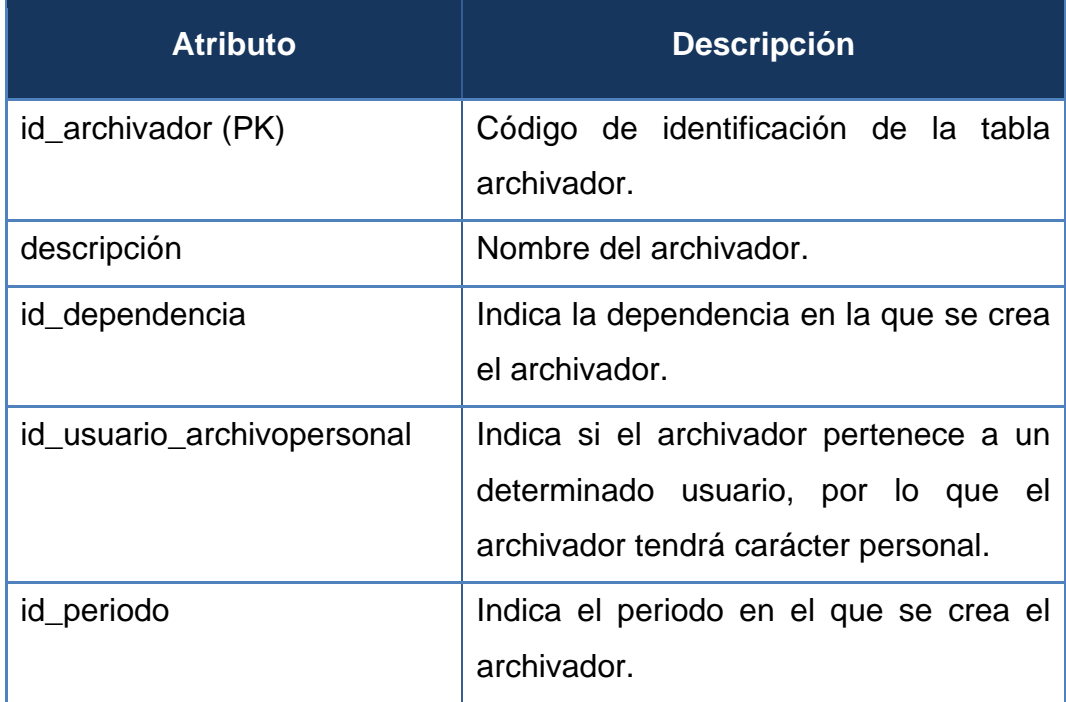

Tabla 05: Atributos de la tabla **clasificacion.**

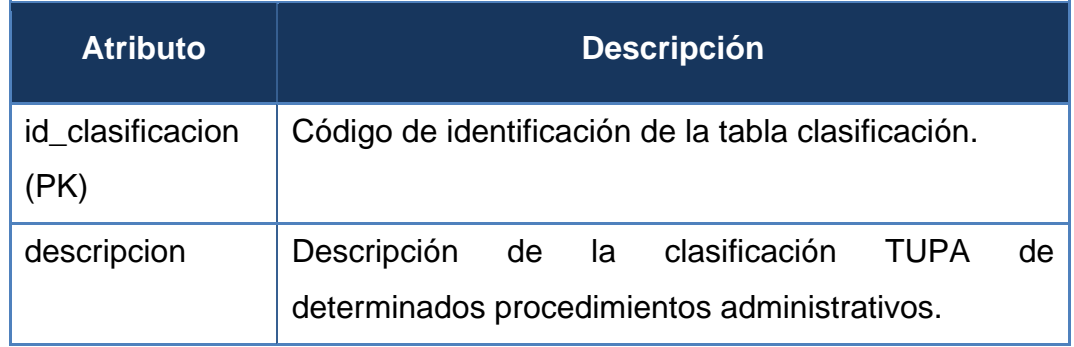

Fuente: Elaboración propia.

Tabla 06: Atributos de la tabla **dependencia.**

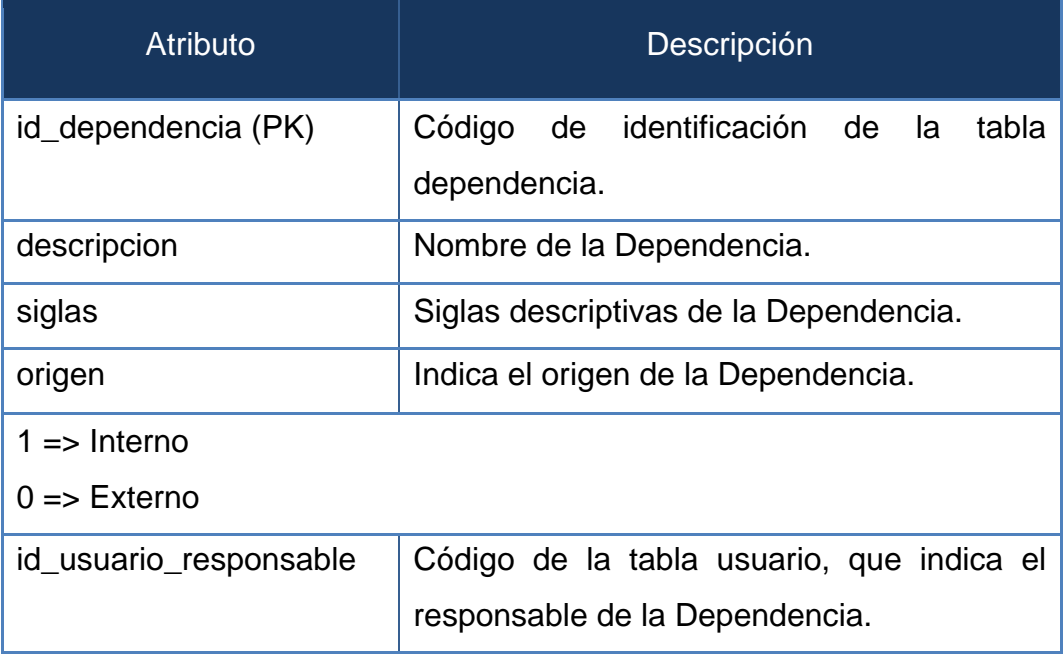

Fuente: Elaboración propia.

Tabla 07: Atributos de la tabla **expediente.**

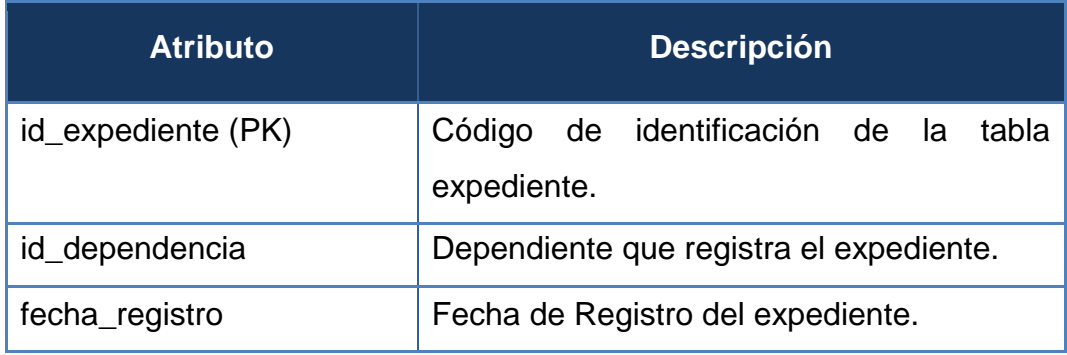

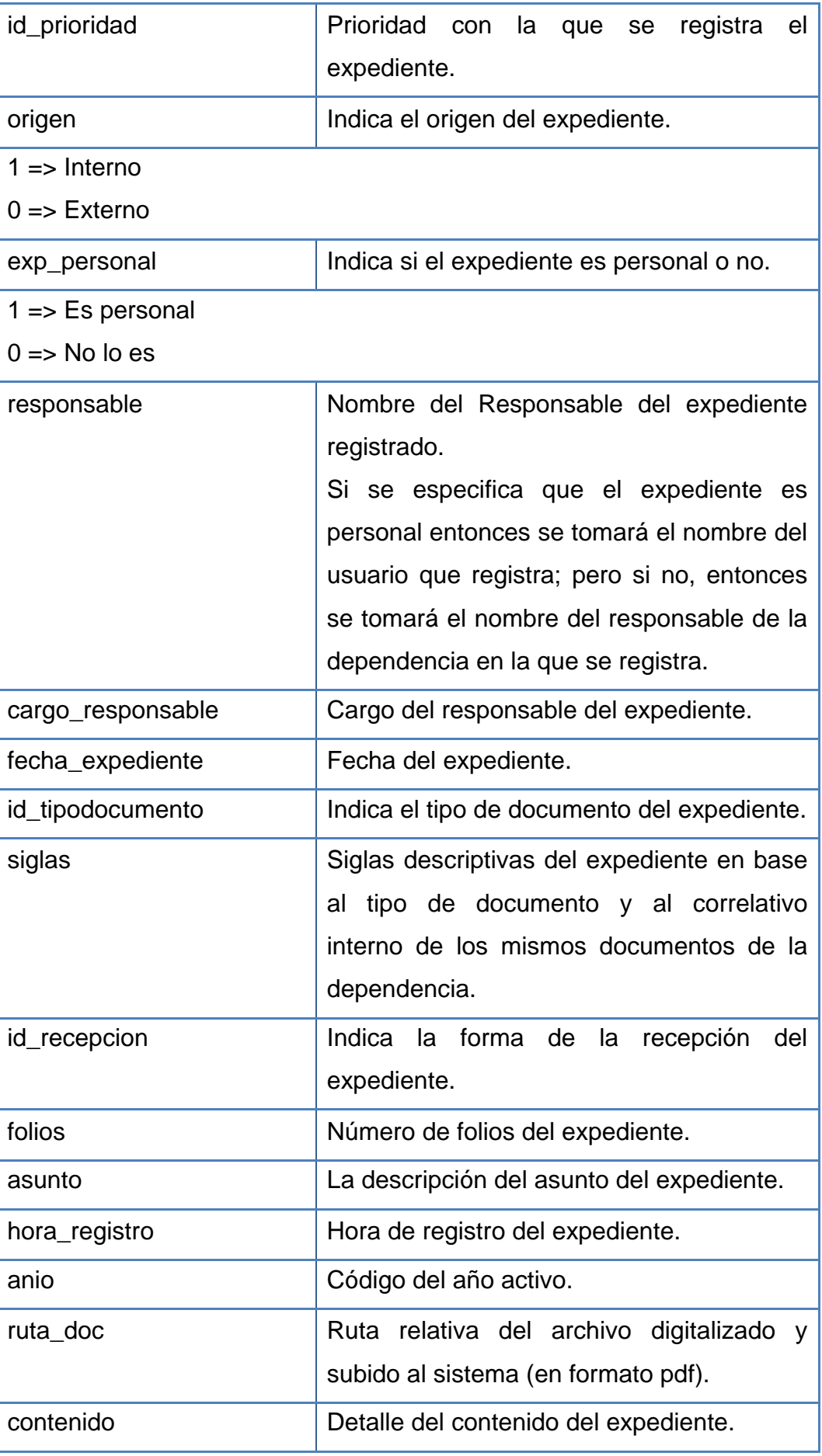

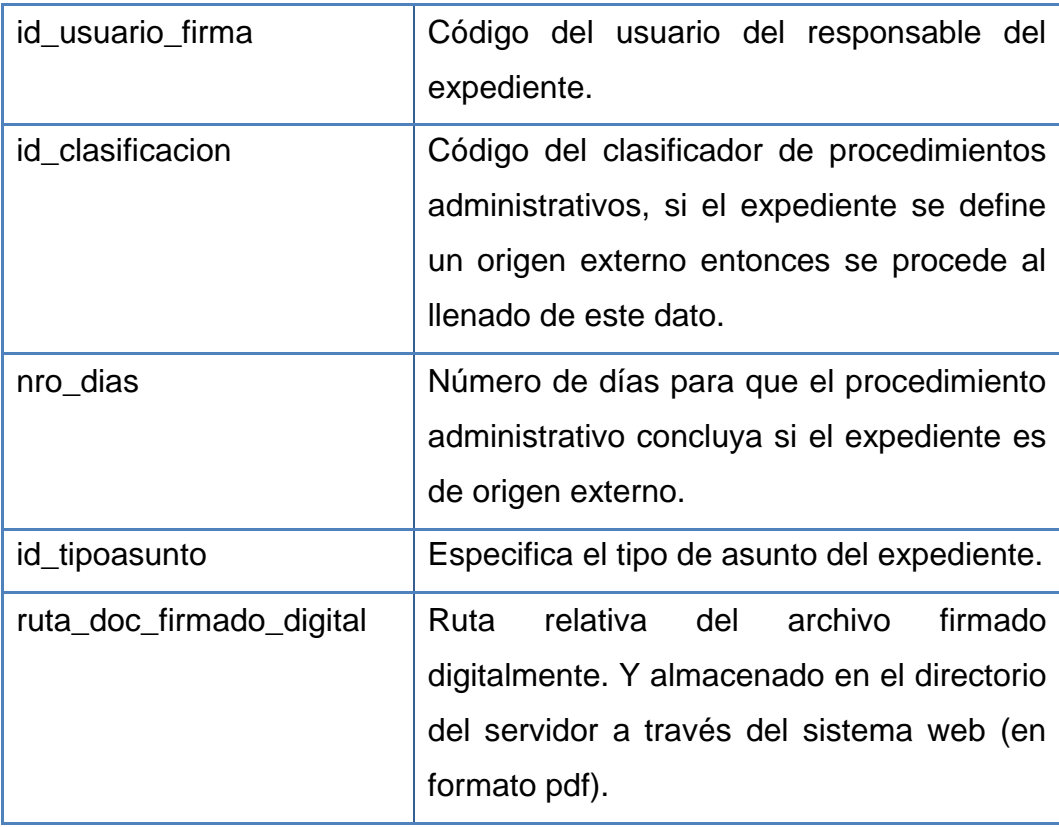

Fuente: Elaboración propia.

Tabla 08: Atributos de la tabla **expediente\_archivado.**

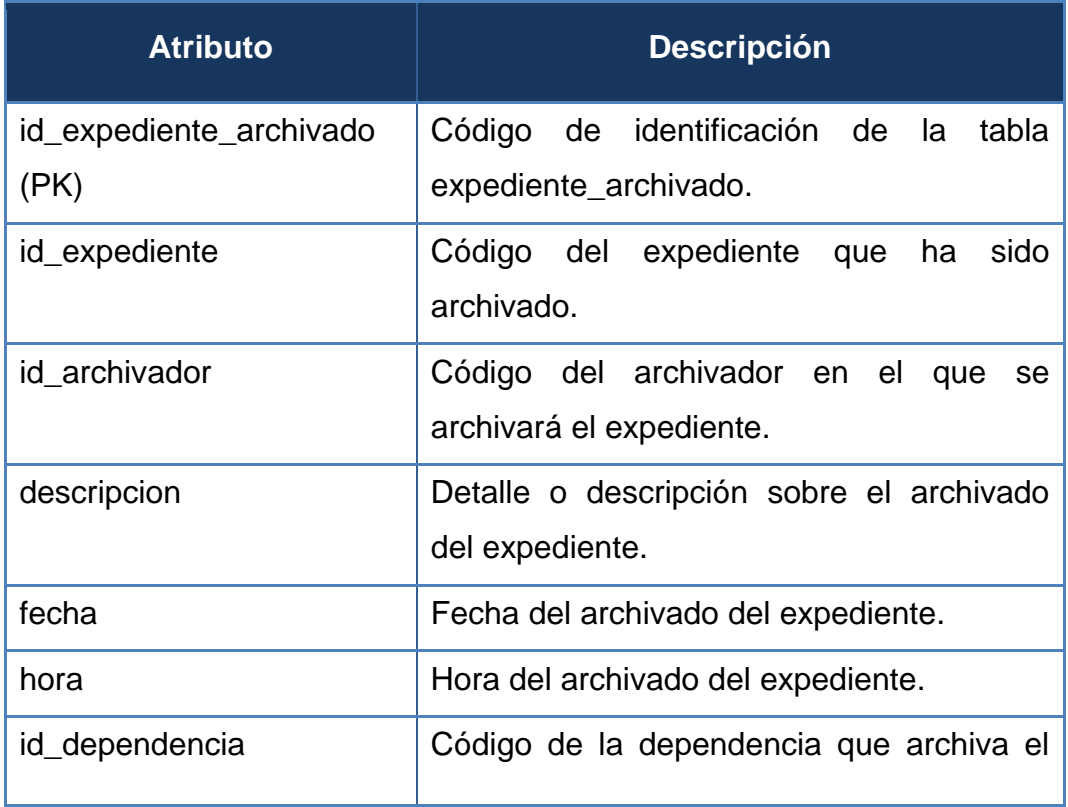

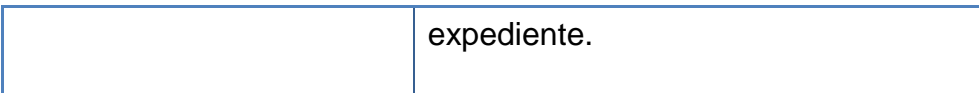

Fuente: Elaboración propia.

Tabla 09: Atributos de la tabla **expediente\_destino.**

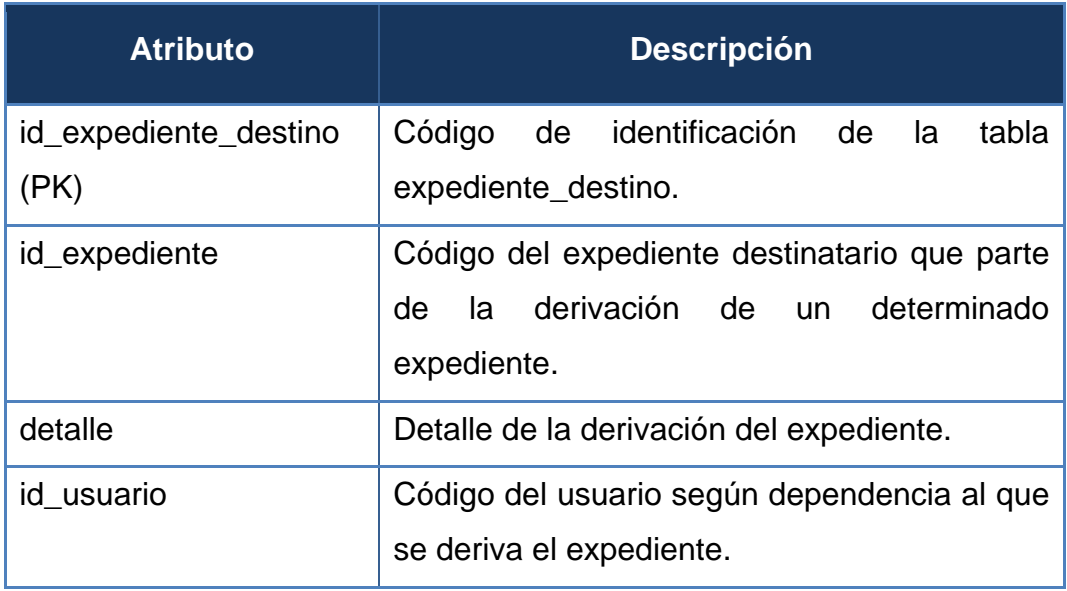

Fuente: Elaboración propia.

Tabla 10: Atributos de la tabla **expediente\_firmadodigital.**

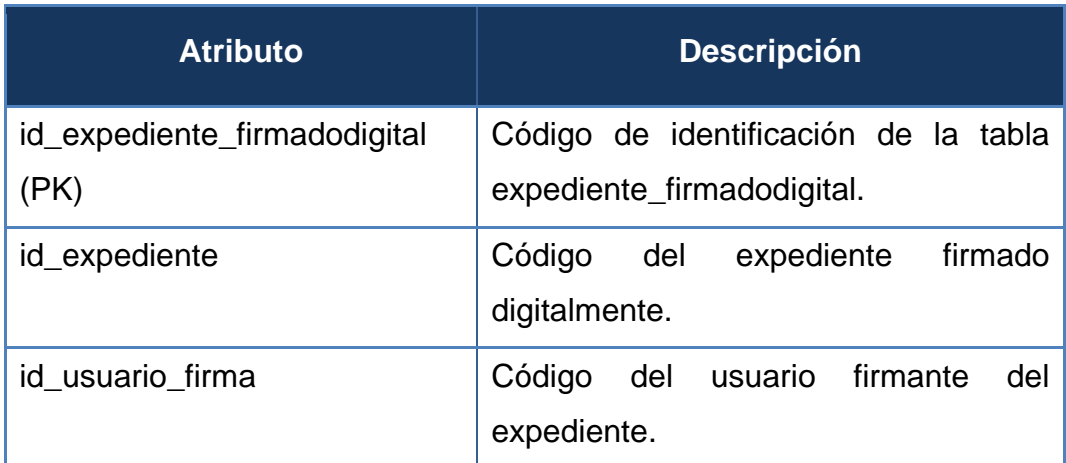

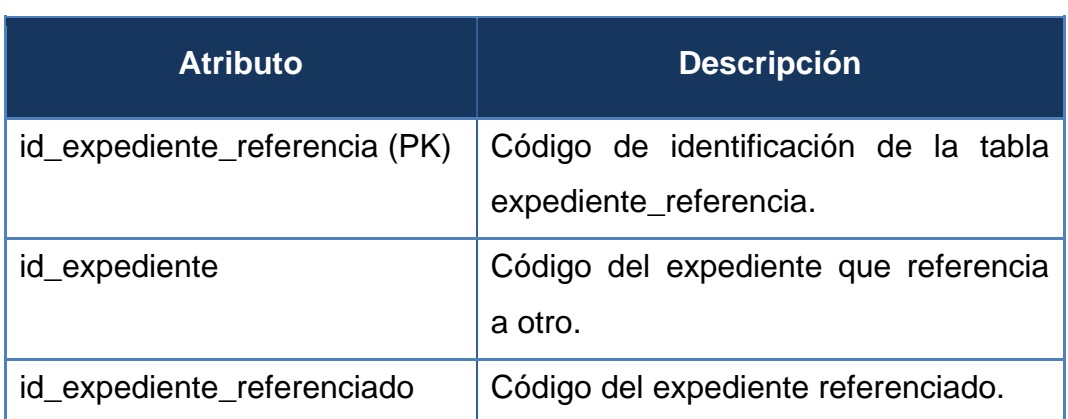

# Tabla 11: Atributos de la tabla **expediente\_referencia.**

Fuente: Elaboración propia.

### Tabla 12: Atributos de la tabla **item\_menu.**

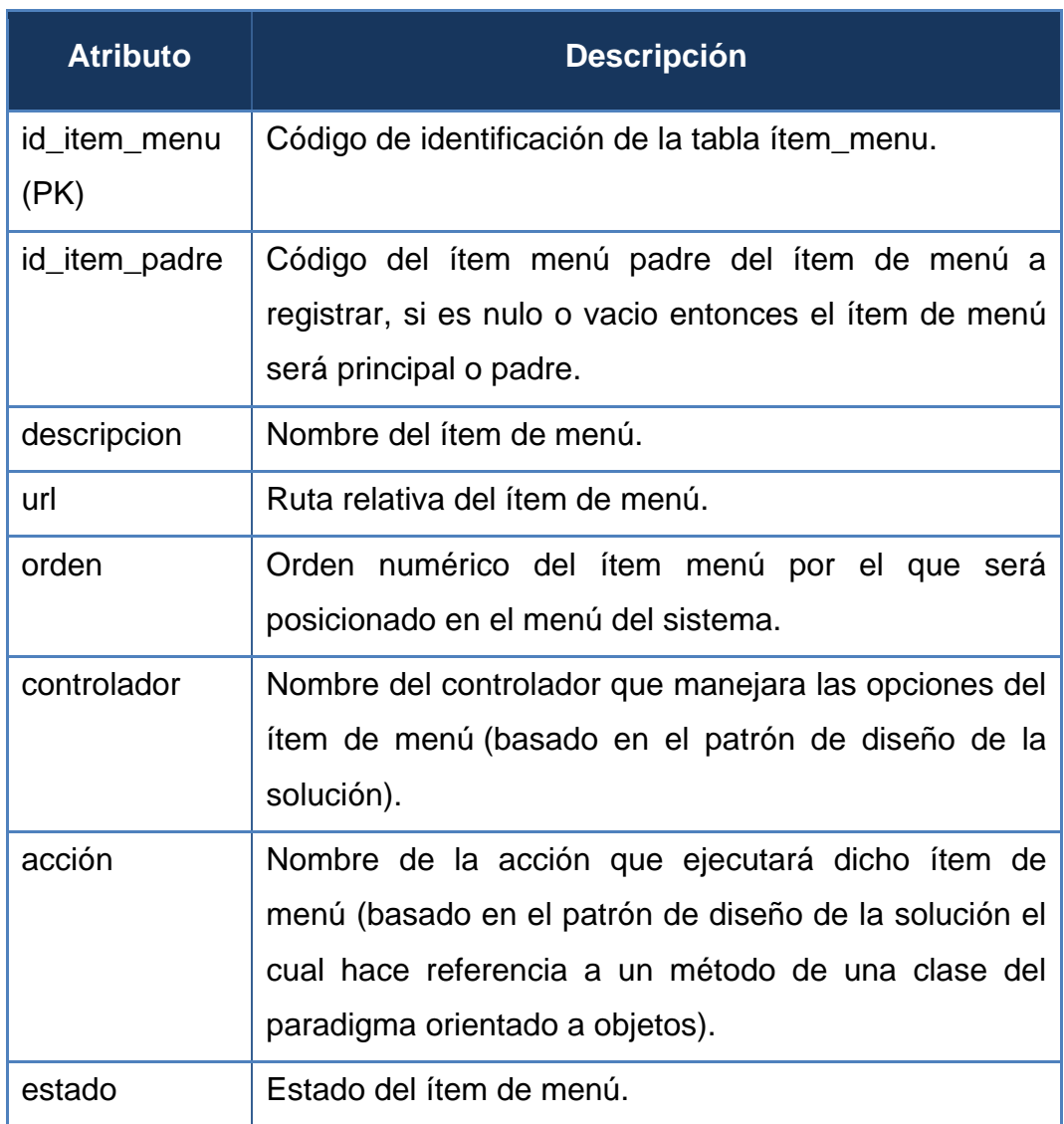

### $0 \Rightarrow$  Inactivo

 $1 \Rightarrow$  Activo

Fuente: Elaboración propia.

Tabla 13: Atributos de la tabla **periodo.**

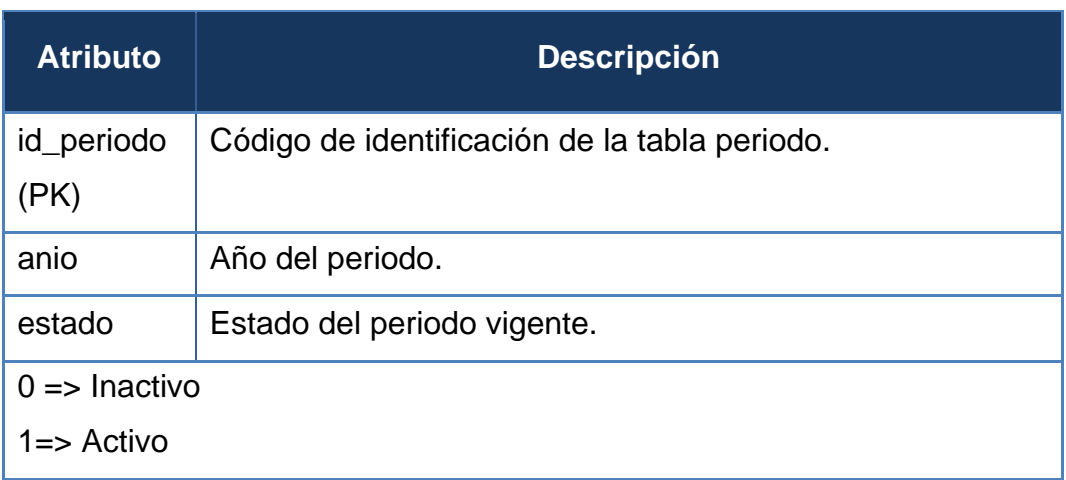

Fuente: Elaboración propia.

Tabla 14: Atributos de la tabla **prioridad.**

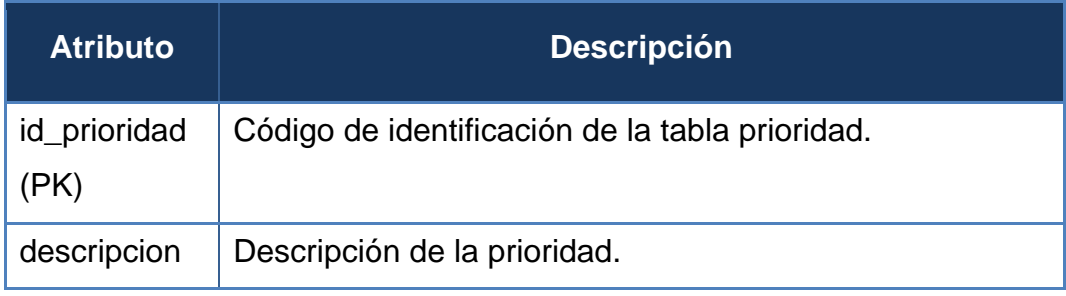

Fuente: Elaboración propia.

Tabla 15: Atributos de la tabla **proveido.**

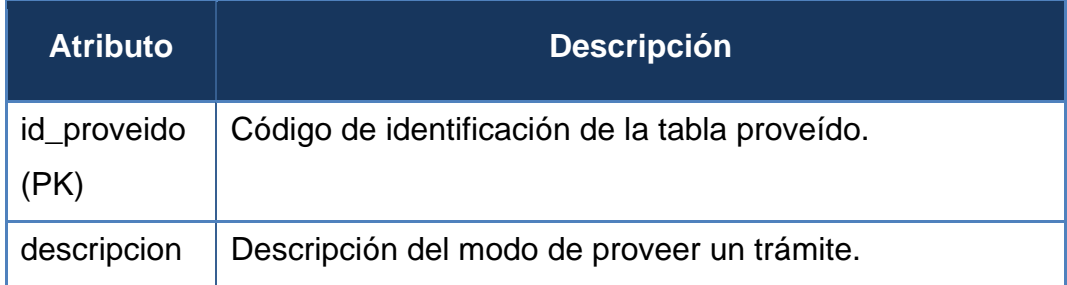

### Tabla 16: Atributos de la tabla **recepcion\_forma.**

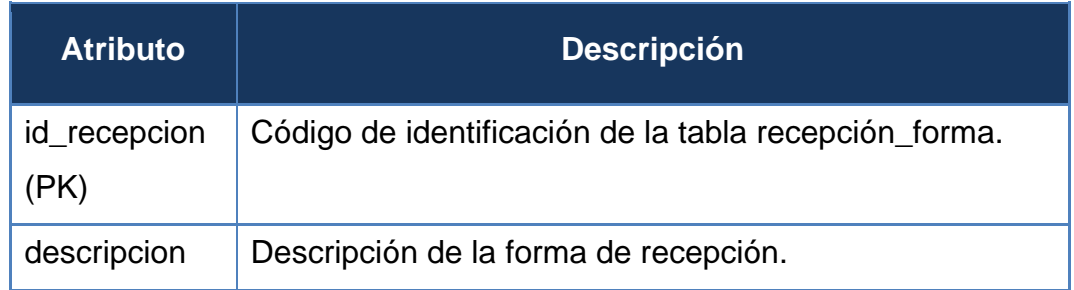

Fuente: Elaboración propia.

Tabla 17: Atributos de la tabla **rol.**

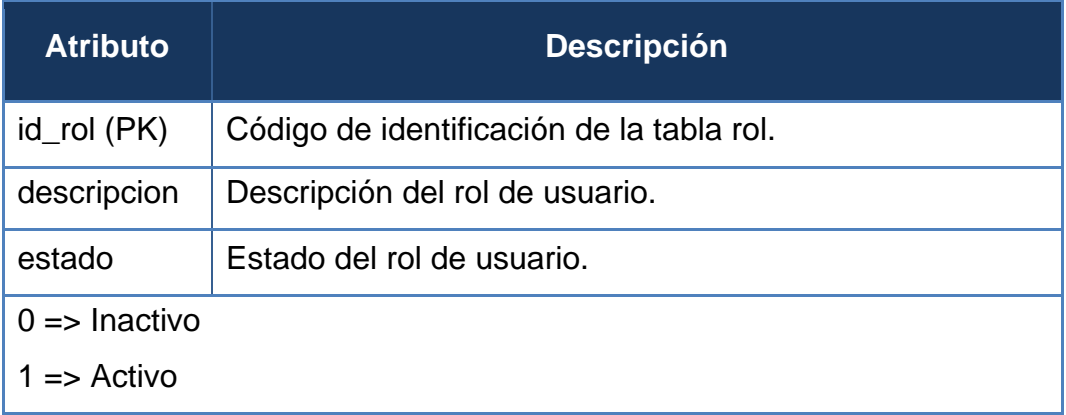

Fuente: Elaboración propia.

Tabla 18: Atributos de la tabla **tipo\_asunto.**

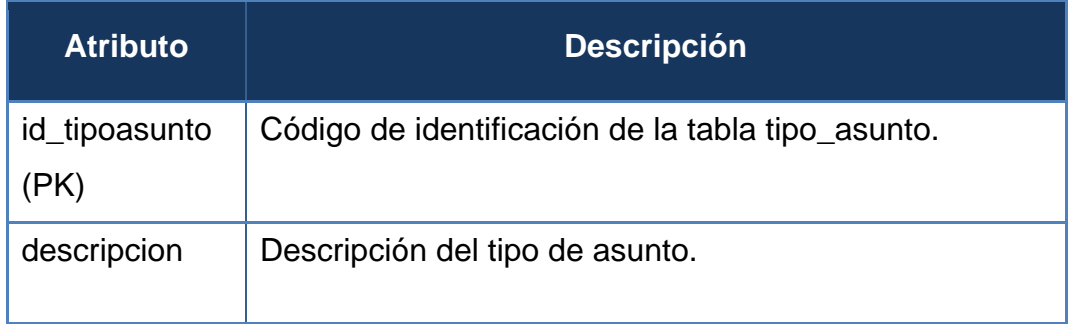

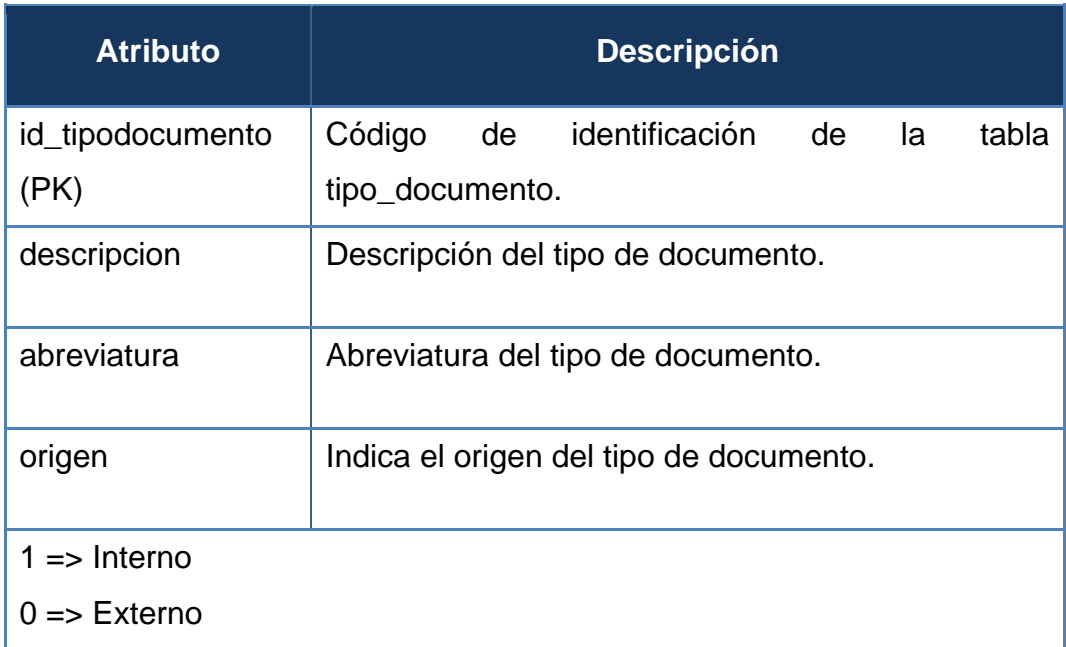

Tabla 19: Atributos de la tabla **tipo\_documento.**

Fuente: Elaboración propia.

Tabla 20: Atributos de la tabla tramite.

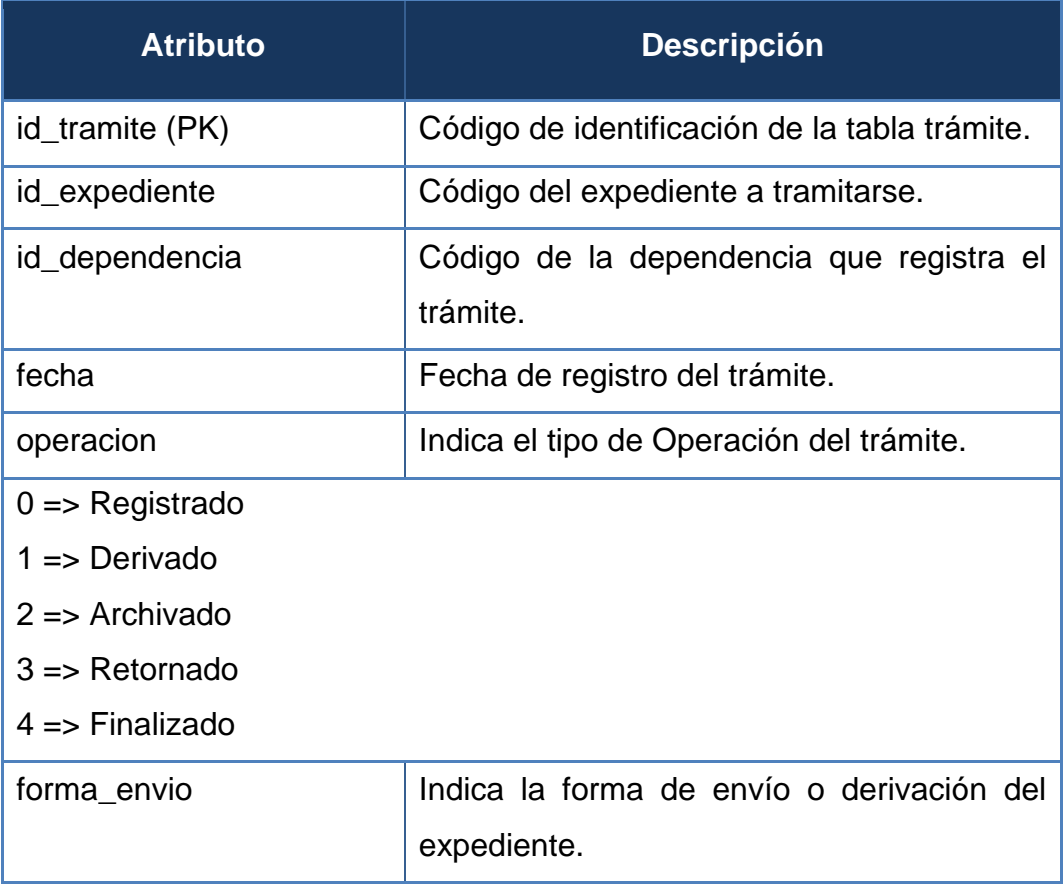

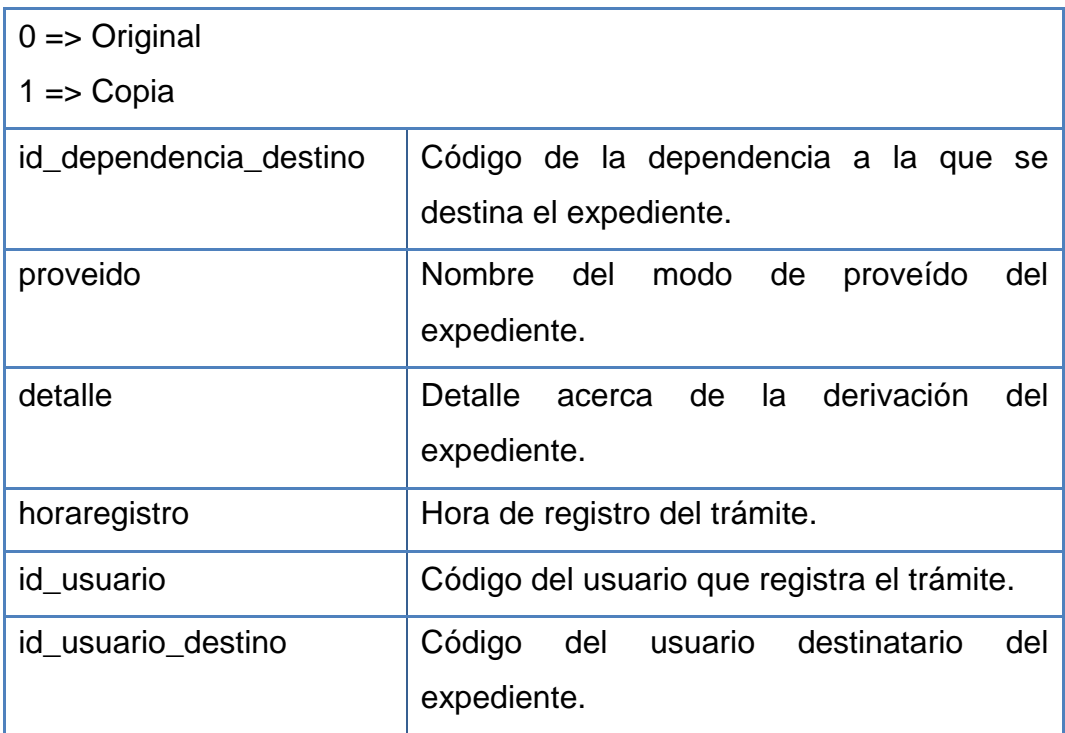

Fuente: Elaboración propia.

### Tabla 21: Atributos de la tabla **usuario.**

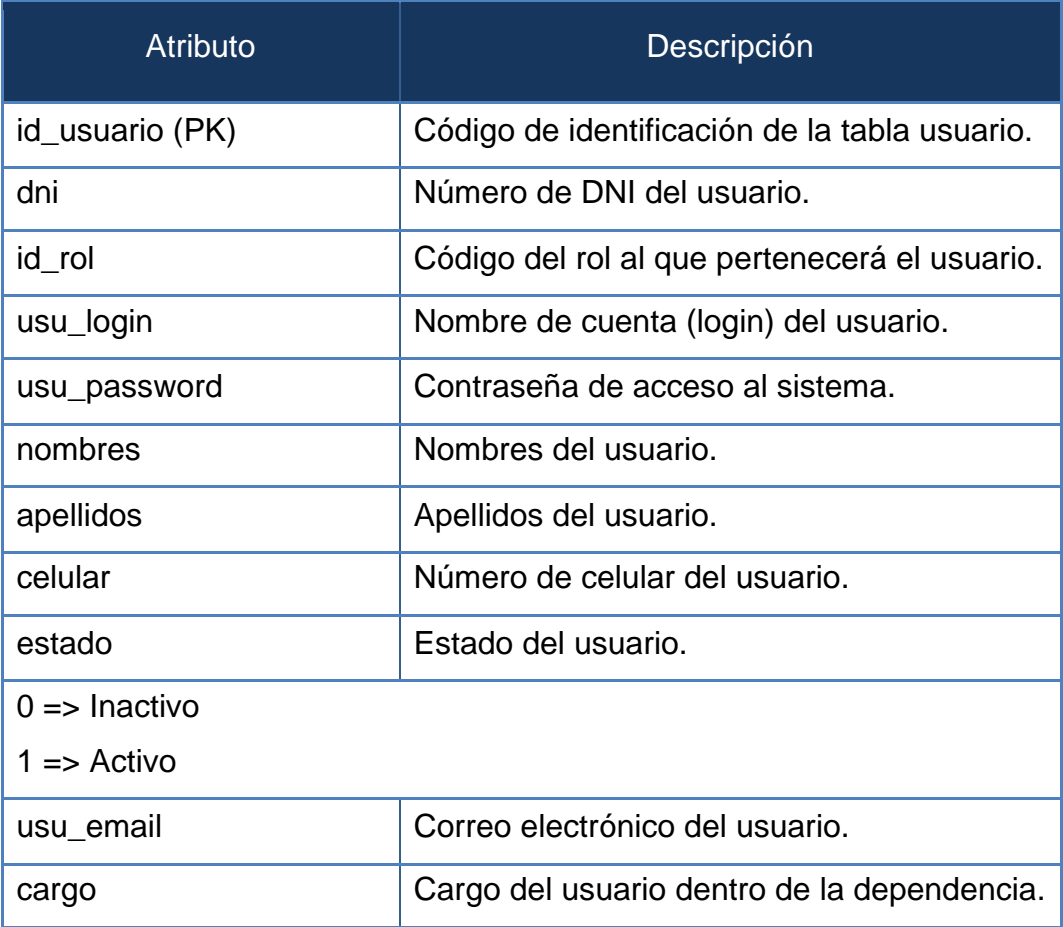

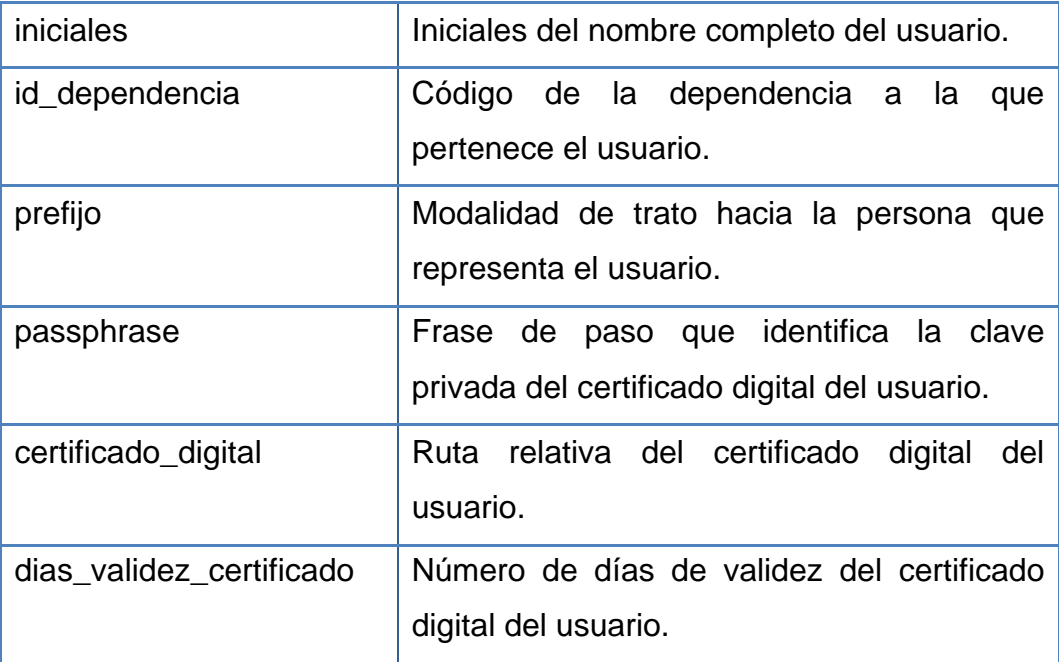

Fuente: Elaboración propia.

#### 4.2.3. Arquitectura Web

En esta sección se muestran la arquitectura WEB y el esquema de comunicación WEB utilizada para el desarrollo del sistema y para cumplir con los requerimientos establecidos.

El esquema basado en 3 capas es un estilo de despliegue arquitectónico describe la separación de la funcionalidad en segmentos separados de forma muy parecida al estilo de capas, pero en el cual cada segmento está localizado en un computador físicamente separado.

Este estilo ha evolucionado desde la aproximación basada en componentes generalmente usando métodos específicos de comunicación asociados a una plataforma en vez de la aproximación basada en mensajes.

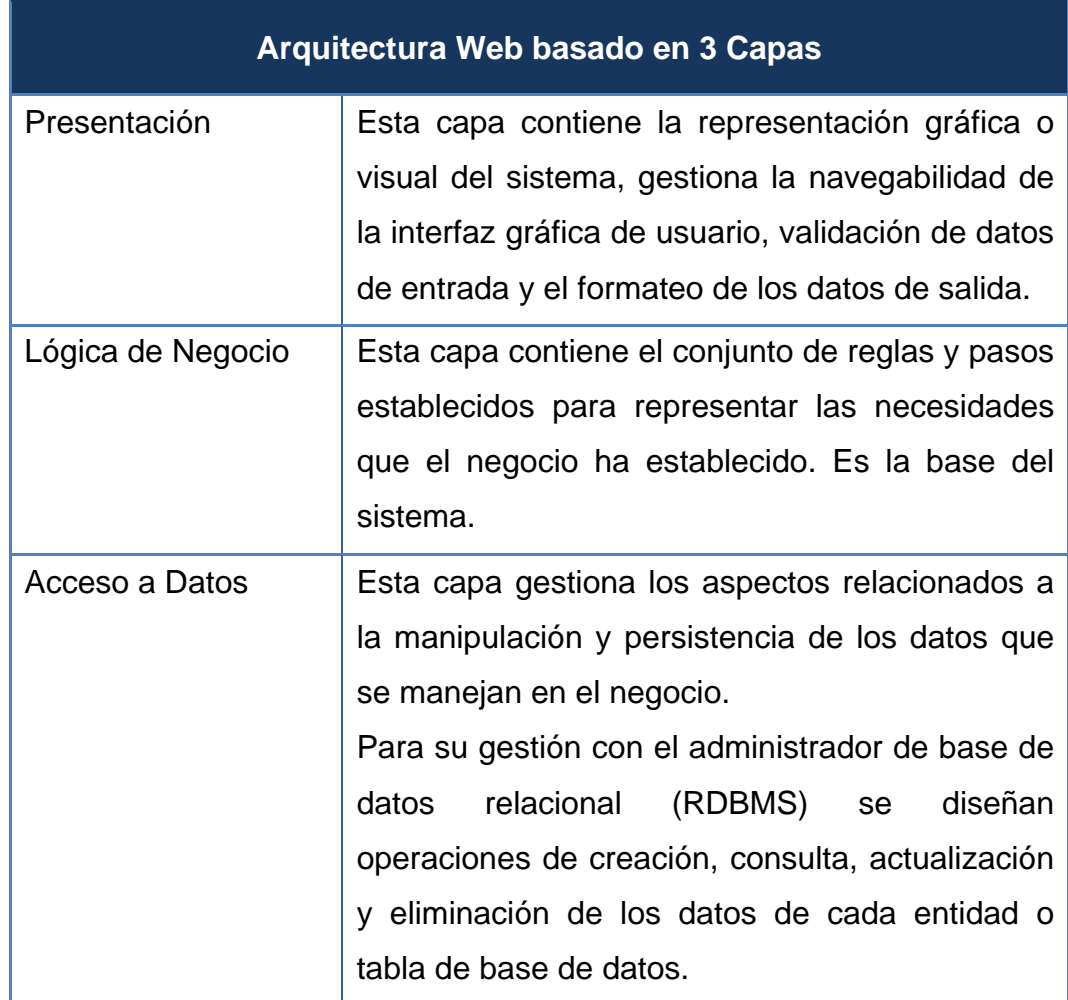

Tabla 22: Arquitectura Web basado en 3 capas.

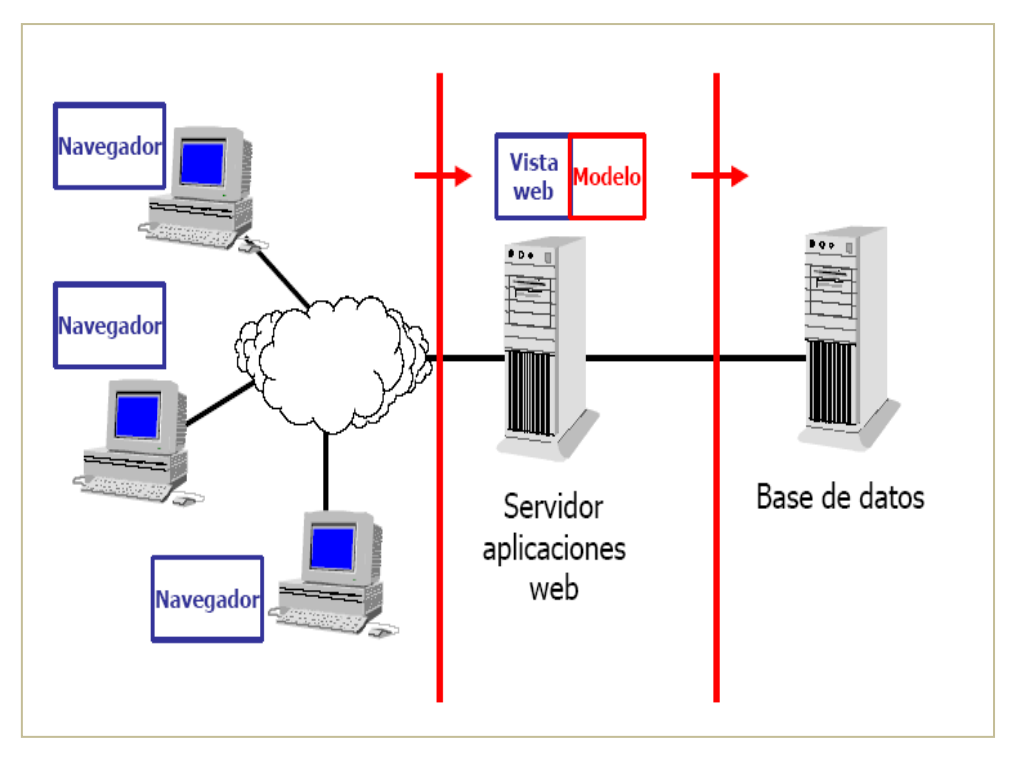

Figura 16: Arquitectura Web basado en 3 capas.

Fuente: http://oness.sourceforge.net/proyecto/html/ch03s02.html.

# 4.2.4. Patrón de Diseño

Se utiliza el patrón diseño Modelo-Vista-Controlador (MVC) el cual permite un diseño flexible y escalable, mediante una separación absoluta de la presentación, la lógica del negocio y el acceso a datos (Arquitectura web).

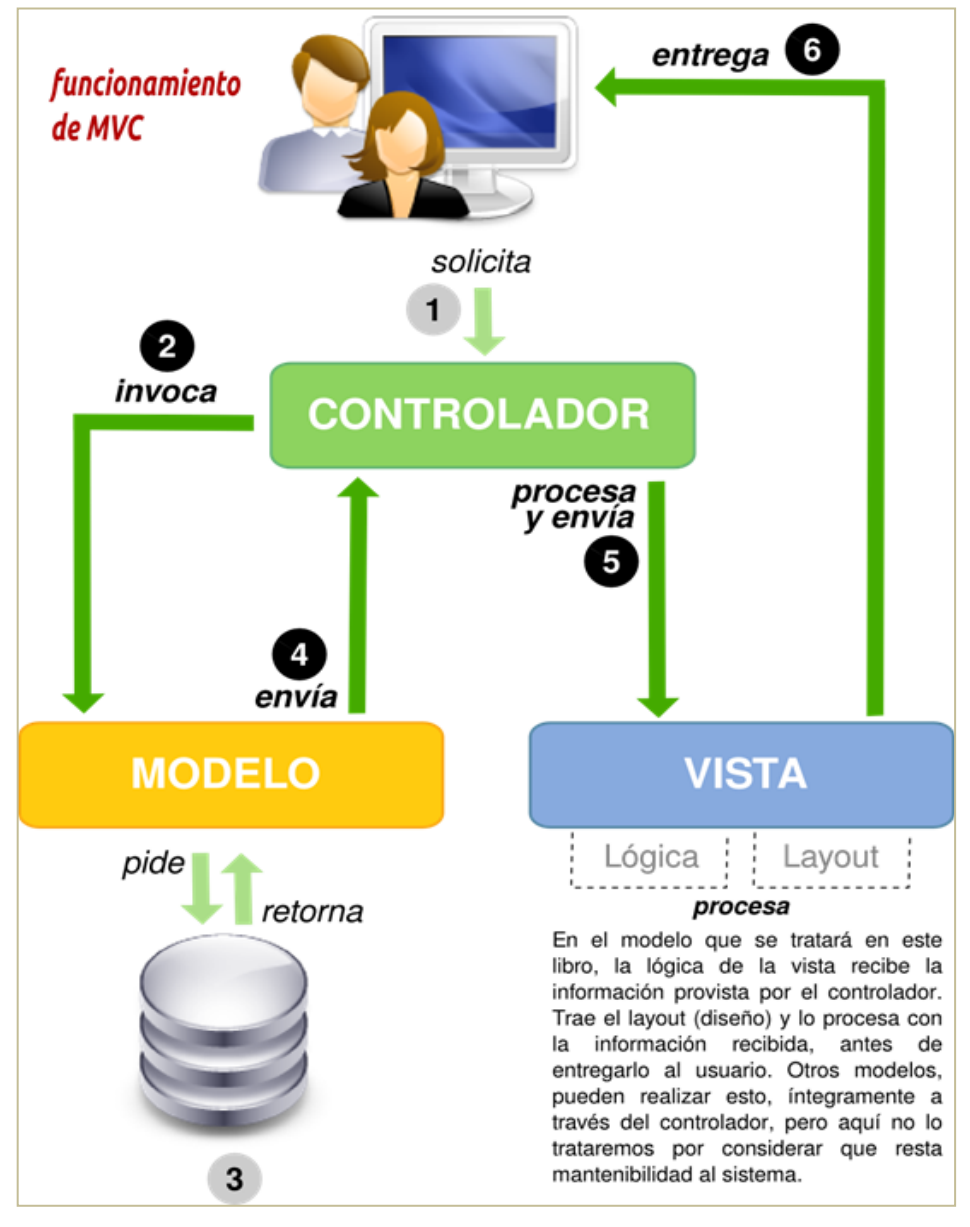

Figura 17: Patrón de Diseño.

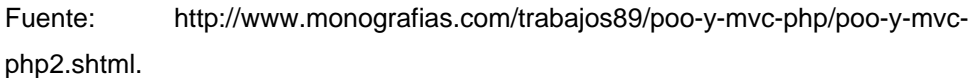

### 4.2.5. Pantallas del Sistema

#### 4.2.5.1. Pantallas de Login al Sistema

Es la pantalla de validación de acceso al sistema el cual solicita el nombre de usuario, password o contraseña y un código de verificación.

Figura 18: Pantalla de Login al Sistema.

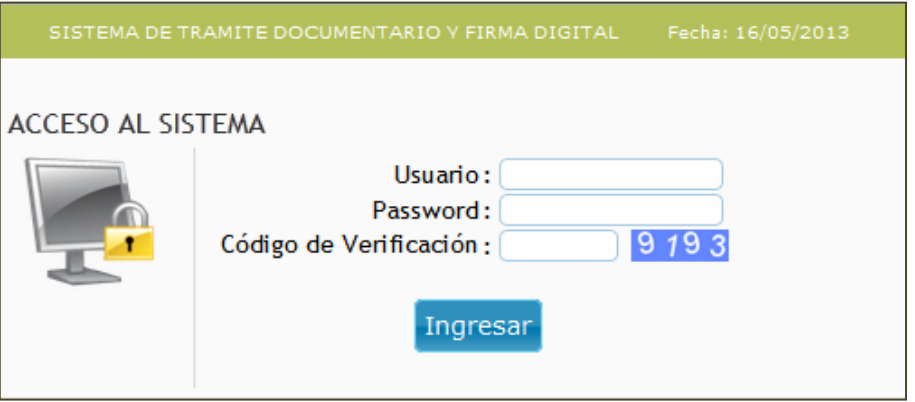

Fuente: Elaboración propia.

Figura 19: Pantalla de Bienvenida del Sistema.

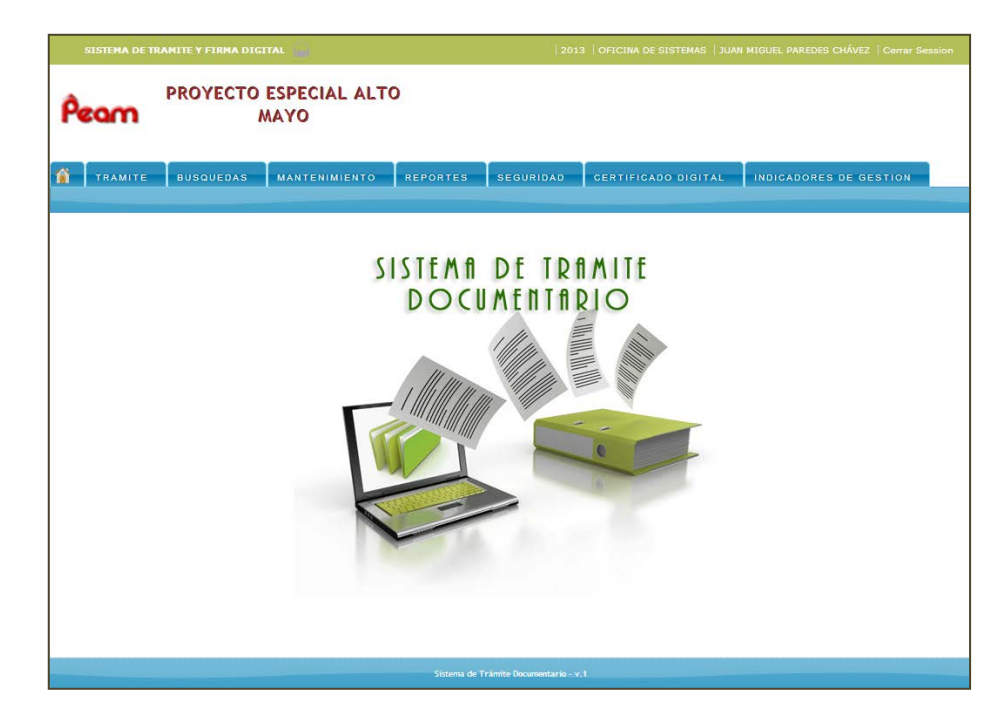

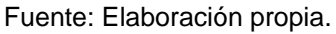

## 4.2.5.2. Pantallas: CUR01 Registrar Trámite

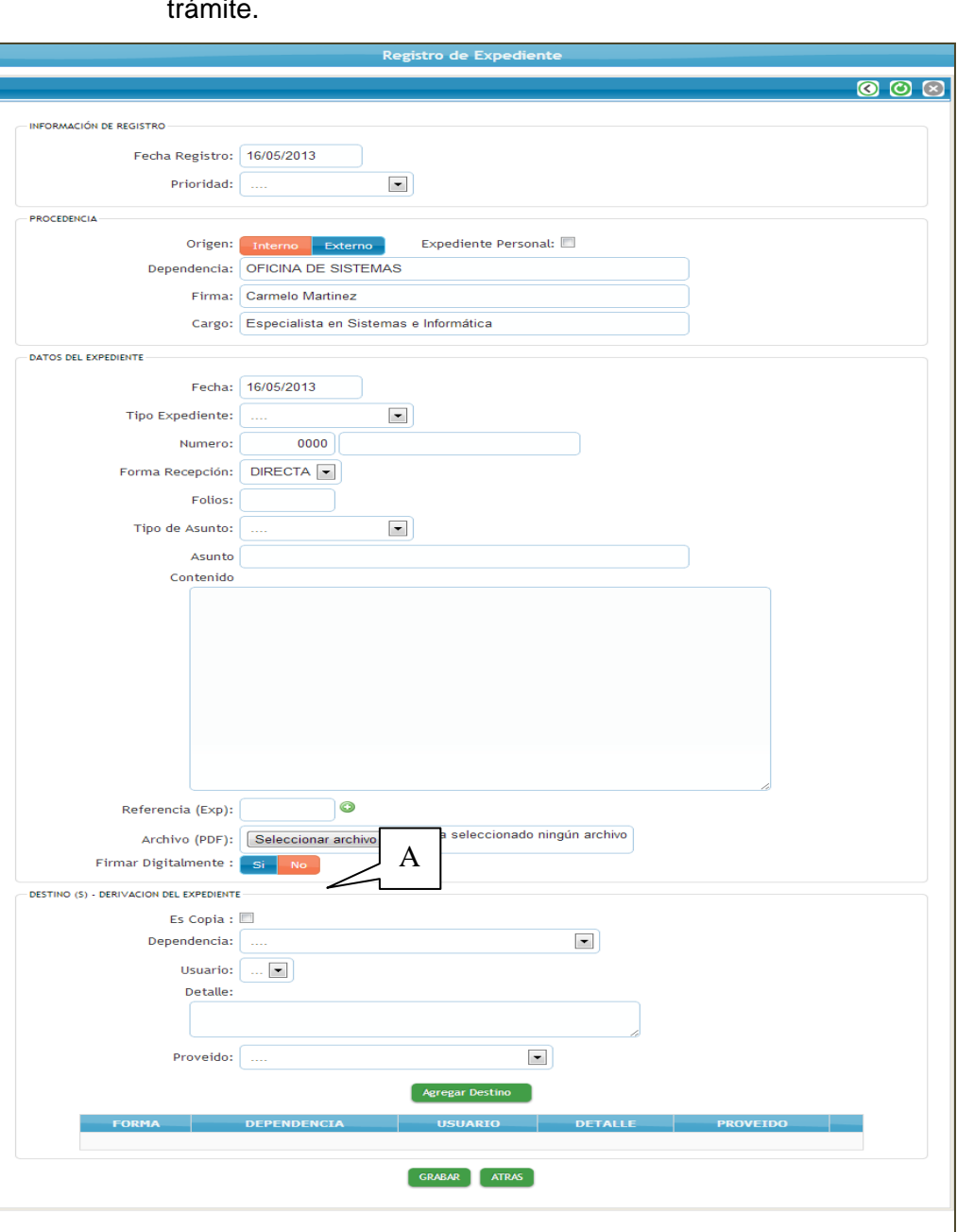

Figura 20: Pantalla para registrar un expediente e iniciar un trámite.

Fuente: Elaboración propia.

En el marcador "A" de la figura 20: Se muestra la opción para firmar digitalmente el expediente en PDF. Solo se muestra si el Usuario cuenta con certificado Digital.

Figura 21: Pantalla de formulario de validación de clave privada del certificado digital.

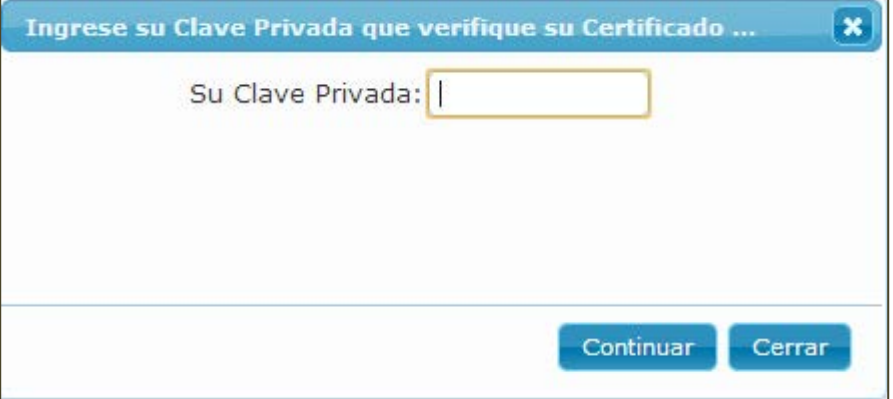

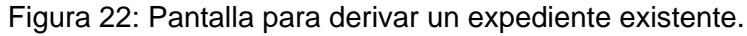

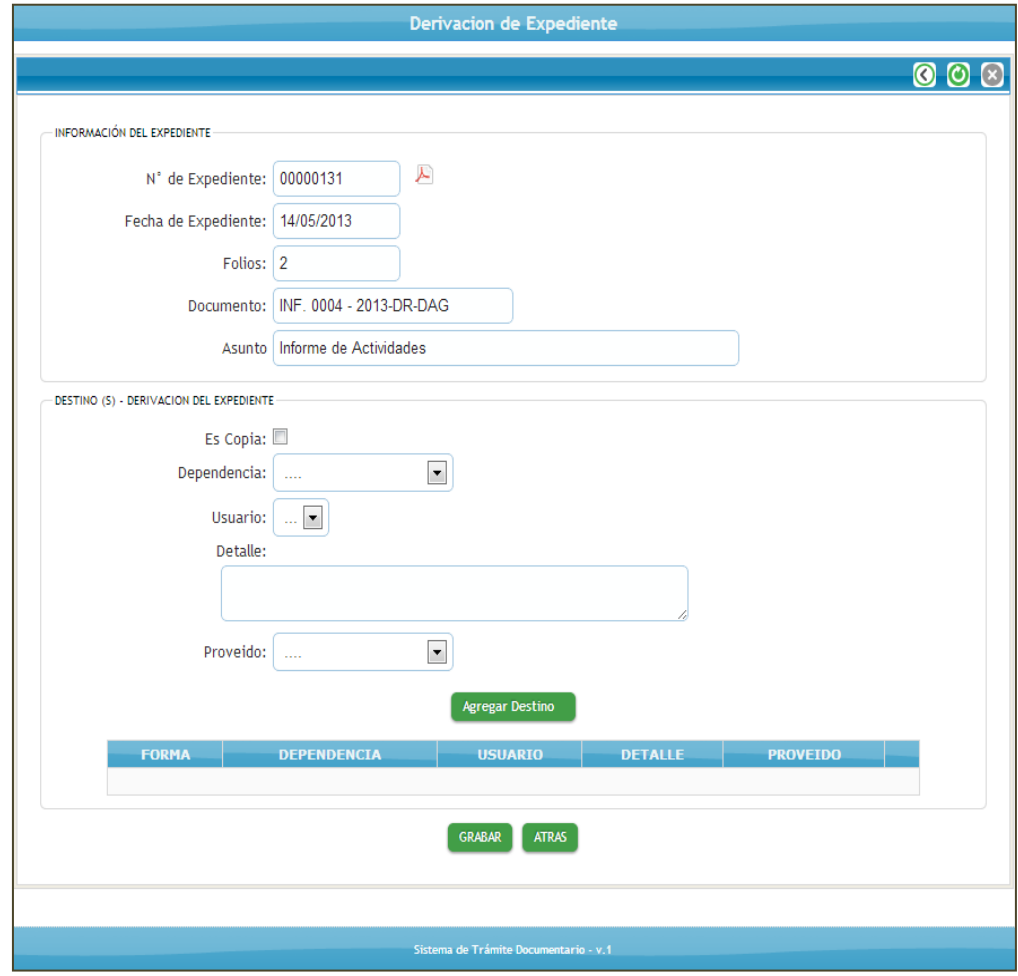

Fuente: Elaboración propia.

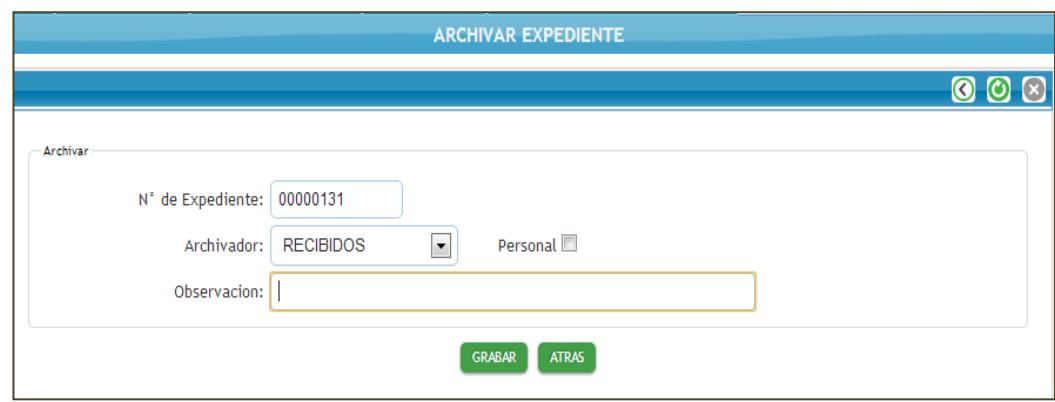

Figura 23: Pantalla para archivar un expediente.

Fuente: Elaboración propia.

Figura 24: Pantalla para recibir un expediente.

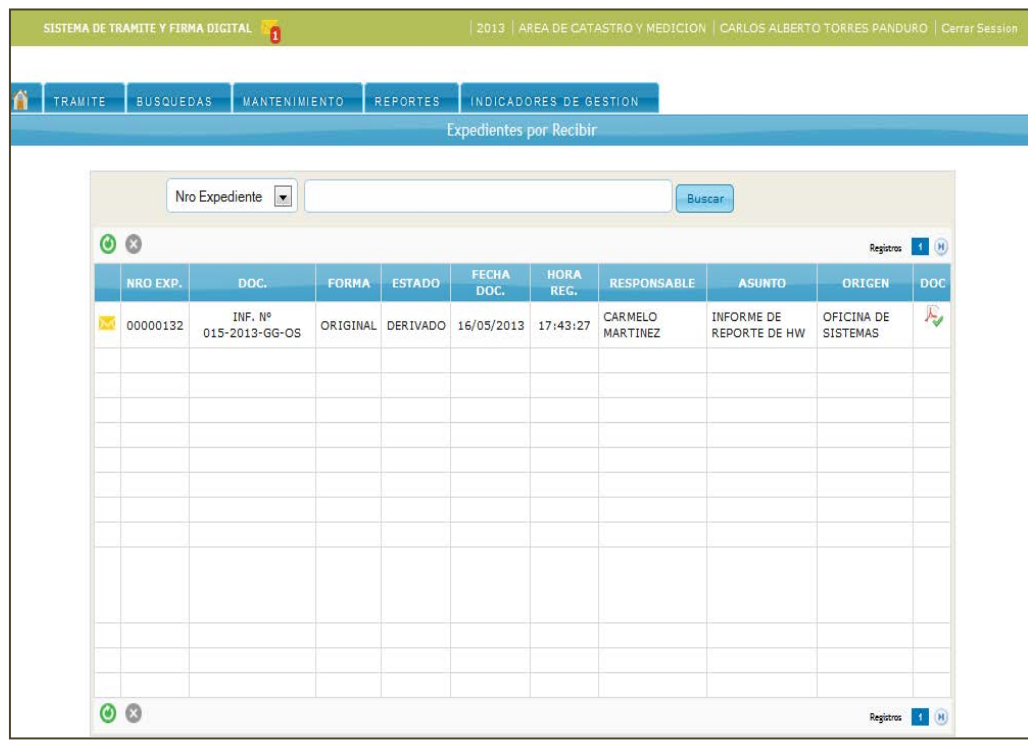

# 4.2.5.3. Pantallas: CUR02 Buscar Trámite

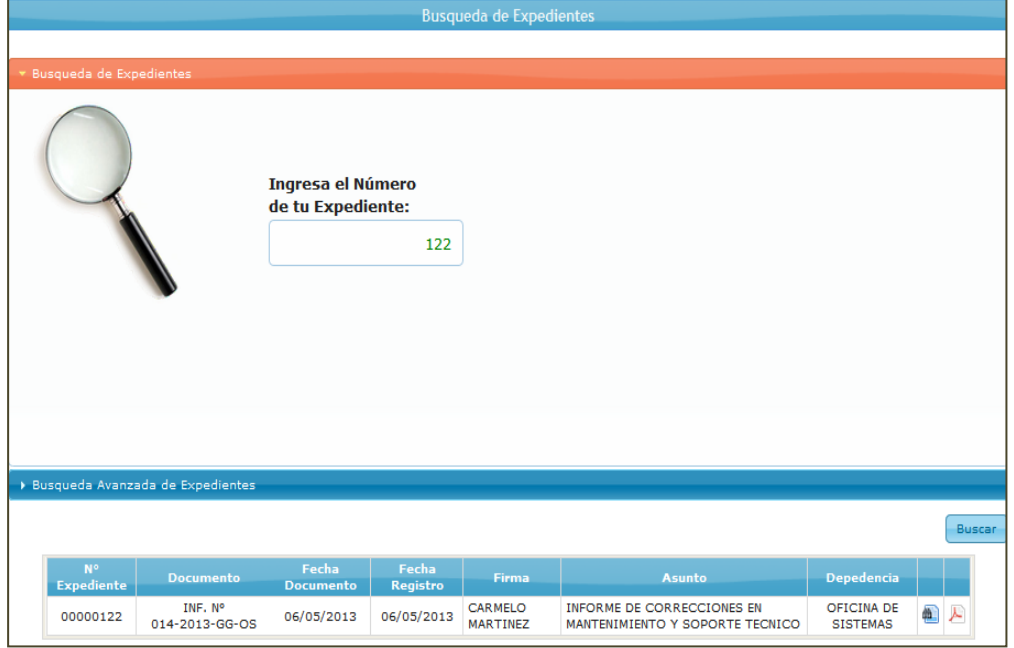

Figura 25: Pantalla de Búsqueda de Trámite.

Fuente: Elaboración propia.

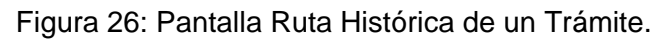

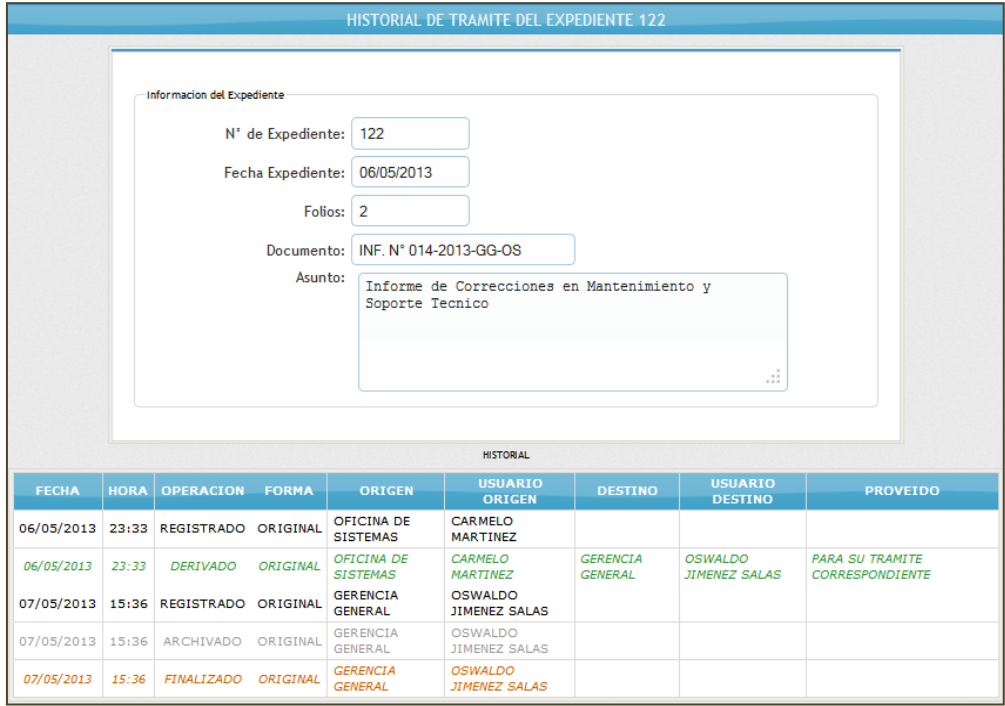

# 4.2.5.4. Pantallas: CUR03 Mantenimiento Sistema

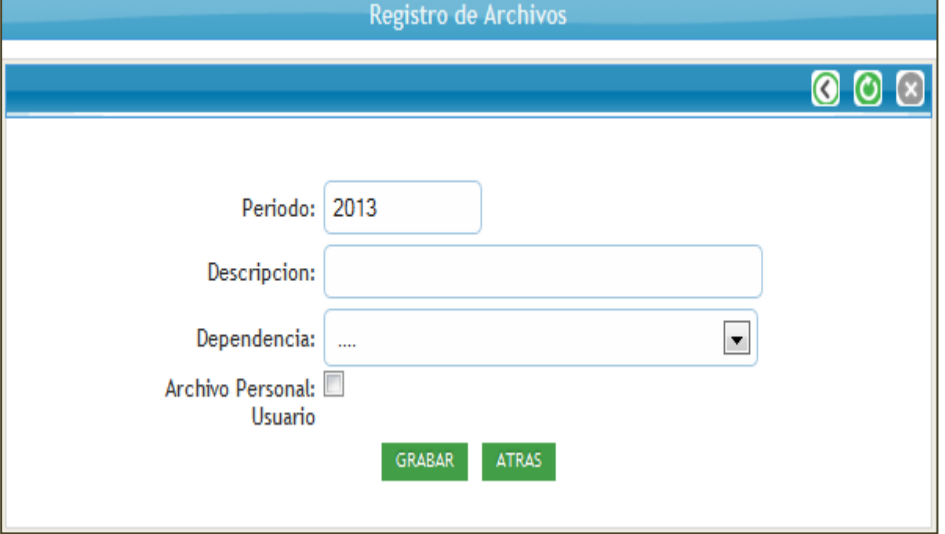

Figura 27: Pantalla Mantenimiento de Archivadores.

Fuente: Elaboración propia.

Figura 28: Pantalla Mantenimiento de Dependencia.

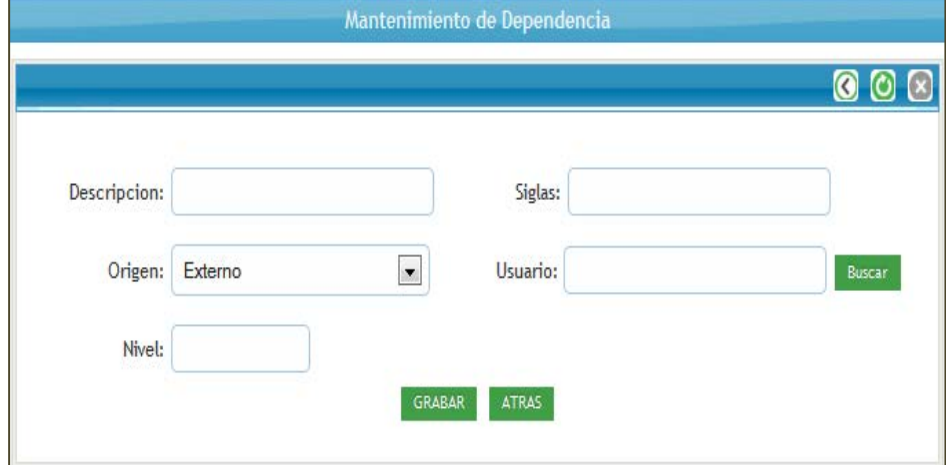

Figura 29: Pantalla Mantenimiento de Formas de Recepción de Expediente.

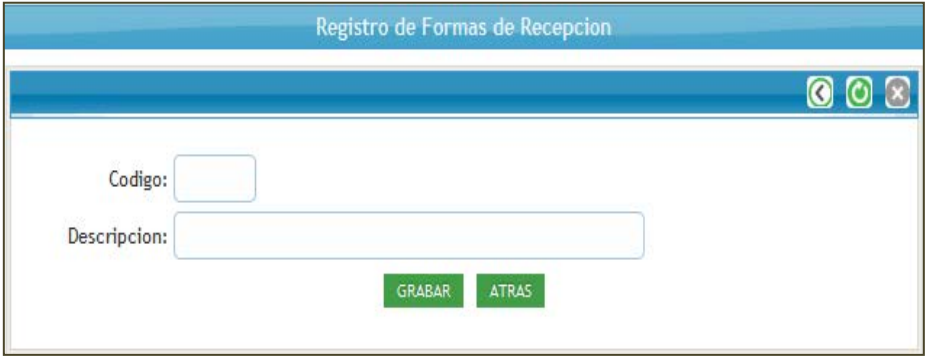

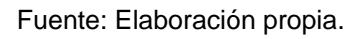

Figura 30: Pantalla Mantenimiento de Tipo de Documento.

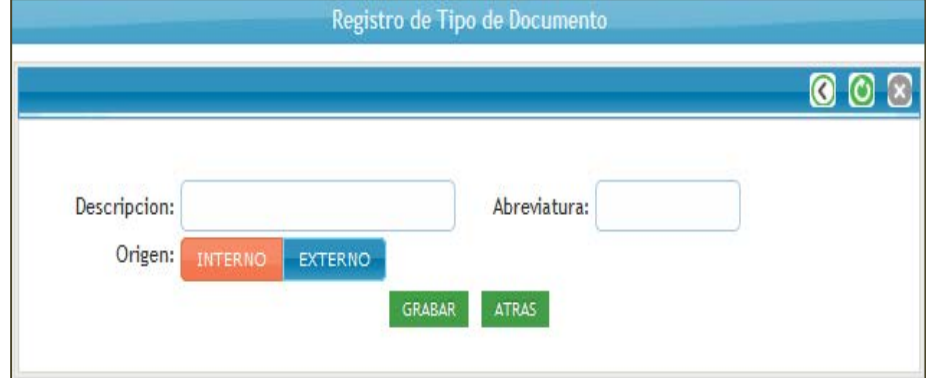

Fuente: Elaboración propia.

Figura 31: Pantalla Mantenimiento de Tipo de Asunto.

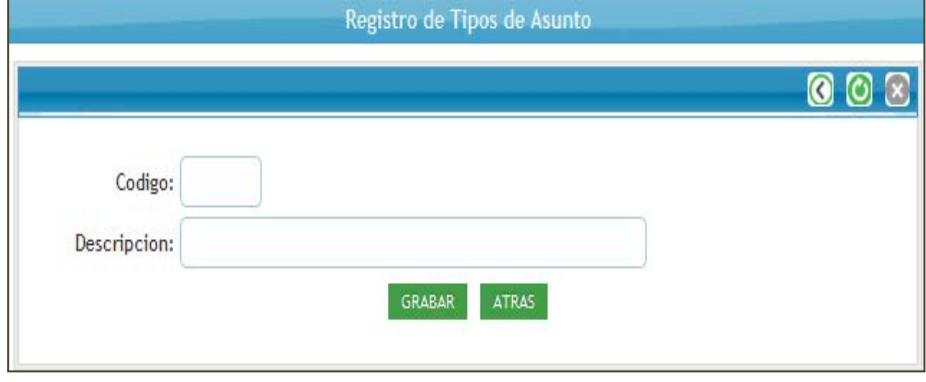

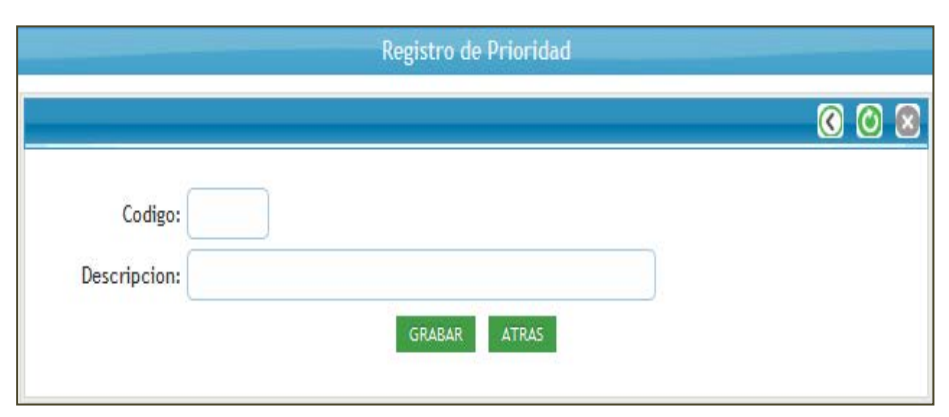

Figura 32: Pantalla Mantenimiento de Prioridad.

Fuente: Elaboración propia.

Figura 33: Pantalla Mantenimiento de Proveído.

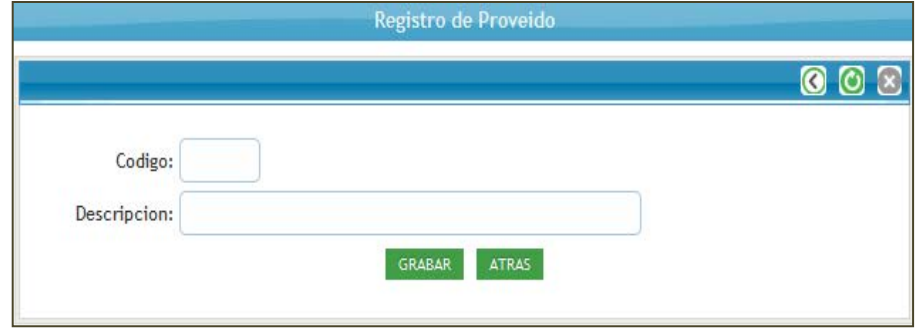

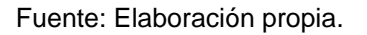

## 4.2.5.5. Pantallas: CUR04 Generar Reporte

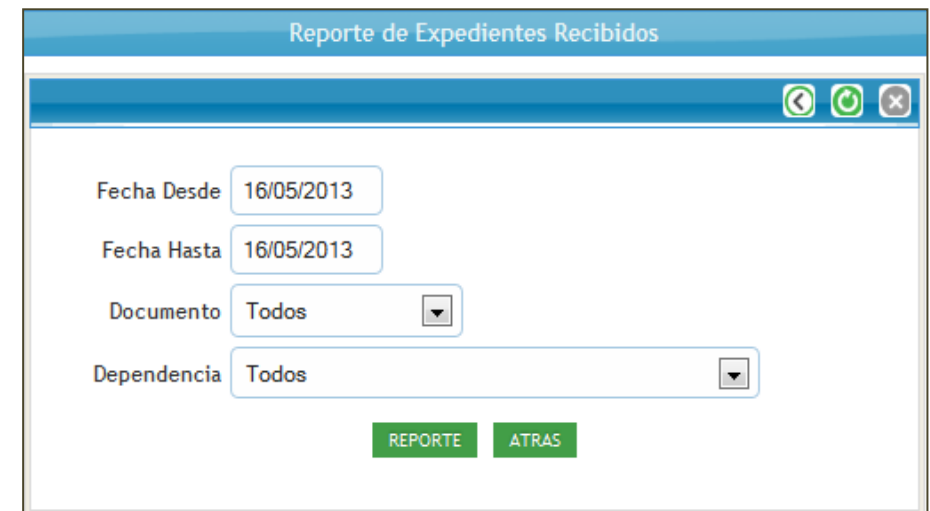

Figura 34: Pantalla de Reporte de Expedientes Recibidos.

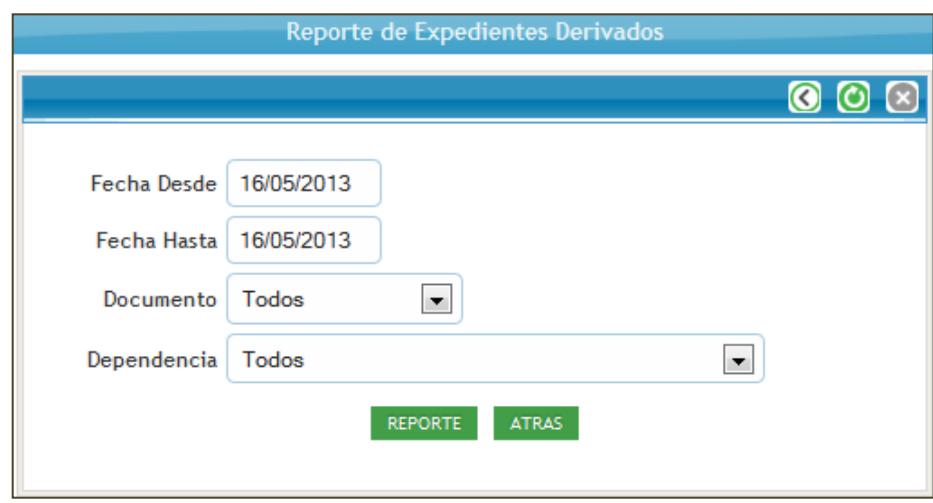

Figura 35: Pantalla de Reporte de Expedientes Derivados.

Fuente: Elaboración propia.

Figura 36: Pantalla de Reporte de Expedientes Generados.

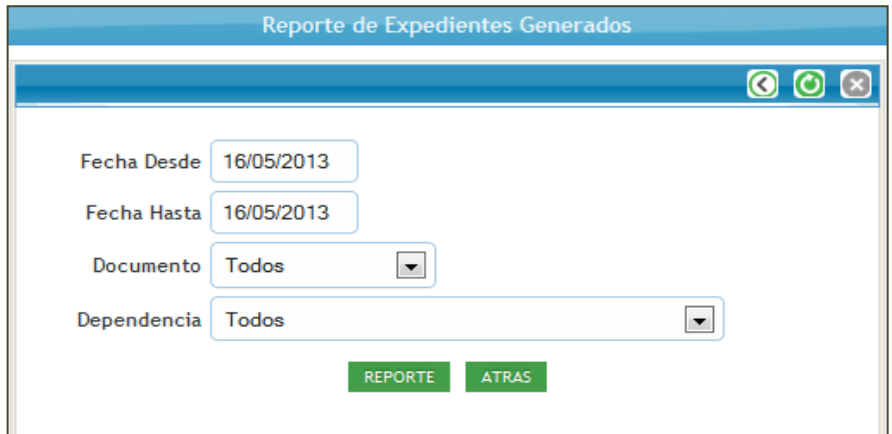

Fuente: Elaboración propia.

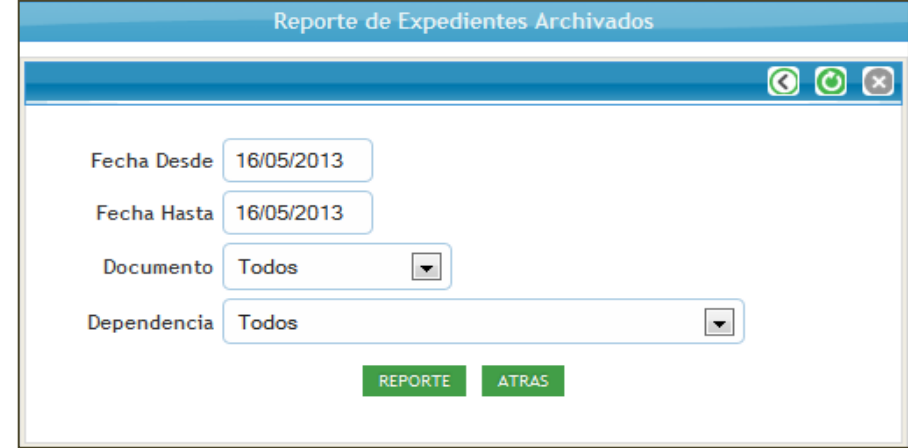

Figura 37: Pantalla de Reporte de Expedientes Archivados.

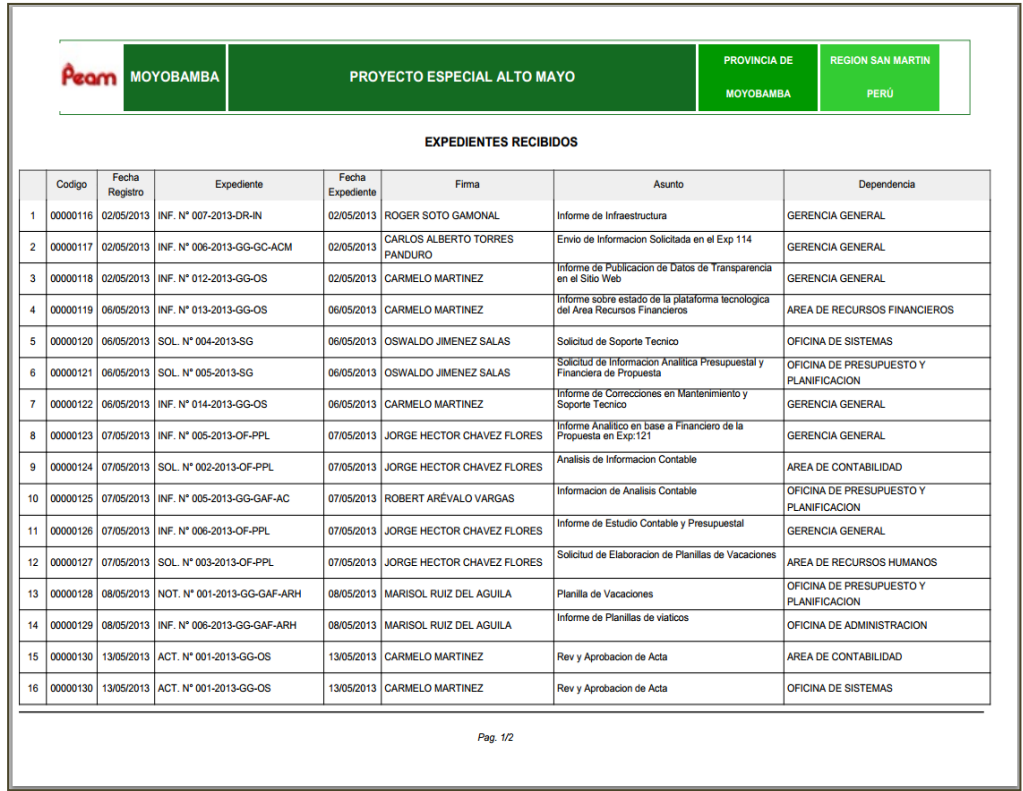

Figura 38: Pantalla Formato de Salida de Reporte.

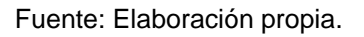

# 4.2.5.6. Pantallas: CUR05 Gestión Certificado Digital

Figura 39: Pantalla Formulario de Generación de Certificado Digital.

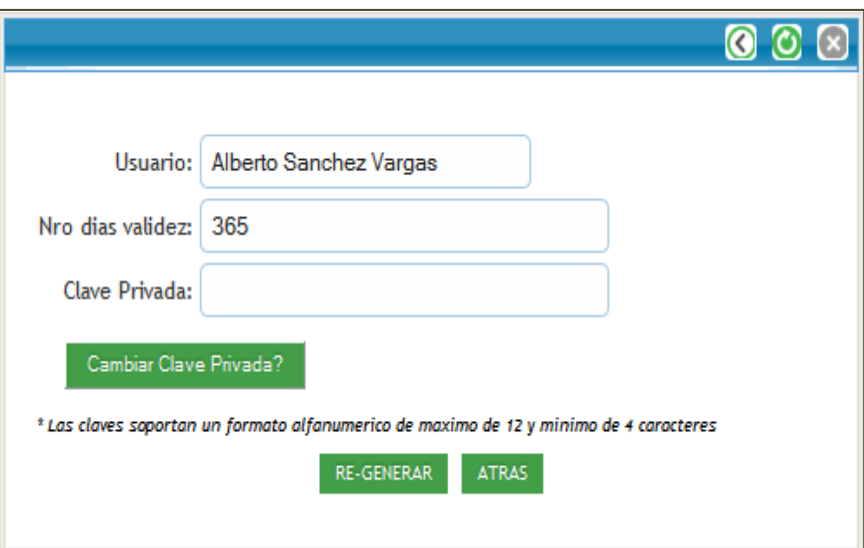

# 4.2.5.7. Pantallas: CUR06 Gestión Seguridad

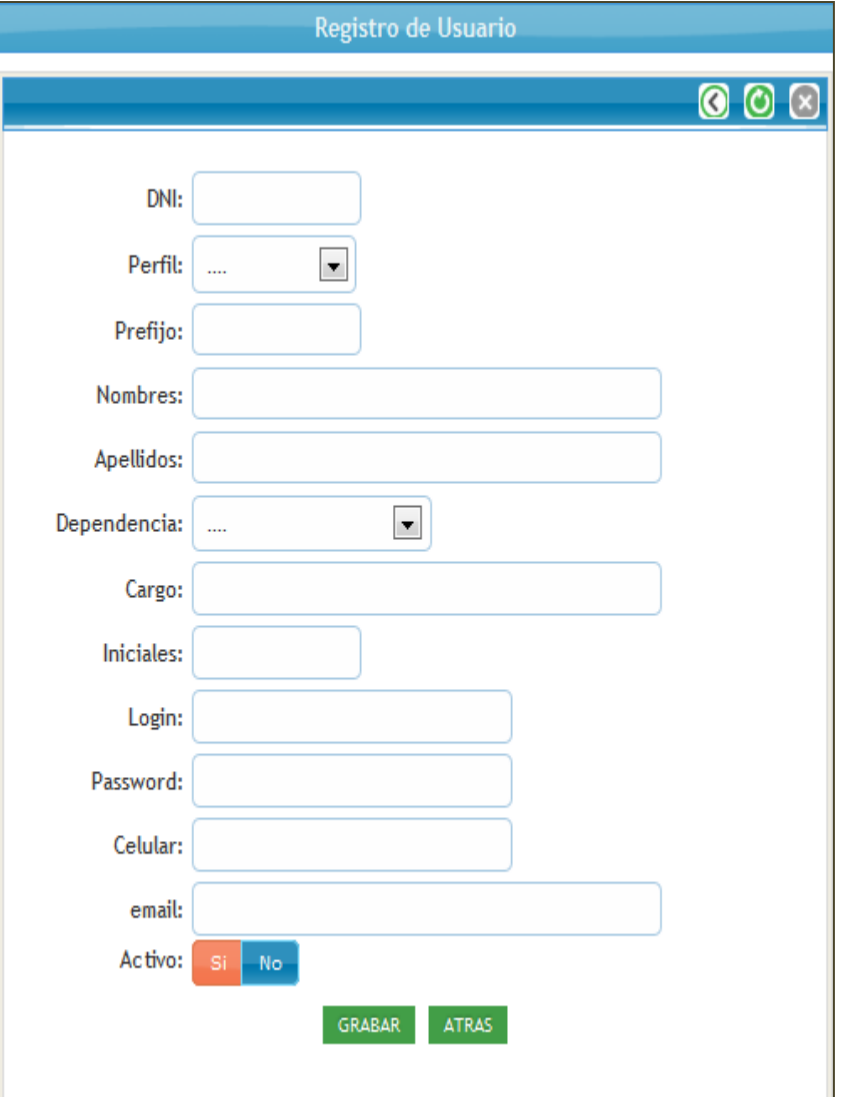

Figura 40: Pantalla de Registro de Usuarios.

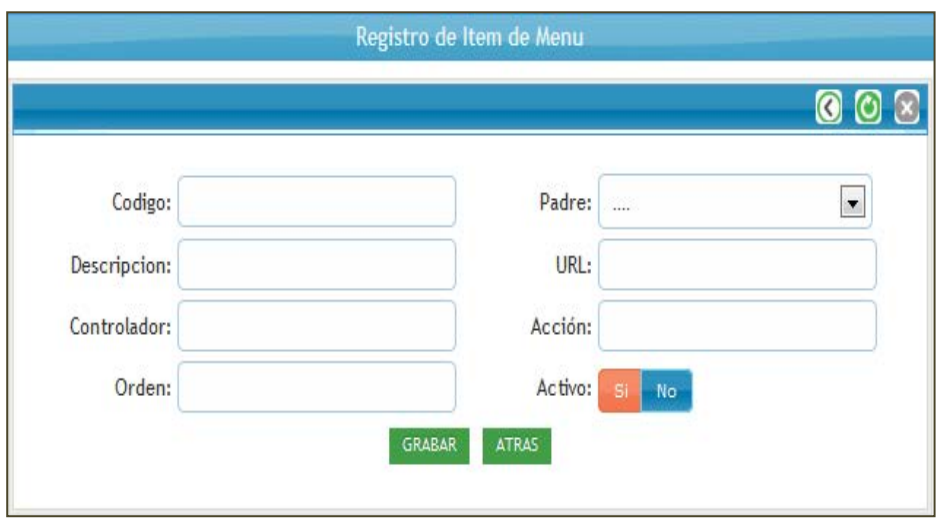

Figura 41: Pantalla de Registro de Ítem de Menú.

Fuente: Elaboración propia.

Figura 42: Pantalla de Registro de Rol de Usuario.

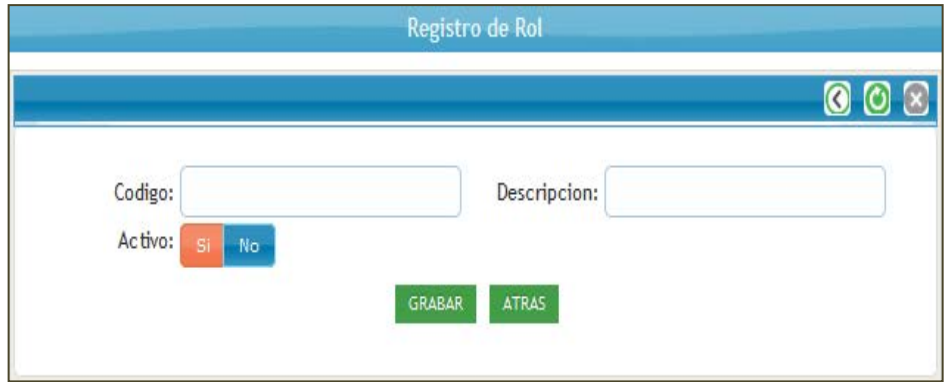

Figura 43: Pantalla de Administración de Accesos según rol o perfil de usuario.

|                       | <b>Administracion de Accesos</b>                               |
|-----------------------|----------------------------------------------------------------|
|                       |                                                                |
| Seleccione un Perfil: | $\boxed{\blacksquare}$<br>Admin<br><b>Guardar Cambios</b>      |
|                       | 01. <b>Z REPORTES</b>                                          |
|                       | V Exp. Recibidos<br>$1.1 -$                                    |
|                       | V Exp. Derivados<br>1.2                                        |
|                       | 1.3 V Exp. Generados                                           |
|                       | 1.4 V Exp. Archivados                                          |
|                       | 02. <b>V SEGURIDAD</b>                                         |
|                       | 2.1 <b>V</b> Configuraciones                                   |
|                       | 2.2 7 Item Menu                                                |
|                       | V Usuarios<br>2.3                                              |
|                       | 2.4 7 Accesos                                                  |
|                       | 2.5 $\overline{V}$ Roles                                       |
|                       | 03. V MANTENIMIENTO                                            |
|                       | $\sqrt{ }$ Dependencias<br>3.1<br>3.2 7 Parametros del Sistema |
|                       | 3.3 V Periodos                                                 |
|                       | V Archivadores<br>3.4                                          |
|                       | V Proveidos<br>3.5                                             |
|                       | Tipo Documento<br>3.6                                          |
|                       | V Tipo Asunto<br>3.7                                           |
|                       | Forma Recepcion<br>3.8                                         |
|                       | 3.9 V Prioridad                                                |
|                       | 04. <b>Z TRAMITE</b>                                           |
|                       | Expedientes en Proceso<br>4.1                                  |
|                       | 4.2 V Expedientes por Recibir                                  |
|                       | 4.3 V Expedientes Archivados                                   |
|                       | 05. Z INICIO                                                   |
|                       | 06. V BUSQUEDAS                                                |
|                       | 07. V INDICADORES DE GESTION                                   |
|                       | 7.1 7 Indicadores                                              |
|                       | Tablero de Mando<br>7.2<br>08. <b>Z</b> CERTIFICADO DIGITAL    |
|                       |                                                                |

Fuente: Elaboración propia.

# 4.2.5.8. Pantallas: CUR07 Evaluación Indicadores

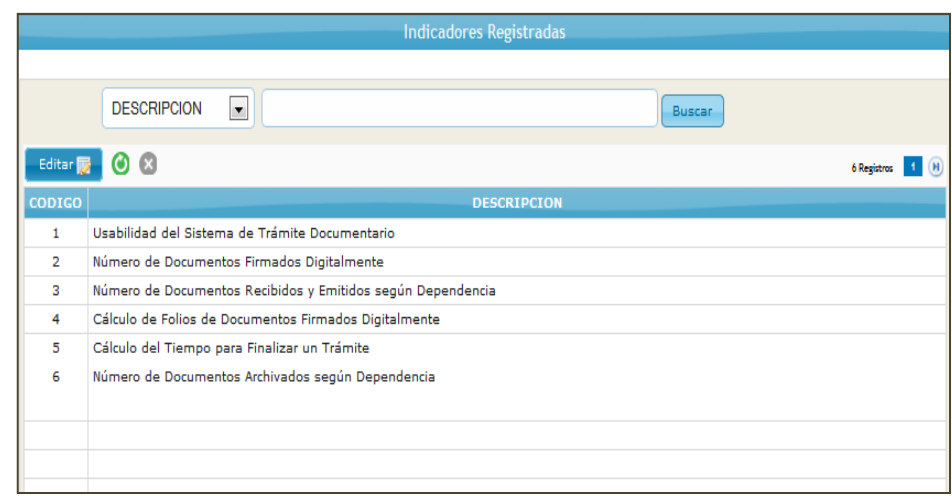

Figura 44: Pantalla de Índice de Indicadores de Gestión.

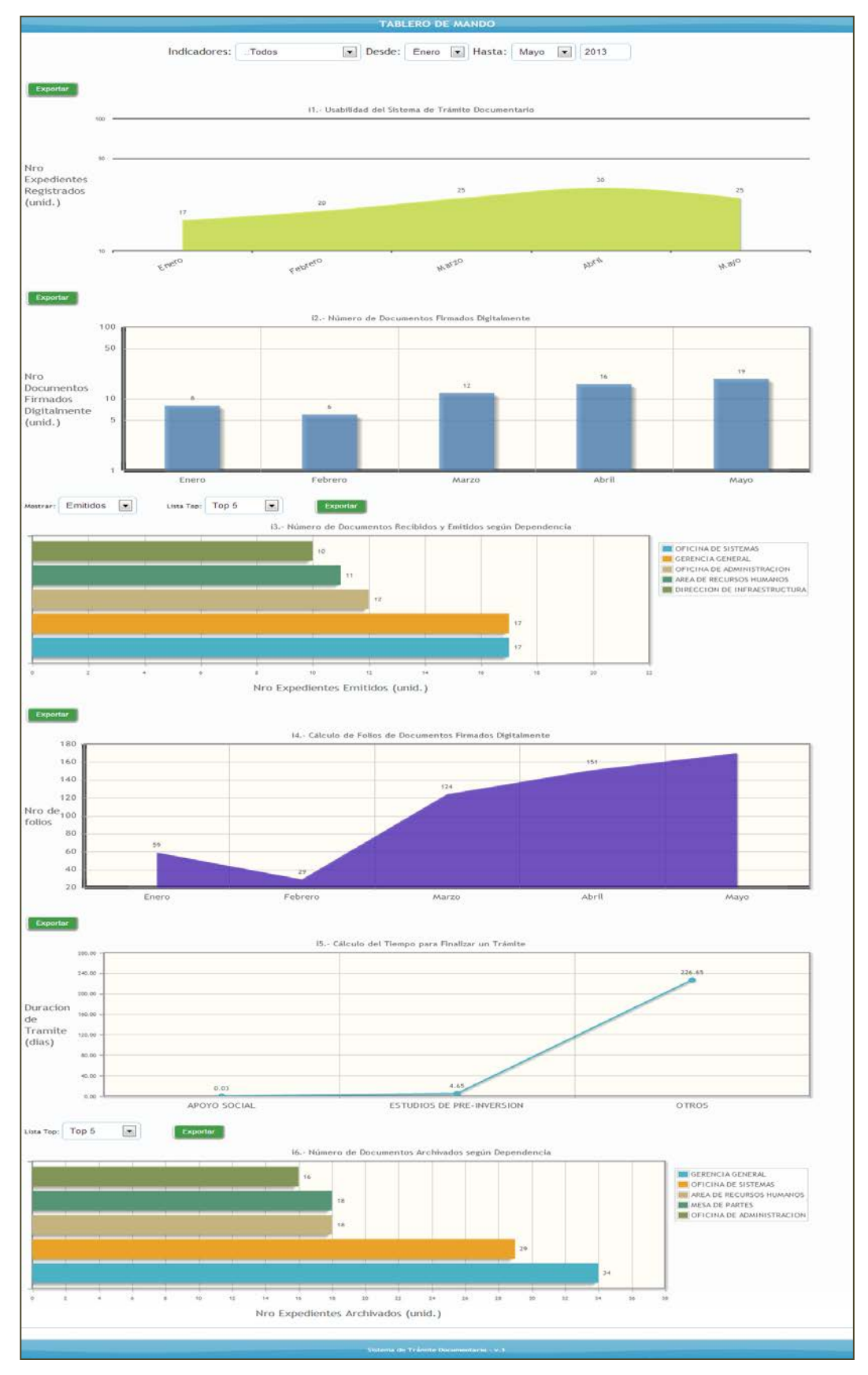

Figura 45: Pantalla de Tablero de Control.

Fuente: Elaboración propia.

4.3. Sistema de Trámite Documentario basado en firma digital

Con la finalidad de lograr los objetivos planteados al inicio de esta tesis, se elaboró un módulo de Indicadores de Gestión para visualizar las gráficas descriptivas, para lograr una mejor compresión de los resultados obtenidos.

- 4.3.1. Definir los Procesos de Trámite Documentario según procedimientos y tiempos de la organización
	- 4.3.1.1. Unidad de Trámite Documentario

Está encargada de administrar la documentación oficial y asegurar su oportuna distribución; así como de organizar el Sistema de Archivo Central de la entidad.

Funciones de acuerdo al Manual de Procedimientos del Proyecto Especial Alto Mayo:

- Dirigir, Organizar y Conducir el trabajo de la Unidad de Trámite Documentario, determinando funciones al personal que la conforma.
- Asegurar la distribución oportuna de la documentación ingresada al PEAM, así como de la documentación a remitirse externamente.
- > Administrar la documentación con la reserva y eficiencia en la administración de documentos a las oficinas y dependencias del PEAM.
- Registrar ordenadamente y de acuerdo a la fecha de ingreso los documentos dirigidos al PEAM, así como mantener actualizado el registro documentario.
- Coordinar la formulación y actualización del Texto Único de Procedimientos Administrativos (TUPA).
- Informar sobre el estado de situación de los trámites seguidos por los usuarios.
- Organizar e implementar el Sistema de Archivo General.
- ▶ Otras que le asigne el Director Administrativo.

Figura 46: Flujograma del Funcionamiento del Trámite Documentario.

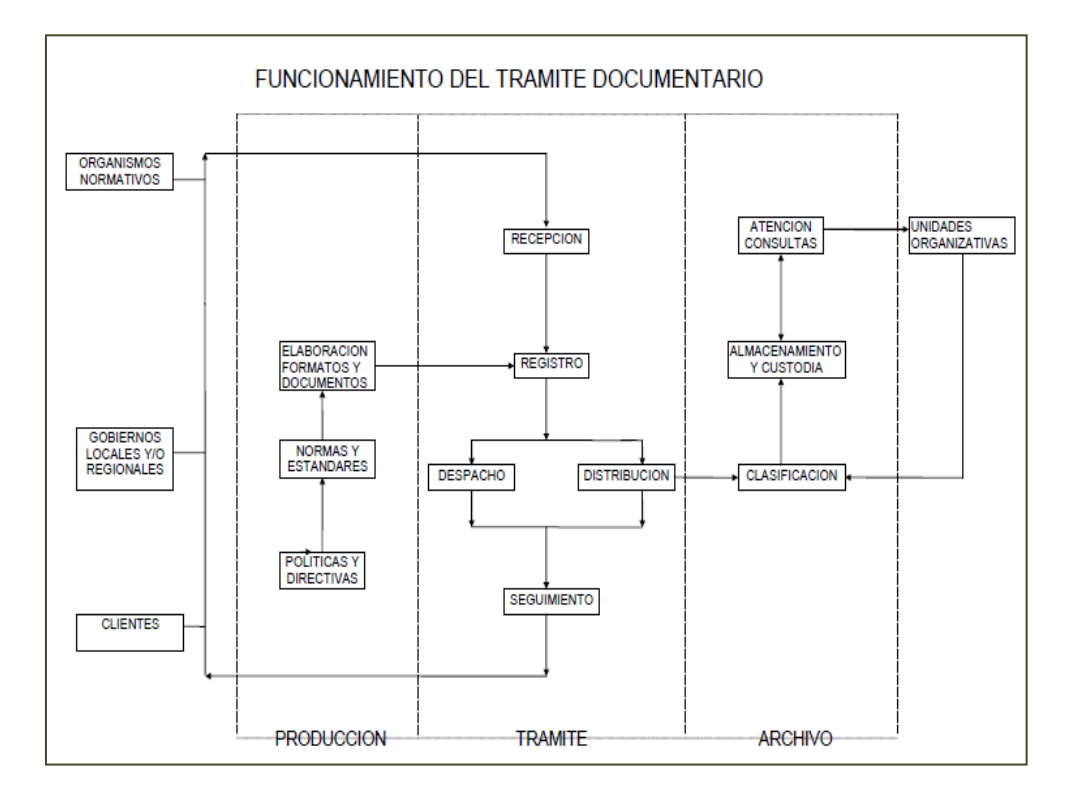

Fuente: Elaboración propia.

4.3.1.2. Bases Legales para el manual de Procedimientos y Tiempos de atención a los procesos de Trámite Documentario

#### **El Silencio Administrativo**

El silencio administrativo surge como un mecanismo reaccional, establecido a favor del administrado, frente a la inactividad de la Administración en el marco de un procedimiento administrativo, específicamente, respecto del incumplimiento de resolver en plazo.

El silencio administrativo tiene dos clases:

- El Silencio Administrativo Negativo (1ª disposición transitoria de la Ley N° 29060<sup>[14](#page-104-0)</sup> y artículo 188° de la LPAG<sup>15</sup>). El Silencio Administrativo Negativo (SAN) implica las siguientes reglas:
	- Opera por mera decisión del particular o interesado. Es un derecho potestativo que surge a favor del particular, o espera a que la Administración se pronuncie, o decide impugnar la inactividad administrativa, ante una instancia administrativa superior, o ante el Poder Judicial, mediante un proceso contencioso-administrativo. No opera automáticamente.
	- No genera un acto administrativo. Tiene por efecto habilitar al administrado la interposición de los recursos administrativos y acciones judiciales pertinentes.
	- Aún cuando opere el SAN, la administración mantiene la obligación de resolver, bajo responsabilidad, hasta que se le notifique que el asunto ha sido sometido a conocimiento de una autoridad jurisdiccional o el administrado haya hecho uso de los recursos administrativos respectivos.
	- El SAN no inicia el cómputo de plazos ni términos para su impugnación.

 $\overline{a}$ 

<span id="page-104-0"></span> $14$  Ley N° 29060, Ley del Silencio Administrativo puesta en vigencia en Enero del 2008.

<span id="page-104-1"></span> $15$  Ley N° 27444, Ley del Procedimiento Administrativo General.

- El Silencio Administrativo Positivo (Ley N° 29060 y artículo 188° de la LPAG). El Silencio Administrativo Positivo (SAP) implica las siguientes reglas:
	- Se produce de forma automática, por voluntad expresa de la Ley. Los procedimientos administrativos sujetos a SAP, quedarán automáticamente aprobados en los términos en que fueron solicitados si transcurrido el plazo establecido o máximo, la entidad no hubiera comunicado al administrado el pronunciamiento.
	- La Administración, una vez producido el SAP, pierde la obligación de resolver, puesto que el SAP pone fin al procedimiento.
	- Genera un acto administrativo, pero de carácter presunto o tácito, en sentido favorable al administrado. El silencio administrativo tiene para todos los efectos el carácter de resolución que pone fin al procedimiento, sin perjuicio de la potestad de nulidad de oficio prevista en el artículo 202 de la Ley N° 29060.

El órgano de control interno de las entidades de la Administración Pública supervisará el cumplimiento de los plazos, requisitos y procedimientos a fin de que sean tramitados conforme al Texto Único de Procedimientos Administrativos – TUPA.

Asimismo, el órgano de control interno está en la obligación de elevar al Titular del Pliego un informe mensual sobre el estado de los procedimientos administrativos iniciados, así como sobre las responsabilidades en que hubieran incurrido los funcionarios o servidores públicos que incumplan con las

normas de la Ley del Procedimiento Administrativo General N° 27444, la Ley N° 29060 y aquellos que hayan sido denunciados por los administrados. Lo antedicho se encuentra respaldado en la Ley Nº 27816<sup>16</sup>.

4.3.1.3. El Proceso de Trámite Documentario basado en indicadores de Gestión

> El Proyecto Especial Alto Mayo, realiza un proceso de trámite documentario poco automatizado en el sentido de que no se fomenta la digitalización y la firma digital los cuales son planteados como propuestas de mejora que se expondrá a continuación:

> La mejora se plantea en torno al uso de las tecnologías que afianzan la firma digital, sistematizar los procesos de trámite documentario, del mismo modo los documentos digitales que completen el uso de estas herramientas debe estar normalizado y estandarizado en su uso.

> El módulo de Tablero de Control del Sistema de Trámite provee información resumida y gráfica el cual busca ascender en la pirámide organizacional, lo cual ejerce una proyección hacia la parte administrativa y directiva.

> A continuación se muestra los indicadores gráficos basados en los indicadores de la investigación avocados al estudio de la variable x (Véase Tabla 01) y estos a su vez basados en los indicadores de la gestión documentaria. Este análisis es facilitado y proveído por el Tablero de Control del Sistema.

 $\overline{a}$ 

<span id="page-106-0"></span> $16$  Ley N° 27816 de Control Interno de las Entidades del Estado y modificatorias.

#### **Usabilidad del Sistema de Trámite Documentario**

El acercamiento cuantitativo para este indicador se ha considerado el *Número de expedientes registrados,* lo que implica una relación en el crecimiento del registro de expedientes y la usabilidad del sistema.

Figura 47: Indicador de Usabilidad del Sistema de Trámite Documentario.

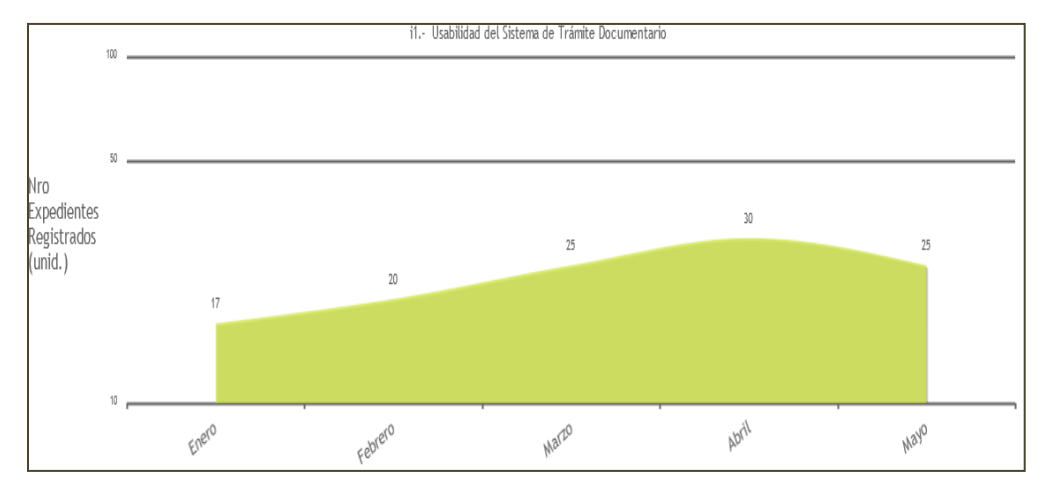

Fuente: Elaboración propia.

De la figura 47, se aprecia en el eje X, el número de expedientes registrados en unidades, puesto que la unidad de medida del indicador mencionado esta en porcentajes (Véase Tabla 01). Aplicamos la siguiente fórmula:

$$
Emp = \left(\frac{Nm}{\sum Em}\right) * 100
$$

Donde:

Emp = Expedientes registrados según mes (%). Nm = Número de expedientes registrados según mes (unid.)

∑Em = Sumatoria de todos los expedientes registrados (unid.)
Desarrollo de la Fórmula: Tabulando los valores para cálculo porcentual del mes de Enero:

$$
Emp = \left(\frac{17}{117}\right) \times 100
$$

Emp=14.5299

Aplicando redondeo Emp = 14.53%. El valor de Emp permite establecer un seguimiento del crecimiento porcentual del volumen de datos registral.

El porqué del uso de esta fórmula de conversión de datos está determinado por el mismo hecho de que los datos proveídos por el tablero de control pueden ser usados como entrada de datos para otros procesos analíticos en otras herramientas en los que crea necesario el ente administrativo de la institución.

### **Número de documentos firmados digitalmente**

Este indicador provee control sobre la cantidad de documentos que han sido firmados digitalmente, a razón de lo cual nos permite evaluar el ahorro de impresiones de documentos para ser firmados tradicionalmente.

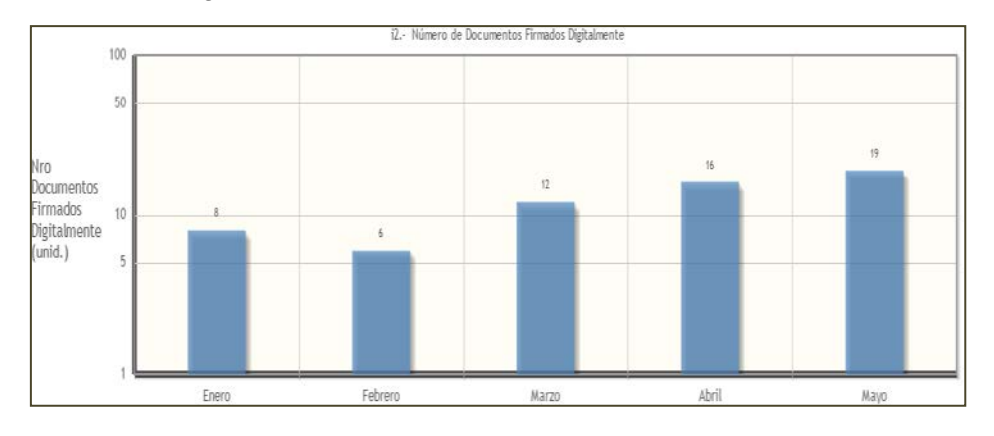

Figura 48: Indicador Número de documentos firmados digitalmente.

4.3.2. Fomentar la cultura "*cero papel"* a través del Sistema documentario basado en firma digital

El concepto de oficinas cero papeles u oficina sin papel se relacionan con la reducción sistemática del uso del papel mediante la sustitución de los flujos documentales en papel por soportes en medios electrónicos. Es una consecuencia de la administración electrónica que se refleja en la creación, gestión y almacenamiento de documentos de archivo en soportes electrónicos, gracias a la utilización de Tecnologías de la Información y las Comunicaciones.

Una forma de representar el paso de modelos basados en papel a electrónicos es el siguiente:

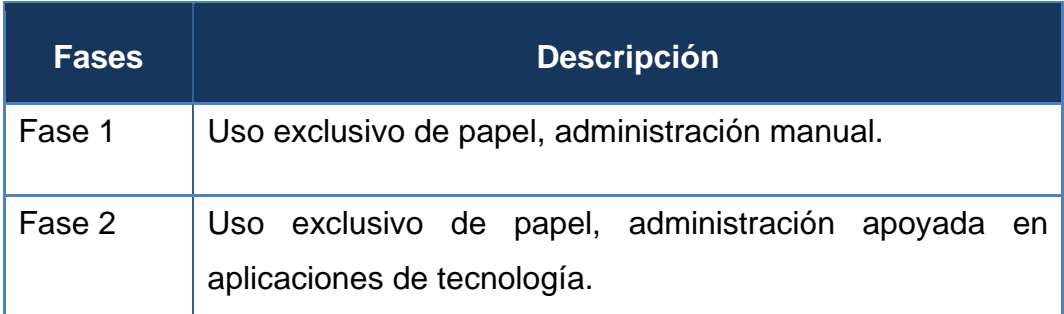

Tabla 23: Transición de Modelo basado en papel a electrónico.

Fuente: Elaboración propia.

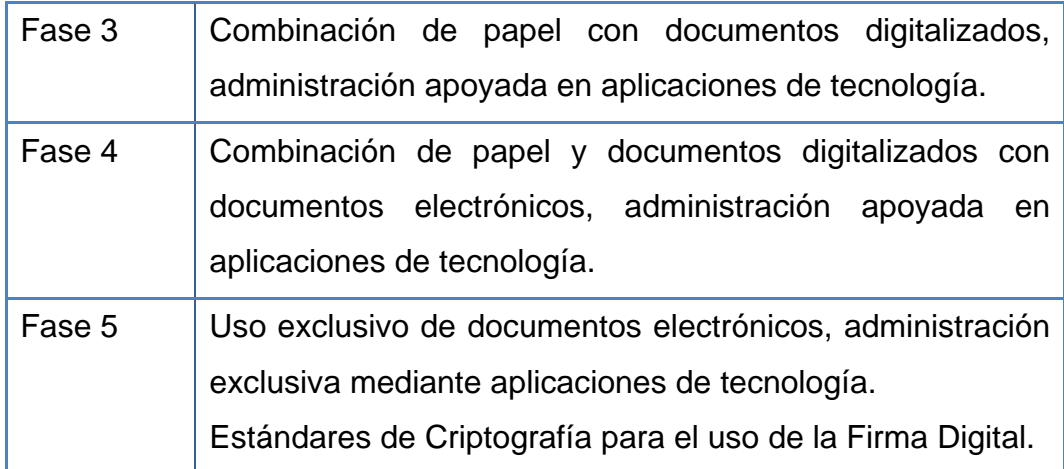

Fuente: http://preservandoparaelfuturo.org/ceroPapel/Guia1-CeroPapel.pdf (pág. 8).

#### 4.3.2.1. Formatos de certificados digitales

Los certificados digitales se pueden almacenar en distintos formatos a cada uno de los cuales se le suele asignar una extensión al nombre de los ficheros. Algunos ficheros pueden incluir simultáneamente las llaves pública y privada y también podemos mantenerlas en ficheros separados.

#### Llave privada

Se puede almacenar en un fichero independiente y la extensión suele ser .key o .pem. La llave privada debe mantenerse segura, mejor, protegida por contraseña. La posesión de la llave privada implica la posesión de la identidad, además partiendo de la llave privada se pueden generar las llaves públicas asociadas.

#### $\triangleright$  Solicitud de certificado

Una solicitud de certificado es, básicamente, una llave pública asociada a una llave privada que contiene una identidad. Una solicitud de certificado, una vez firmada se convierte en un certificado.

 Una solicitud de certificado también puede ser autofirmada<sup>17</sup>, convirtiéndola directamente en un certificado. Las extensiones que se utilizan para los ficheros de solicitud de certificados son .req o .pem.

#### **≻ Certificado Digital**

Es la llave pública firmada por una autoridad. Puede tener distintos formatos, por ejemplo, los ficheros pueden ser binarios para los ficheros .der, o en formato texto como los .pem. Los ficheros de texto pueden incluir una serie de textos informativos. El formato PKCS12 es binario, contiene las llaves pública y privada. El formato .pem es usado como parte de la solución de firma digital cuyo soporte es el certificado digital y facilita la transferencia entre distintas plataformas de servidores web.

El archivo de .pem tiene el siguiente aspecto: ---Inicio público clave---

MIGfMA0GCSqGSIb3DQEBAQUAA4GNADCBiQKBg QDe + hkicNP7ROHUssGNtHwiT2Ew HFrSk/qwrcq8v5metRtTTFPE/nmzSkRnTs3GMpi57rB dxBBJW5W9cpNyGUh0jNXc VrOSClpD5Ri2hER/GcNrxVRP7RlWOqB1C03q4QYm wjHZ + zlM4OUhCCAtSWflB4wC Ka1g88CjFwRw/PB9kwIDAQAB---clave pública final--

El Nombre Distintivo del certificado define una identidad dentro de un contexto, por ejemplo una organización. Los Nombres Distintivos están definidos en el estándar

 $\overline{a}$ 

<span id="page-111-0"></span><sup>&</sup>lt;sup>17</sup> Usada para definir Autoridades de Certificación Raíz que suele la primera en certificarse, para poder certificar a otras Certificadoras.

X.509<sup>18</sup>. Por ejemplo, podemos tener:

- Nombre Común (CN), el nombre a ser certificado.
- Organización o Compañía (O), el nombre asociado con la organización.
- Ciudad/Localidad (L) Ciudad donde está localizado el CN.
- Estado/Provincia (SP) Provincia donde está localizado el CN.
- País (C), el país donde está localizado CN.
- 4.3.2.2. Cultura de cero papel basado en indicadores de Gestión

El tablero de control muestra gráficos con información referente al uso de papel en la organización; para lo cual tomando como sustento estadístico los análisis realizados por Coopers & Lybrand, Inform Magazine y Price Waterhouse<sup>[19](#page-112-1)</sup> nos revelan que una oficina promedio:

- Genera 19 copias fotostáticas de cada documento original.
- $\geq$  Gasta \$[20](#page-112-2) USD<sup>20</sup> promedio en archivo por documento.

<span id="page-112-0"></span><sup>&</sup>lt;sup>18</sup> Formato para certificados definido por la ITU-T X.509 (versión 3), diseñado por ISO (Organización Internacional de Estandarización) para el modelo OSI (Interconexión de Sistemas Abiertos).  $\overline{a}$ 

<span id="page-112-1"></span><sup>&</sup>lt;sup>19</sup> Coopers & Lybrand, Inform Magazine y Price WaterhouseSon mega empresas internacionales con sedes en Londres y Nueva York, que prestan servicios de Auditoría.

<span id="page-112-2"></span><sup>&</sup>lt;sup>20</sup> Haciéndose la respectiva conversión a nuestra moneda nacional tomando en cuenta el tipo de cambio.

- Gasta \$120 USD promedio en búsqueda por documento.
- $\triangleright$  Pierde 1 de cada 20 documentos archivados.
- Gasta \$150 USD en la regeneración de cada documento extraviado.
- $\geq$  40 a 60% del tiempo productivo de personal pasa manipulando documentos.
- 20 a 45% de los costos por sueldos están relacionados al manejo documental.
- 12 a 15% de los gastos se relacionan con información documental.
- En cualquier momento entre el 3 y el 7% de los documentos están extraviados o mal archivados.
- Los documentos digitales llegan a costar 75% menos que los documentos impresos.

Mientras Gartner Inc $^{21}$  $^{21}$  $^{21}$  nos informa:

- El uso del papel está subiendo en 8% cada año; en una empresa que vende en promedio \$1 billón, se genera más de 88 millones de páginas anuales.
- $\triangleright$  Un empleado de oficina dedica aproximadamente 10 horas por semana a buscar entre papeles para hallar el documento que necesita.
- $\triangleright$  El almacenamiento físico de los documentos genera un costo (la logística representa un 25% del costo total).

El PEAM también está sujeto a esta realidad internacional de ahí que parte la necesidad de las organizaciones buscar en la tecnología las soluciones a

 $\overline{a}$ 

<span id="page-113-0"></span><sup>&</sup>lt;sup>21</sup> Gartner Inc. es una empresa consultora y de investigación de las tecnologías de la información con sede en Stamford, Connecticut y Estados Unidos. Hasta 2001 era conocida como Gartner Group.

este problema que no solo afecta al Archivo General de la empresa sino también contrae un fuerte impacto ambiental para el planeta. Debido a los costos de producción de los mismos útiles de escritorio en su mayoría papel.

Por lo cual se estructuraron indicadores, dentro del tablero de control, que fomenten esta cultura de cero papeles.

#### **Número de documentos recibidos y emitidos**

Este indicador permite controlar la cantidad de documentos recibidos y emitidos según la dependencia.

Figura 49: Indicador Número de documentos recibidos y emitidos.

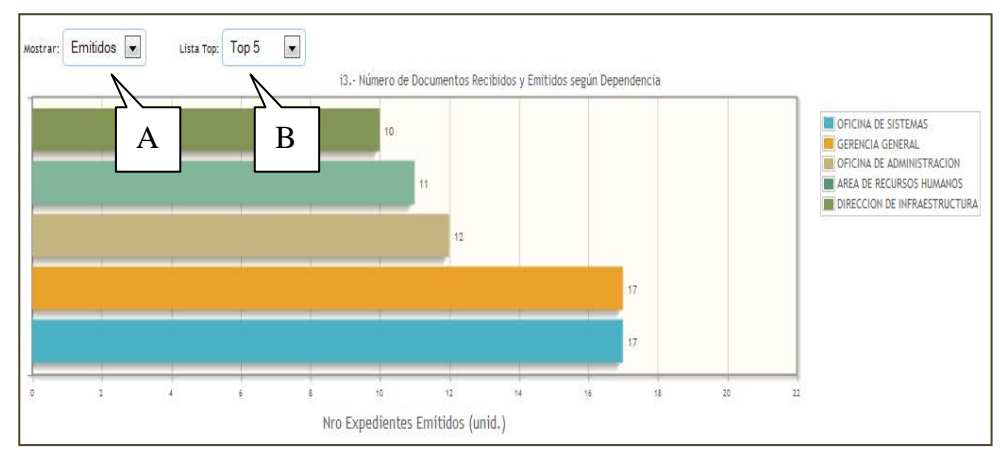

Fuente: Elaboración propia.

Según el marcador "A" en el gráfico resalta la opción de parametrizar la salida del gráfico de acuerdo si se desea visualizar los documentos Emitidos o los Recibidos. El marcador "B" enfoca el parámetro de Lista Top (Primeros en la lista) lo que permite al usuario establecer un ranking de las dependencias con más documentos emitidos o recibidos.

#### **Número de hojas de papel firmadas digitalmente**

El control de cuántas hojas foliadas están dentro de los expedientes firmados digitalmente; lo que permite que se evalué el ahorro en material de escritorio en este caso papel bond ya que al firmarse digitalmente no se necesita la impresión del documento para lo cual se conserva en su forma digital debido a validez legal y burocrática que tiene.

Figura 50: Indicador Cálculo de folios de Documentos firmados digitalmente.

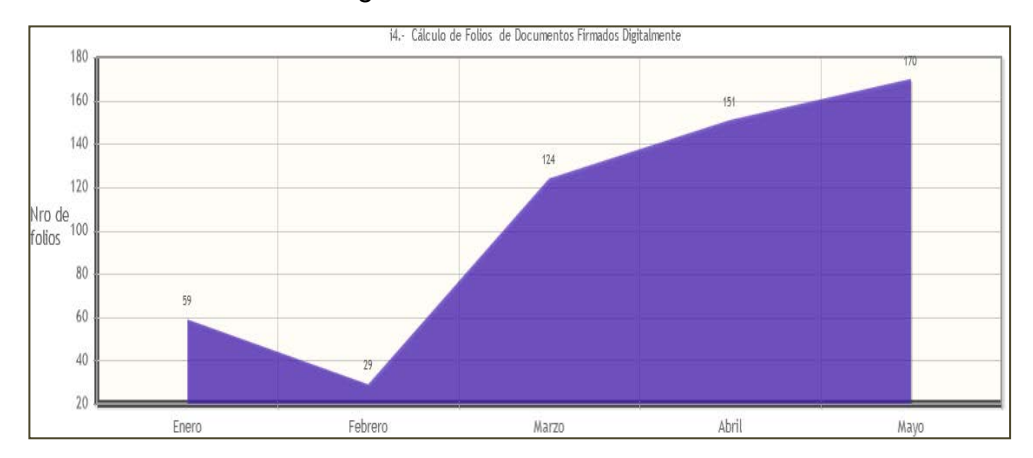

Fuente: Elaboración propia.

#### **Tiempo de duración de los trámites**

Controla el tiempo que conlleva finalizar los trámites según tipo de asunto basado en un rango de periodo (mes y año), el cual puede entrar en un segundo nivel para visualizar que dependencias están dentro de ese punto (Figura 51), que especifica el número de días de trámite y el tipo de asunto. Luego un tercer nivel del gráfico nos permite encontrar cuales son los expedientes que conllevaron esa duración de su trámite (Figura 52).

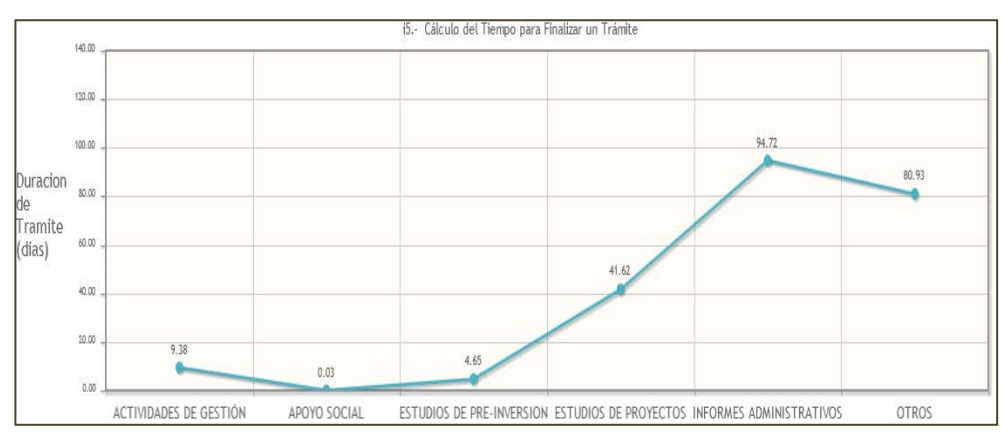

Figura 51: Cálculo del Tiempo para finalizar un Trámite.

Fuente: Elaboración propia.

Figura 52: Cálculo del Tiempo para finalizar un Trámite por Dependencia y tipo de Asunto.

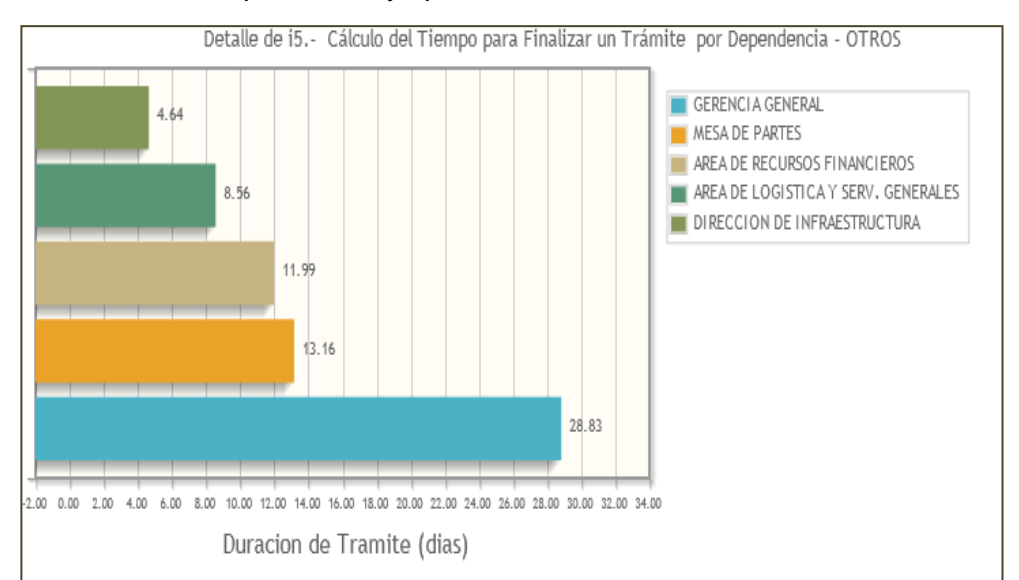

Fuente: Elaboración propia.

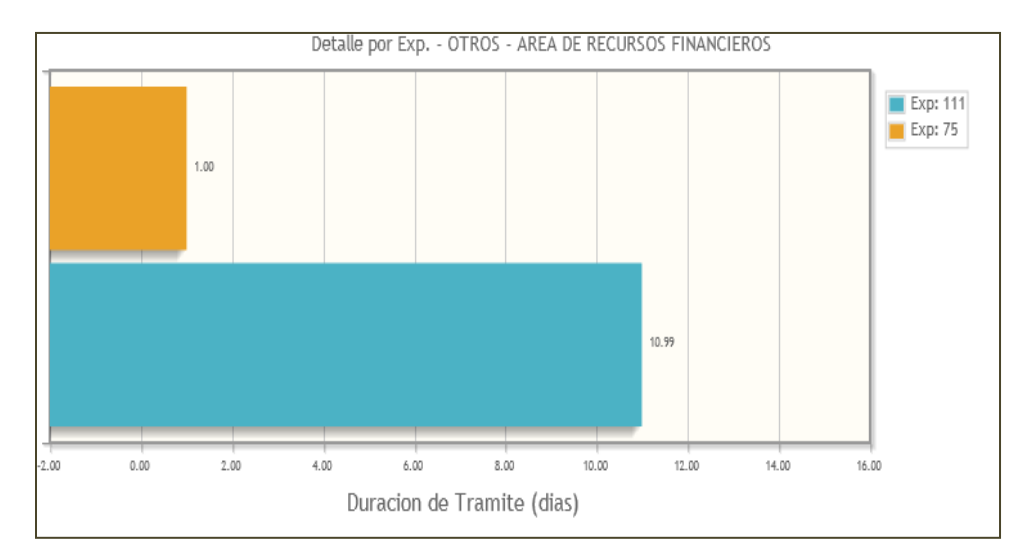

Figura 53: Cálculo del Tiempo para finalizar un Trámite por Dependencia, Tipo de Asunto y Expediente.

# **Cantidad de documentos almacenados en departamento de archivo general y/o dependencias de la institución**

Este indicador permite controlar la cantidad de documentos archivados según la dependencia.

Figura 54: Número de Documentos Archivados según Dependencia.

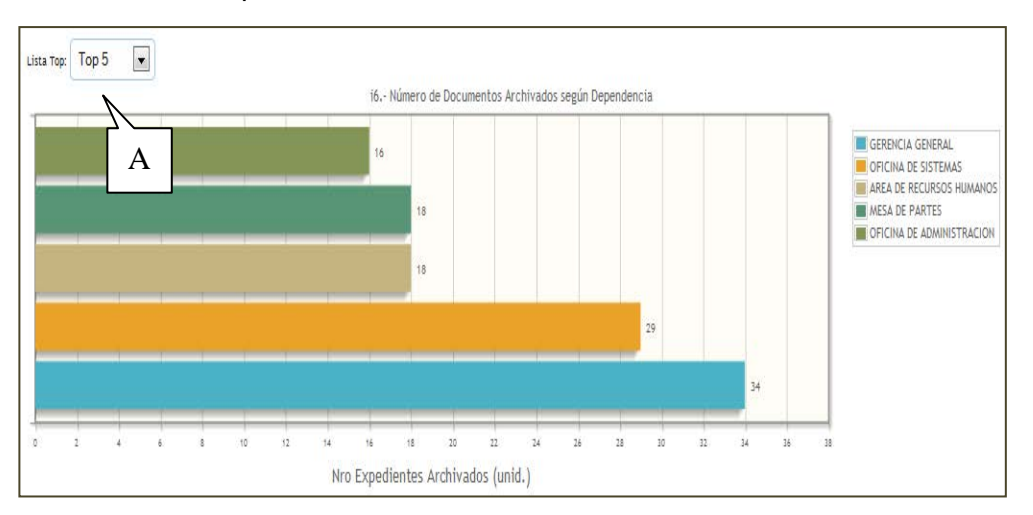

Fuente: Elaboración propia.

El marcador "A" enfoca el parámetro de Lista Top

Fuente: Elaboración propia.

(Primeros en la lista) lo que permite al usuario establecer un ranking de las dependencias con más documentos archivados.

- 4.3.3. Evaluación de la Normativa técnico legal del uso de la Firma **Digital** 
	- 4.3.3.1. Evaluación Técnica de la Firma Digital

A diferencia de la firma manuscrita, que es un trazo sobre un papel, la firma digital consiste en el agregado de un apéndice al texto original, siendo este apéndice, en definitiva, la firma digital; al conjunto formado por el documento original más la firma digital se le denominará mensaje.

Este apéndice o firma digital es el resultado de un cálculo que se realiza sobre la cadena binaria del texto original.

En este cálculo están involucrados el documento mismo y una clave privada (que, generalmente, pertenece al sistema de clave pública-privada o sistema asimétrico) la cual es conocida sólo por el emisor o autor del mensaje, lo que da como resultado que para cada mensaje se obtenga una firma distinta, es decir, a diferencia de la firma tradicional, la firma digital cambia cada vez con cada mensaje, porque la cadena binaria de cada documento será distinta de acuerdo a su contenido.

A través de este sistema podemos garantizar completamente las siguientes propiedades:

**Integridad.-** Quien firma reconoce el contenido del documento, que no puede modificarse con posterioridad.

**Autenticidad.-** Quien lo recibe verifica con certeza que el documento procede del firmante. No es posible modificar la firma.

**No repudio.-** El documento firmado tiene fuerza legal. Nadie puede desconocer haber firmado un documento ante la evidencia de la firma.

El concepto de criptografía de clave pública fue introducido por Whitfield Diffie y Martin Hellman<sup>[22](#page-119-0)</sup> a fin de solucionar la distribución de claves secretas de los sistemas tradicionales, mediante un canal inseguro.

Este sistema utiliza dos claves diferentes: una para cifrar la firma y otra para descifrar el contenido. Una es la clave pública, que efectivamente se publica y puede ser conocida por cualquier persona; otra, denominada clave privada, se mantiene en absoluto secreto ya que no existe motivo para que nadie más que el autor necesite conocerla y aquí es donde reside la seguridad del sistema.

La clave privada es imprescindible para firmar

 $\overline{a}$ 

<span id="page-119-0"></span><sup>22</sup> El algoritmo **Diffie-Hellman** puede ser usado para la distribución de llaves, pero no para cifrar o descifrar mensajes. Su seguridad reside en la dificultad de calcular logaritmos discretos en un campo finito comparado con la facilidad de realizar exponenciaciones en el mismo campo. Este algoritmo se debe a Whitfield Diffie y Martin Hellman, es un protocolo de establecimiento de claves entre partes que no han tenido contacto previo, utilizando un canal inseguro, y de manera anónima (no autentificada). Se emplea generalmente como medio para acordar claves simétricas que serán empleadas para el cifrado de una sesión (establecer clave de sesión). Siendo no autenticado, sin embargo, provee las bases para varios protocolos autenticados.

digitalmente, mientras que la clave pública debe usarse para verificar dicha firma.

Para asegurar el cumplimiento de las propiedades de la firma digital en el sistema de trámite documentario, se integra un módulo de seguridad en el cual se manejan los certificados digitales, controles de acceso, validación y verificación de la clave privada indistintamente de su clave de acceso al sistema. La comunicación cliente servidor se establece bajo un canal seguro para web que es el protocolo  $HTTPS<sup>23</sup>$ , este protocolo encripta la información transmitida desde las terminales cliente hasta llegar al servidor de aplicaciones web. Siendo además que en los repositorios de la base de datos del sistema las contraseñas y claves privadas de los usuarios están encriptados con MD5<sup>[24](#page-120-1)</sup>.

El uso de la herramienta Openssi $^{25}$  $^{25}$  $^{25}$  es muy importante puesto que con ella se podrán generar todos los ficheros relacionados a los certificados, como solicitudes de certificado, el par de claves asimétricas y el firmado de un certificado usando la clave privada, etc.

 $\overline{a}$ 

<span id="page-120-0"></span><sup>&</sup>lt;sup>23</sup> Protocolo de conexión con una capa de seguridad (SSL o Capa de Conexión Segura), protocolo seguro de transferencia de hipertexto basado en el protocolo HTTP, destinado a la transferencia segura de datos.

<span id="page-120-1"></span> $24$  En criptografía, MD5 (abreviatura de Message-Digest Algorithm 5, Algoritmo de Resumen del Mensaje 5) es un algoritmo de reducción criptográfico de 128 bits ampliamente usado.

<span id="page-120-2"></span><sup>25</sup> *OpenSSL* es un proyecto de software libre basado en *SSL*, desarrollado por Eric Young y Tim Hudson. Consiste en un robusto paquete de herramientas de administración y bibliotecas relacionadas con la criptografía, que suministran funciones criptográficas a otros paquetes como *certificados digitales* y navegadores web (para acceso seguro a sitios HTTPS).

**Por lo tanto** estos **mecanismos** colaboran al buen uso de la firma digital.

#### 4.3.3.2. Evaluación Legal de la Firma Digital

En el Perú la Ley N° 27269 del 2000, ley de firmas y certificados digitales, es una iniciativa sobre la creación de una infraestructura de clave pública para el comercio electrónico.

Es una Ley que autoriza la utilización de documentación electrónica en la comunicación entre las agencias gubernamentales y los ciudadanos, otorgando a la firma digital igual validez que la firma manuscrita.

Casi todos los estados tienen legislación, aprobada o en Proyecto, referida a la firma digital. En algunos casos, las regulaciones se extienden a cualquier comunicación electrónica pública o privada. En otros, se limitan a algunos actos internos de la administración estatal o a algunas comunicaciones con los ciudadanos.

Se destaca la Ley de Firma Digital del Estado de Utah, que fue el primer estado en legislar el uso comercial de la firma digital. Regula la utilización de criptografía asimétrica y fue diseñada para ser compatible con varios estándares internacionales. Prevé la creación de certificadores de clave pública licenciados por el Departamento de Comercio del estado. Además, protege la propiedad exclusiva de la clave privada del suscriptor del certificado, por lo que su uso no autorizado queda sujeto a responsabilidades civiles y criminales.

La PKI en el Perú es la denominada Infraestructura

Oficial de Firma Electrónica (IOFE), la misma que se encuentra normada en la Ley N° 27269, Ley de Firmas y Certificados Digitales, y en su Reglamento dado en el año 2008.

La IOFE cuenta con una Autoridad Administrativa Competente, INDECOPI. Esta autoridad ve los aspectos normativos, de acreditación y de supervisión dentro del esquema, además de asumir un rol operativo en el mantenimiento de la lista de las Entidades de Certificación hábiles dentro de la infraestructura.

4.3.4. Evaluación de la Normativa técnico legal del uso de la Digitalización de documentos

## 4.3.4.1. Evaluación Técnica de la Digitalización de documentos

Un programa de digitalización es calificado como satisfactorio, cuando es posible retirar de circulación el material original, toda vez que la imagen digital se convierte en un sustituto equivalente de los documentos, para casi todos sus efectos de uso.

En el caso del papel, deberán identificarse variables relativas al formato, por ejemplo, ¿Caben los documentos en el cristal de digitalización del escáner? ¿Las condiciones físicas del material soportan sin riesgo la tracción del alimentador? ¿El grosor de los documentos permite la alimentación automática? ¿Los documentos están libres de elementos extraños (clips, grapas, ganchos, etc.) y preparados físicamente (sueltos y sin dobleces) para un trabajo automatizado de carácter

#### masivo?

Las características de los documentos prevén la disponibilidad de un equipo de digitalización con alcances y desempeño específicos, siendo común que la adquisición no siempre cubra las necesidades de los documentos que queremos digitalizar.

#### **Dispositivos de Digitalización**

Un escáner es un periférico que permite digitalizar documentos, incluyendo en la definición las cámaras digitales y cualquier dispositivo capaz de crear una representación informática de soportes analógicos.

Sin duda existe en el mercado un equipo de digitalización apropiado para una documentación que posee un archivo en particular y lo primero que resulta importante es identificar esa relación directa entre el equipo de digitalización y los documentos que se vayan a digitalizar.

Los escáneres funcionan utilizando el principio básico de la transparencia de la luz. Se coloca la imagen, enfrentada al bloque lector y al cabezal lector compuesto por el CCD (Charge Couple Device) o Dispositivo de Carga Doble, el sistema de iluminación y un conjunto de lentes se desplazan barriendo la imagen. La luz reflejada se convierte en energía eléctrica y la velocidad del movimiento del cabezal determina la resolución. Cuanto menor sea la velocidad del lector, más información se extraerá de la imagen.

#### **Tipos de Dispositivos Digitalizadores**

*Escáner de cama plana.-* El escáner de cama plana es

un dispositivo de captura diseñado para documentación que no puede ser procesada masivamente a través de alimentadores automáticos debido particularmente a las condiciones físicas del soporte.

**Escáner de alimentación automática.-** ¿Es mi escáner un equipo para procesamiento de alto volumen? Los archivos tienen como característica homogénea una ingente cantidad de masa documental y, como mínimo, un proyecto serio de digitalización debe partir de la disponibilidad de un escáner de producción equivalente.

**Escáner de tambor.-** Este es el sistema que más fielmente reproduce el documento original. Debido a su elevado precio, está reservado a trabajos profesionales de artes gráficas (laboratorios, imprentas, etc.).

**Cámara digital.-** Una cámara digital es aquella cuyo principal objetivo es captar fotografías en formato digital. Todas las cámaras utilizan un dispositivo CCD o un sensor CMOS, para transformar las imágenes o el video en datos electrónicos.

**Escáner de planos.-** El escáner de planos también conocido como escáner de gran formato, es uno de los dispositivos más adecuados para la digitalización de material planimétrico y cartográfico.

Si bien algunas especificaciones de carácter profesional pueden ser suplidas a partir de cámaras digitales para capturar grandes formatos, la relación 1:1 existente en una digitalización de planos con este tipo de escáner, supera ampliamente las capturas digitales a partir de cámara digital.

**Escáner de transparencias y diapositivas.-** El funcionamiento de este tipo de escáneres es similar al escáner plano de sobremesa, salvo que en lugar de escanear documentos opacos, lo hace con transparencias (negativos y diapositivas).

**Escáner de microfilmes.-** La micrografía consiste en la reproducción fotográfica de documentación a tamaño muy reducido, precisando de un lector para su posterior consulta. Los formatos tradicionales han sido la película de carrete de 35 y 16 milímetros y la microficha, normalmente de 15 X 10,5 cms. Esta técnica ha representado un sistema de duplicación documental cuya mayor importancia radica en la conformación de archivos de seguridad con finalidades de consulta, economía de espacio y reducción del deterioro de documentos.

**Sistemas híbridos digital-microfilm.-** También denominado microfilmador electrónico, es uno de los dispositivos que mayor nivel de aplicación representa para garantizar que los documentos digitalizados puedan estar disponibles en el futuro lejano.

El proceso consiste en la captura de imágenes a partir de las bondades y facilitación que proporcionan los escáneres de alta velocidad. La tecnología digital procesa las imágenes para lograr la mayor calidad posible. Para un acceso a largo plazo, las imágenes están respaldadas en un microfilm a prueba de obsolescencia y para acceso inmediato están disponibles en un sistema de imágenes.

Formalmente, digitalización es el proceso mediante el

cual convertimos datos en formato de papel, en formato digital. Puede ser este último desde una imagen bitmap (BMP o mapa de bits), hasta un archivo de tipo PDF.

La Digitalización, sin valor legal, se usa para crear, en su mayoría, documentos de trabajo y /o respaldo (backup). El PEAM cuenta ya con una variedad de escáneres del tipo plano de sobremesa, instalados en diferentes oficinas para hacer este trabajo de digitalización; de ahí que la propuesta de sistema de trámite documentario cuenta con soporte para administrar archivos digitalizados.

## 4.3.4.2. Evaluación Legal del uso de la Digitalización de documentos

La Digitalización con valor legal consiste en la operación mediante la cual, los documentos (sean estos físicos o electrónicos) pasarán a contar con un sustento legal (fedateo $^{26}$  $^{26}$  $^{26}$ ) y sean perfectamente utilizables en las operaciones internas o externas de la empresa.

Los documentos así electrónicos legalizados se convierten en sustentos legales, tributarios o de auditoría de la empresa, ahorrando a esta los costos de almacenamiento físico de papel.

La Ley N° 26612 modifica el Decreto Legislativo Nº 681, mediante el cual se regula el uso de tecnologías avanzadas en materia de archivo de documentos e información. Esta ley manifiesta las normativas legales

 $\overline{a}$ 

<span id="page-126-0"></span><sup>&</sup>lt;sup>26</sup> Proceso que realiza un abogado con condición de notario (fedatario), para darle validez legal a una microfirma o archivo digitalizado para lo cual, el fedatario puede hacer uso de la firma digital.

para el procesamiento, archivamiento y legalización de una microfirma o archivo digitalizado.

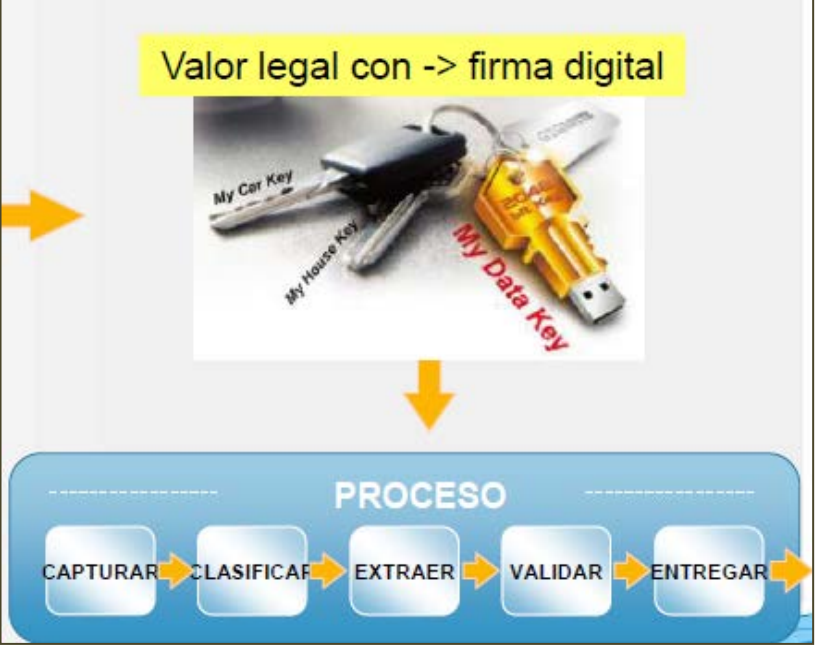

Figura 55: Valor legal de la Digitalización con Firma Digital.

http://www.ongei.gob.pe/eventos/Programas\_docu/69/Programa\_60 3.pdf (pág. 21).

El proceso de digitalización permite convertir un documento físico en digital por lo que el valor de este proceso es enorme al momento de reducir espacio en el archivo general; no obstante dotarle de validez legal a dicho archivo digitalizado no es posible con este proceso para lo cual se hace uso de la Firma Digital que sí provee todos alcances técnicos y legales para lograr dicho objetivo y asegurarnos de que el archivo digitalizado se mantenga en su contexto digital.

Fuente:

### **V. DISCUSIÓN DE LOS RESULTADOS**

#### **Metodología de Análisis y Diseño de Sistemas**

La elección de la metodología fue un punto clave para la conclusión del proyecto. Para la presente tesis se escogió el Proceso Unificado (UP), y gracias a su flexibilidad fue adaptado a las necesidades de este proyecto.

El UP promueve, que se le dé prioridad a las principales necesidades de las partes interesadas, por lo que los requerimientos funcionales (lógica de negocio) y los no funcionales (propios del sistema) fueron fácilmente acoplados gracias a esta metodología de análisis y diseño, para que sean considerados en la solución de software.

#### **Diseño de la Solución**

Durante la fase de diseño se eligió una arquitectura WEB basada en el modelo MVC. En base a la arquitectura y a los requerimientos funcionales se elaboraron los prototipos del sistema; basados en este patrón de diseño, las reglas de negocio pueden ser establecidos sin problemas en un código estructurado en la programación orientada a objetos el cual es un paradigma de programación de sistemas, el cual dota al software la capacidad de ser reutilizable para versiones futuras de un mismo producto.

Los patrones de diseño están orientados al cambio por lo cual permite anticiparse a los cambios en los requerimientos del software.

#### **Sistema de Trámite Documentario basado en Firma Digital**

¿De qué manera el Sistema de Trámite Documentario basado en firma digital contribuye en la Planificación de la gestión Documentaria?

Al disminuir el uso de papel, reduciendo drásticamente los gastos por este concepto. Lo cual permite replantear las estrategias de planificación en los siguientes ámbitos principales:

- $\checkmark$  Financiero. Debido a la implicancia en gastos de papel y mantenimiento archivístico.
- $\checkmark$  Logístico. Disminución de la logística para poner en circulación y dotar a cada dependencia con dichos materiales. Tiempos de espera por parte de las dependencias para tal equipamiento.
- $\checkmark$  Recursos Humanos. Disminución de la intervención del personal para archivar, organizar, buscar y gestionar toda la documentación física de la organización.
- $\checkmark$  Infraestructura. Reestructurar y mejorar la infraestructura de la Unidad de Archivo General y de las dependencias que almacenan archivadores con grandes cantidades de documentos.

¿De qué manera el Sistema de Trámite Documentario basado en firma digital contribuye en el Control de la gestión Documentaria?

En la Estandarización de la documentación emitida (cartas, memos, oficios, resoluciones, convenios, etc.). Estimaciones de tiempos que conllevan los trámites según periodo, tipo de asunto y dependencia; lo que facilita la ubicación de los cuellos de botella en el proceso documentario. El control interno como ente controlador encontrará facilidades en la solución de sistema para hacer seguimiento de los trámites, usando el módulo de reportes y/o el de tablero de control o de verificación (dashboard en inglés).

¿De qué manera el Sistema de Trámite Documentario basado en firma digital contribuye en la Organización de la gestión Documentaria?

Al ubicar rápidamente un documento ya sea que se encuentre en trámite o concluido y ya archivado, ahorra tiempo de búsquedas al no tener que sumergirse en voluminosos archivos físicos para ubicar un determinado documento.

Al disminuir el tiempo promedio en el trámite o atención de un documento, debido a que se eliminan tareas repetitivas, se evitan olvidos y/o documentos extraviados y se generan avisos y recordatorios de los documentos por recibir.

**CAPÍTULO IV**

### **VI. CONCLUSIONES**

En cada proceso documentario es requisito indispensable la adecuada aplicación de los principios de gestión documental, que garanticen la autenticidad, fiabilidad, inalterabilidad y disponibilidad de la información bajo las condiciones y durante el tiempo que las normas vigentes lo requieran. Por lo cual el Sistema de Trámite Documentario basado en Firma Digital cumple con dichas garantías de seguridad y control mejorándose el proceso de trámite documentario.

El procesamiento de la data histórica almacenada por el sistema permitirá obtener estadísticas sobre el tiempo que toma la atención de los documentos de trámite por tipo de documento, por dependencia, por periodo, entre otros.

La información que se obtenga a través de estas estadísticas le servirá a cada unidad de la institución para evaluar el flujo de desarrollo de su carga de procesos de trámite.

El uso exclusivo de documentos electrónicos, constituye un objetivo de largo plazo que requiere que todos los agentes que intercambian información con la Administración Pública, utilicen de forma exclusiva los canales electrónicos, lo que demanda no solo las condiciones técnicas necesarias, sino la aceptación generalizada de estos medios por parte de los administrados.

Los principales impulsores del uso de firmas digitales y/o electrónicas o servicios de certificación digital son el gobierno y los sistemas de información que acogen esta tecnología dentro de sus funcionalidades. Por lo tanto, los sistemas de información llamados a impulsar la firma electrónica y/o digital como mecanismo para asegurar y mitigar los riesgos de la comunicación electrónica y propiciar los trámites y procesos electrónicos deben prestar las medidas de seguridad necesarias para asegurar el buen cumplimiento de dicho proceso.

La cadena tecnológica necesaria para la digitalización de imágenes se relaciona con una serie de pasos lógicamente dispuestos, que deben ser evaluados de manera integrada. Confluyen elementos de hardware, software y redes, siendo operativos en un marco de referencia orientado a la documentación objeto de la digitalización.

### **VII. RECOMENDACIONES**

Establecer los parámetros necesarios para la implementación de un sistema de gestión de la calidad como ISO  $9001:2000^{27}$ , basado en los indicadores de gestión del tablero de control del sistema; con lo cual se impulsa una gestión de calidad.

Promover entre los directivos de las entidades un compromiso con las políticas de eficiencia administrativa y cero papeles en la administración, para contribuir a la construcción de los indicadores que nos permitan medir el impacto de las medidas adoptadas en la reducción de uso de papel y la sustitución de procedimientos y trámites basados en papel por trámites y procedimientos electrónicos.

Que se establezcan políticas de uso y conservación de la clave privada para cada usuario que cuente con un certificado digital con el fin de otorgar responsabilidad por el uso de dicha clave de paso y se asegure la clave privada de su certificado digital.

Que se contrate los servicios de una empresa certificadora para darle validez legal a los certificados digitales los cuales son usados para firmar digitalmente los documentos.

Se establezca una política de digitalización debido al objetivo y los propósitos de un repositorio en particular de archivos digitalizados, que será el patrón para determinar las líneas de acción.

<span id="page-133-0"></span><sup>27</sup> La **Norma ISO 9001:2008** elaborada por la Organización Internacional para la Estandarización (ISO), especifica los requisitos para un Sistema de gestión de la calidad (SGC) que pueden utilizarse para su aplicación interna por las organizaciones, sin importar si el producto o servicio lo brinda una organización pública o empresa privada, cualquiera sea su tamaño, para su certificación o con fines contractuales. 27

### **VIII. REFERENCIAS BIBLIOGRAFICAS**

- 8.1. Libros Consultados
	- 1. Pastor Franco, M. A. Sarasa López, Criptografía digital fundamentos y aplicaciones. Prensas Universitarias de Zaragoza 1998.
	- 2. Díaz Canchay, Víctor Gilberto. Sistema de procesamiento de documentos Master's thesis, Universidad Nacional de Ingeniería - FIIS, 1998.
	- 3. Roncal Carrasco, José Luis. Mejoras en el rendimiento de calificación de trámites en el sistema nacional pensionario. Master's thesis, Universidad Nacional de Ingeniería - FIIS, 2004.
	- 4. Oficina de Sistemas en Informática. Manual del sistema de control documentario. Technical report, Universidad privada San Pedro, 2006.
	- 5. Espinoza, Carlos. Ministerio de salud implementa plataforma masiva para trámite documentario. Technical report, Ministerio de Salud, 2006.
	- 6. Milagros Sáenz, Ivonne. Tramitación electrónica de documentos internos en aduanas. Master's thesis, Universidad Nacional de Ingeniería - FIIS, 2003.
	- 7. Página web de INICTEL. Sistemas de información. Technical report, Instituto Nacional de Investigación y Capacitación de Telecomunicaciones (INICTEL), 2006.
	- 8. Pagina web del Ministerio de Agricultura. Sistema de trámite documentario. Technical report, Ministerio de Agricultura, 2006.
- 8.2. Páginas Web Visitadas
	- 1. Fundamentos de la Criptografía. Disponible en http://es.wikipedia.org/wiki/Criptograf%C3%ADa.
	- 2. Entidad Certificadora de Certificados Digitales. Disponible en http://www.tuguialegal.com/firmadigital3.htm.
	- 3. Ley de Firmas y Certificados Digitales del Perú Disponible en http://www.congreso.gob.pe/ntley/Imagenes/Leyes/27269.pdf.
	- 4. Adams, Carlisle; OASIS Security Services Technical Committee;

Canadá; 2002.

pdf

- 5. Milagros Sáenz, Ivonne; Tramitación electrónica de documentos internos en aduanas. Master's thesis; Universidad Nacional de Ingeniería – FIIS; Lima; 2003.
- 6. Definición de Acreditación; Reglamento de la Ley de Firmas y Certificados Digitales Ley N° 27269; Perú; 2000.
- 7. Díaz Canchay, Víctor Gilberto; Sistema de procesamiento de documentos; Master's thesis Universidad Nacional de Ingeniería – FIIS; Lima; 1998.
- 8. Jhon w. Best, Como investigar en Educación Novena Edición; New Jersey USA; 1970.
- 9. Estadísticas en base a estudios de auditoría, basados en temas de procesos de trámite documentario. http://www.rimanatural.mx/estadisticas.html
- 10. Ley N° 26612 de Digitalización de documentos. http://www.agn.gob.pe/portal/pdf/legislacion/TAA/Ley\_No\_26612.pdf
- 11. Ley N° 29060, Ley del Silencio Administrativo. http://www.agn.gob.pe/portal/pdf/legislacion/LC/Ley\_No\_29060.pdf.
- 12. Ley N° 27444, Ley del Procedimiento Administrativo General. http://www.peru.gob.pe/docs/PLANES/14110/PLAN\_14110\_LEY\_N% C2%BA\_27444\_-

\_Ley\_del\_Procedimiento\_Administrativo\_General\_2012.pdf.

- 13. Fundamentos sobre Firma Digital. http://www.sela.org/attach/258/default/Di-7- 12\_Fundamentos\_Firma\_Digital\_y\_su\_Estado\_Arte\_en\_ALC-Final.pdf
- 14. Marco Teórico de Desarrollo de Software. http://desarrollo-software-epis.blogspot.com/2010/02/marco-teoricode-desarrollo-de-software.html
- 15. Guía Cultura Cero Papel. http://preservandoparaelfuturo.org/ceroPapel/Guia1-CeroPapel.pdf 16. Digitalización con Valor Legal. http://www.ongei.gob.pe/eventos/Programas\_docu/69/Programa\_603.

# **IX. ANEXOS**

Entrevista para el levantamiento de Información y reconocimiento de la situación problemática del PEAM.

### **ENTREVISTA**

La presente entrevista se dirige hacia el ingeniero Miguel Ángel Bejarano Lazo, que ocupa el cargo de Especialista en Sistemas e Informática y Jefe de la Oficina de Sistemas del PEAM y tiene el objeto de dar a conocer como se realiza el trámite documentario en esta entidad.

### **1. ¿Qué tipo de documentos maneja en el PEAM?**

La gestión documentaria trabaja con documentos como Memorándums y oficios y casi todo tipo de documento que puede ser establecido de acuerdo a la necesidad de las dependencias tantos internos como externas.

**2. ¿Existen formatos definidos para los documentos que gestiona el PEAM?**

Existen formatos de documentos que se archivan en su mayoría de manera física.

## **3. ¿Utilizan algún tipo de sistema para organizar los documentos que gestionan?**

Si con el sistema denominado SISGEDO el cual solo permite crear el registro de los trámites pero no manejarlos digitalmente. Cada documento, y se guarda en archivadores físicos.

### **4. ¿Existen políticas de uso de la digitalización de documentos?**

No, cada usuario digitaliza un determinado expediente si la situación lo requiere ya sea para enviarlo por correo electrónico o para almacenarlo en la computadora usuario; nada más.

## **5. ¿Existe algún tipo de sistema para consultar los expedientes digitalizados?**

No hay un sistema, solo se necesita buscar la carpeta en la computadora donde se está guardando esta información que pudo haber sido digitalizada.

## **6. ¿Considera usted que su sistema de trámite documentario interconecta todas las áreas del PEAM?**

En parte sí, porque al existir un historial de trámites y dicho proceso de trámite es transversal en todas las dependencias. Pero esta interconexión no es meramente visible y presenta cuellos de botella como:

- Retraso en las entregas del archivo físico.
- Demora en la Recepción y atención de expedientes.
- Traspapelado de expedientes.
- Gastos en papel de oficina.

## **7. ¿Cree usted que los trabajadores le dan un uso adecuado a su sistema de trámite documentario?**

Sí, pese a que se han presentado algunas quejas del tipo "no entiendo, o no encuentro mi expediente, etc.".

### **8. ¿Existe algún manual de uso para trámites documentarios?**

Si, en la actualidad si existe un manual de usuario del Sistema mencionado anteriormente.

## **9. ¿Existe algún tipo de problema en su sistema de trámites documentarios?**

Si más que todo son problemas técnicos y otros de lógica de negocio, como por ejemplo:

• No muestra todos los proveídos del documento, por lo que se tendría que aumentar el número de filas en la tabla para el proveído.

- Derivar un expediente a otra dependencia sin antes haberlo recepcionado (pero cuando las derivaciones se hacen dentro de la misma dependencia).
- Con respecto a la hoja de trámite al momento de imprimir. Nos muestra en la parte superior el nombre del GORESAM lo cual debería ser cambiado por el nombre del PEAM. No podemos cambiarlo nosotros debido a que el código fuente de la aplicación se encuentra ofuscado o encriptado.
- Derivar un expediente que ha sido creado por otro usuario. (siempre y cuando se encuentren en la misma dependencia)
- Archivar un expediente que pertenece a otro usuario. (en la misma dependencia)
- Permite ingresar el detalle del expediente pero no lo muestra al momento que se hace su seguimiento.

## **10.¿Usted considera que sería más adecuado manejar todos sus documentos de manera virtual?**

Sí, pero que la estructura de ese sistema sea escalable y no sea complicado de manejar.